# Master IAD — Module MGDE

Transparents de cours

année 2012–2013

Christophe Gonzales

# Inférence dans les réseaux bayésiens

#### Christophe Gonzales

LIP6 - Université Paris 6, France

# Plan du cours 2

- **O** L'algorithme de Shafer-Shenoy
- <sup>2</sup> D'autres algorithmes d'inférence
- Construction d'un arbre de jonction

Inférence dans les réseaux bayésiens

 $2/67$ 

# Une présentation unifiée des algorithmes d'inférence

### Définition

Inférence : calculer des probabilités (marginales, a priori, a posteriori, etc.).

#### Les algorithmes d'inférence :

Lazy propagation

Shafer-Shenoy Jensen (HUGIN) méthodes non orientées

Pearl

méthode orientée

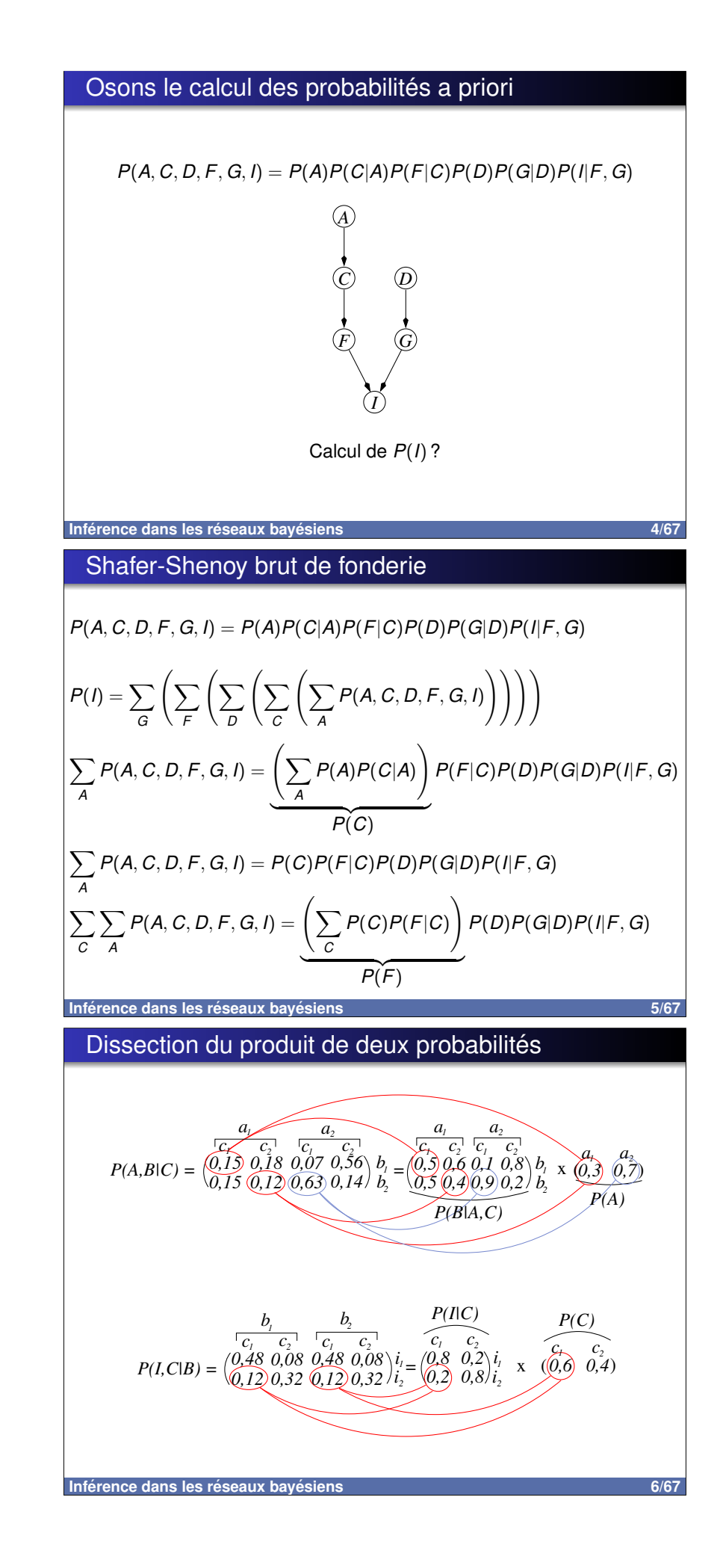

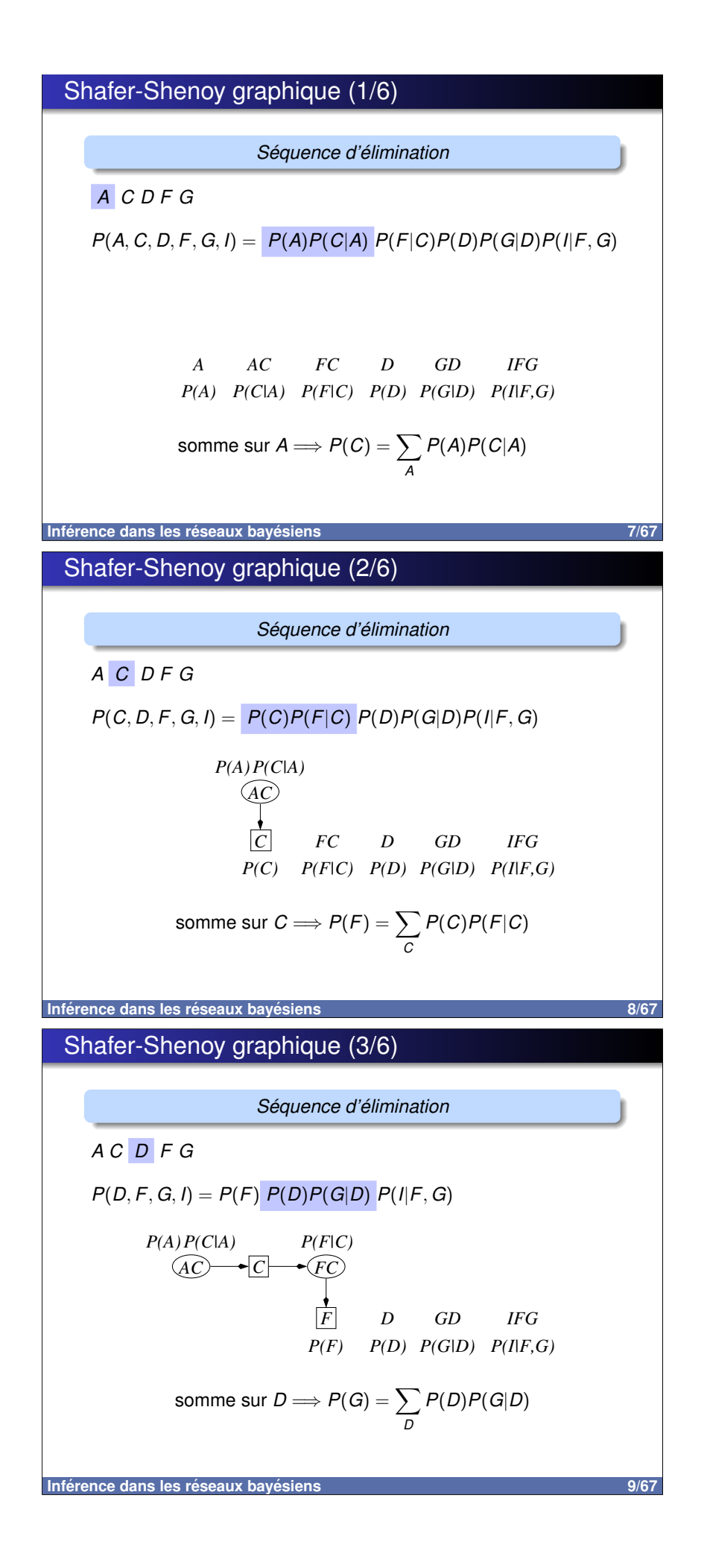

# Shafer-Shenoy graphique (4/6)

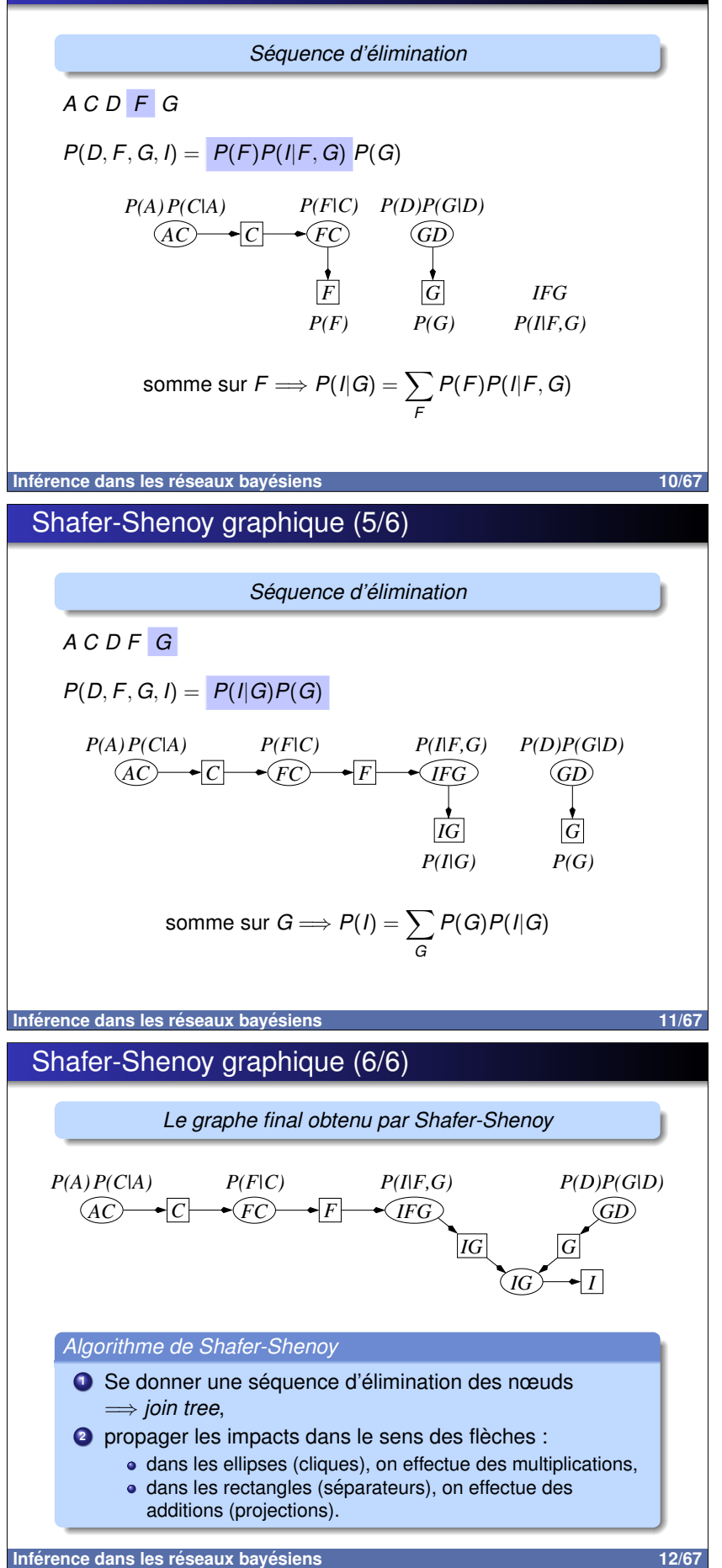

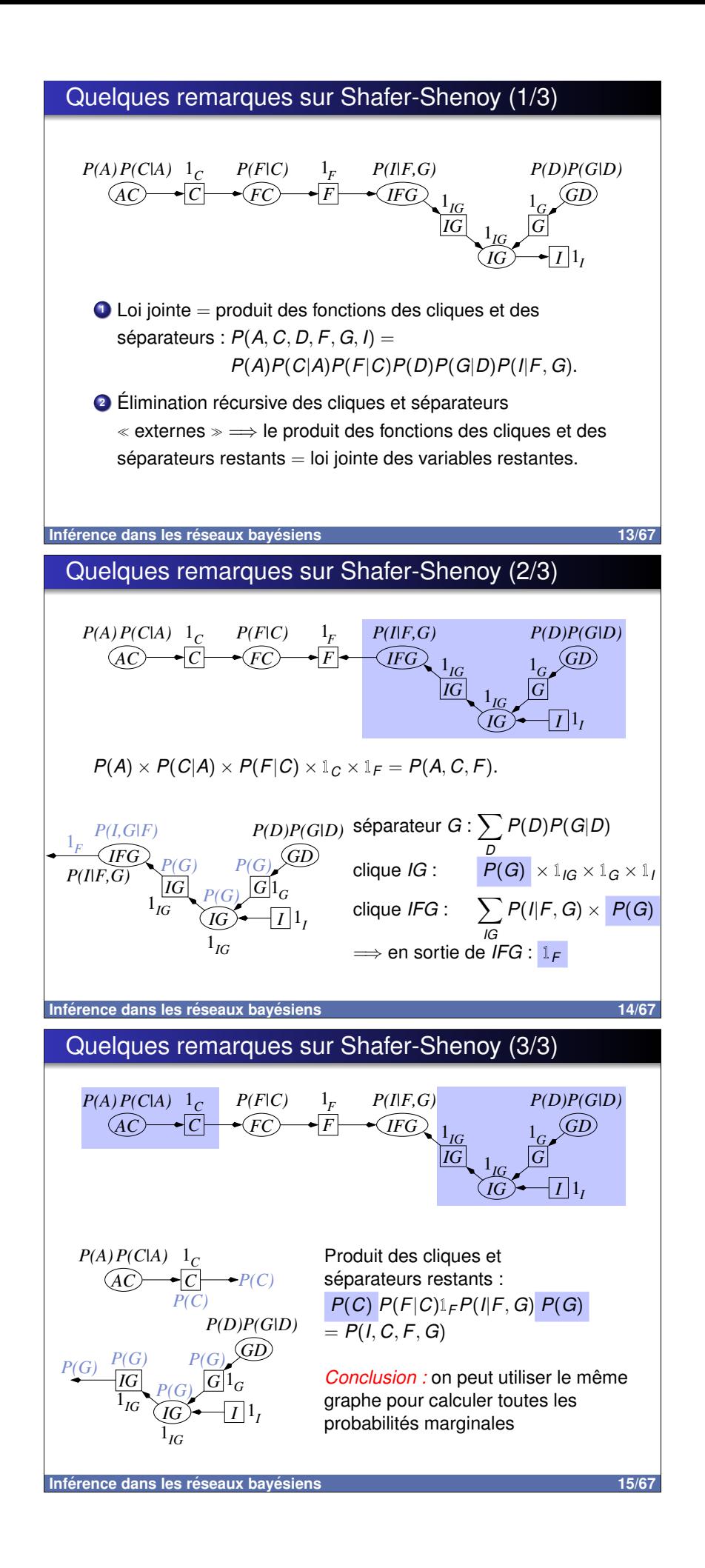

### C'est pas le deux en un, mais le tout en deux (1/3)

En bleu : les calculs de  $P(I, F, G)$ , en rouge, ceux de  $P(F, C)$ 

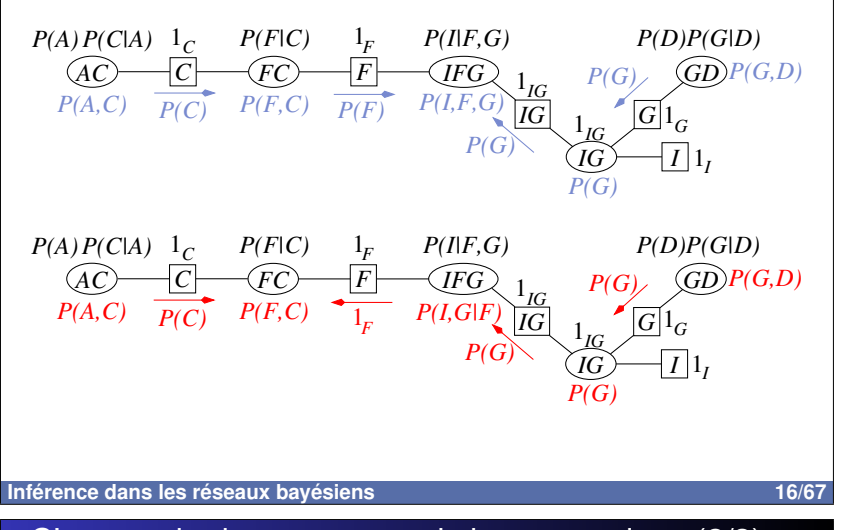

### C'est pas le deux en un, mais le tout en deux (2/3)

#### Algorithme de Shafer-Shenoy

- O Chaque séparateur contient deux messages initialisés à 1, un en direction de chaque clique voisine.
- <sup>2</sup> Chaque nœud du join tree envoie des messages vers ses voisins en respectant les deux règles suivantes :
	- $\bullet$  avant d'envoyer un message vers son voisin  $X$ , le nœud Y attend que tous ses autres voisins lui aient envoyé leur message.
	- $\bullet$  le message d'un nœud Y vers son voisin  $X$  est le produit de tous les messages reçus par Y, à l'exception de celui envoyé par  $X$ , et de la table stockée par Y, le tout marginalisé sur X (c'est-à-dire sommé sur les variables de  $Y \setminus X$ ).

Inférence dans les réseaux bayésiens

### C'est pas le deux en un, mais le tout en deux (3/3)

#### Algorithme de Shafer-Shenoy

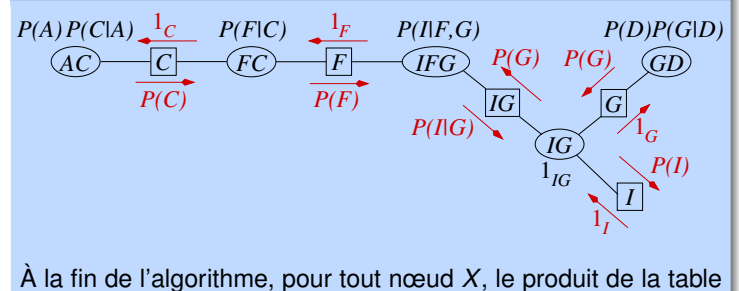

stockée en X par l'ensemble des messages envoyés à X est la probabilité jointe des variables de X.

Inférence dans les réseaux bayésiens

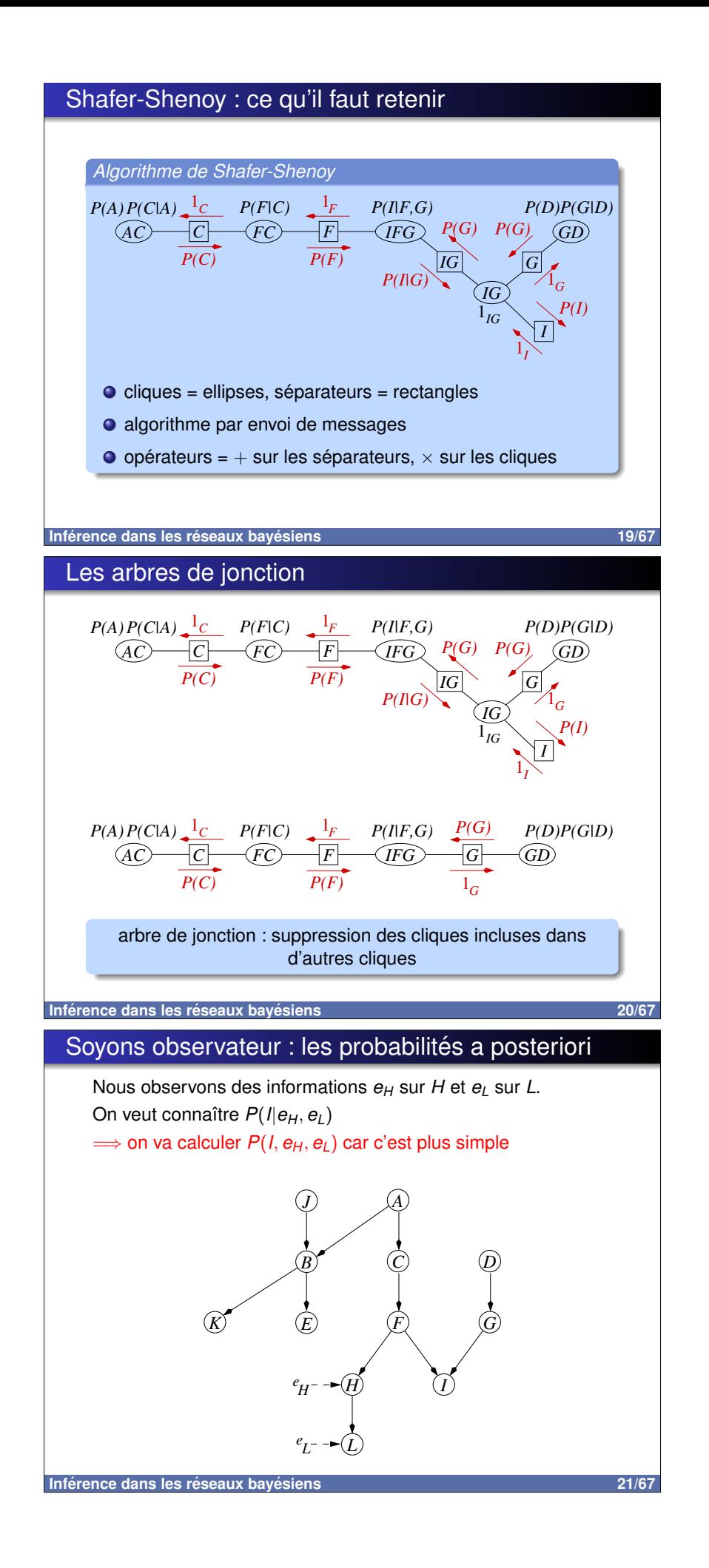

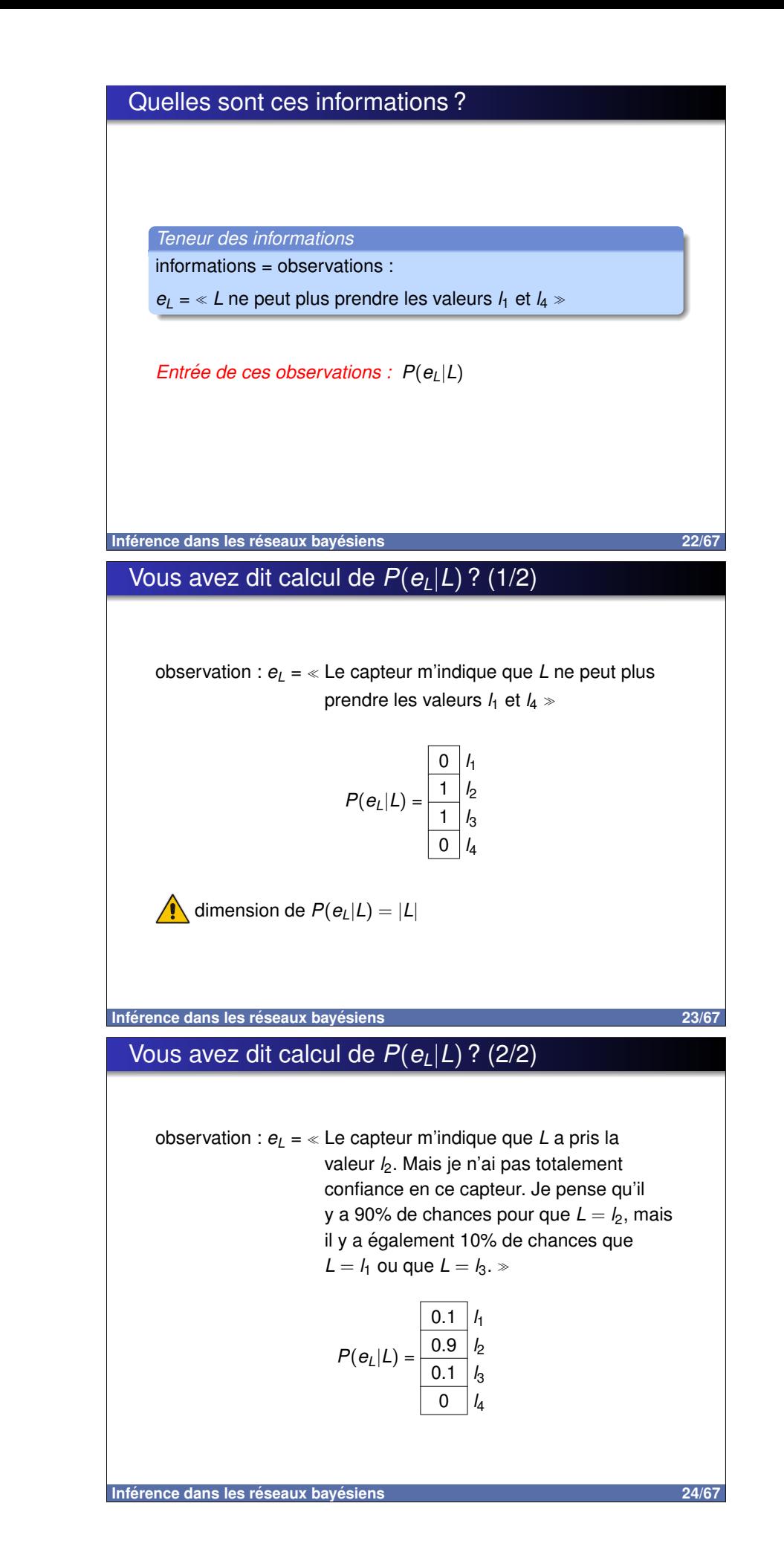

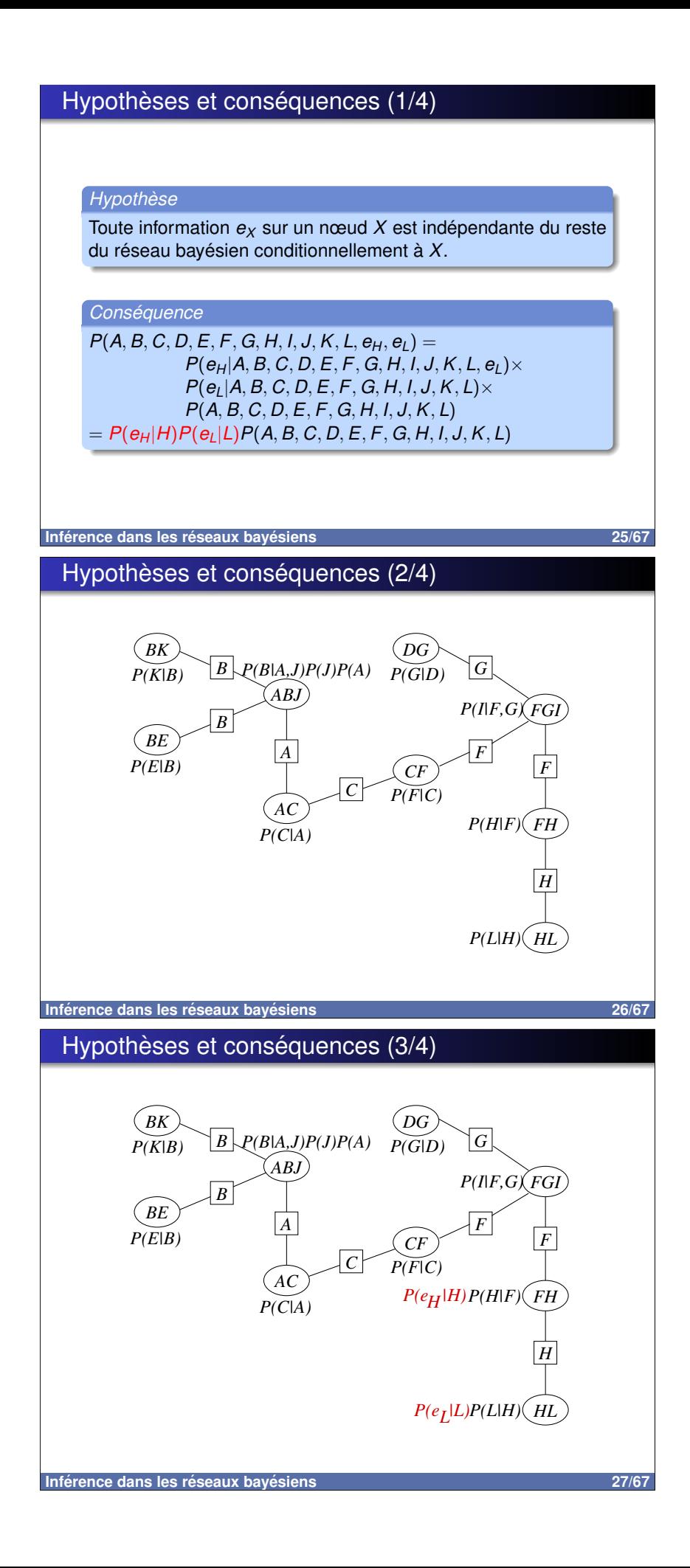

## Hypothèses et conséquences (4/4)

L'algorithme de Shafer-Shenoy permet donc de calculer dans la clique  $FGI: P(F, G, I, e_H, e_L)$ 

$$
\Rightarrow P(I, e_H, e_L) = \sum_{F,G} P(F, G, I, e_H, e_L)
$$
\n
$$
\Rightarrow P(I|e_H, e_L) = \frac{P(I, e_H, e_L)}{P(e_H, e_L)}
$$
\nOr  $P(e_H, e_L) = \sum_{I} P(I, e_H, e_L)$ 

\nDonc  $P(I|e_H, e_L) = \frac{P(I, e_H, e_L)}{\sum_{I} P(I, e_H, e_L)}$ .

Inférence dans les réseaux bayésiens

# 28/67

# Résumé sur l'algorithme de Shafer-Shenoy

Algorithme de Shafer-Shenoy

Pour calculer une proba a posteriori  $P(Y|e)$ :

- **O** construire l'arbre de jonction
- O insérer les probas conditionnelles du réseau bayésien dans les cliques
- **O** insérer des tables contenant uniquement des 1 dans les séparateurs
- $\bullet$  pour chaque information  $e_X$ , calculer  $P(e_X|X)$  et insérer cette proba dans une clique contenant X
- **O** envoyer les messages dans l'arbre de jonction
- C choisir une clique contenant Y, faire le produit de sa table de proba par tous les messages qui lui ont été envoyés, puis sommer sur toutes les variables  $\neq$  Y  $\Longrightarrow$   $P(Y, e)$
- **O** normaliser  $P(Y, e) \Longrightarrow P(Y|e)$

Inférence dans les réseaux bayésiens

29/67

# Petit guide pratique sur Shafer-Shenoy

#### Quelques références

- G. Shafer (1996) Probabilistic expert systems, Society for Industrial and Applied Mathematics.
- **O** P.P. Shenoy, G. Shafer (1990) Axioms for probability and belief-function propagation, Uncertainty in Artificial Intelligence 4, pp.169-198.
- **O** P.P. Shenoy (1997) Binary join trees for computing marginals in the Shenoy-Shafer architecture, International Journal of Approximate Reasoning 17, pp.1-25.
- O V. Lepar, P.P. Shenoy (1998) A Comparison of Lauritzen-Spiegelhalter, Hugin and Shenoy-Shafer Architectures for Computing Marginals of Probability Distributions, Proceedings of UAI-98, pp.328-337.

Inférence dans les réseaux bayésiens

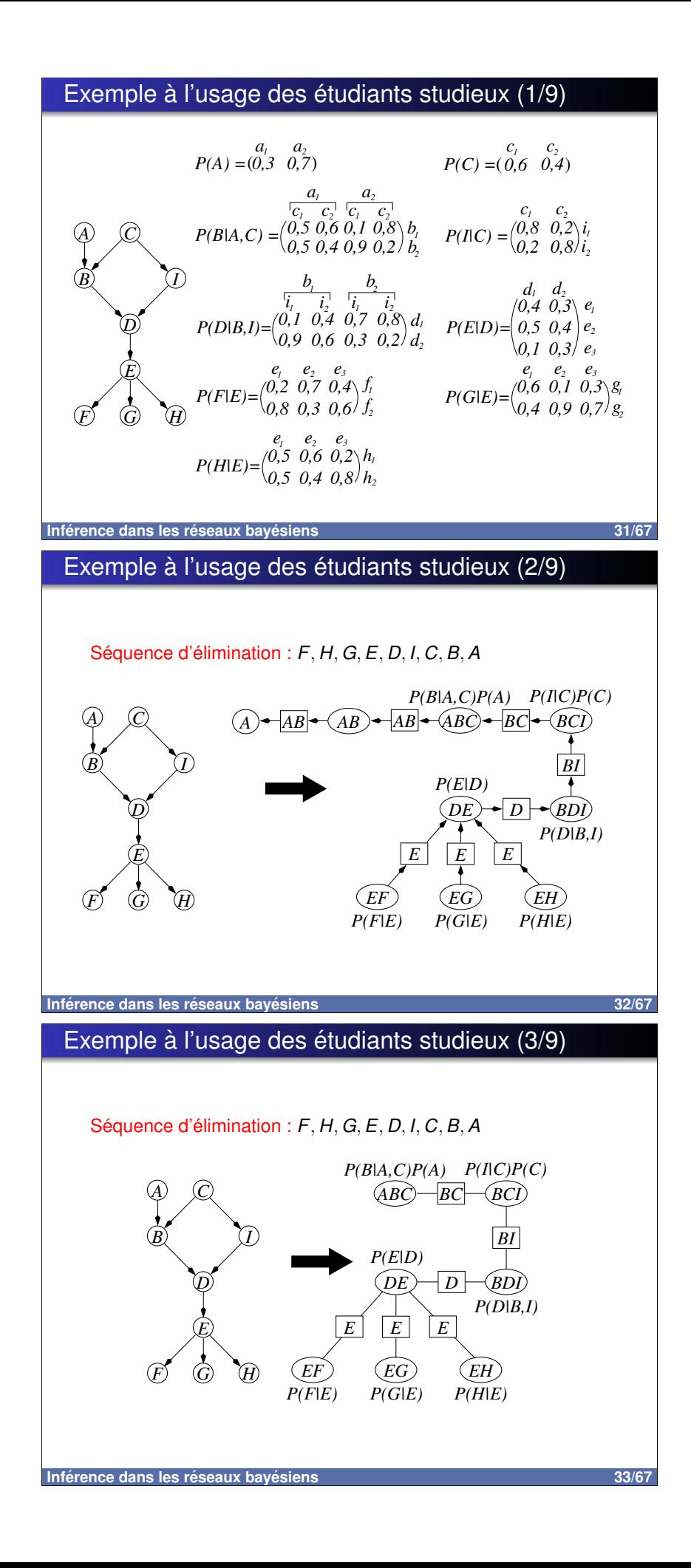

### Exemple à l'usage des étudiants studieux (4/9)

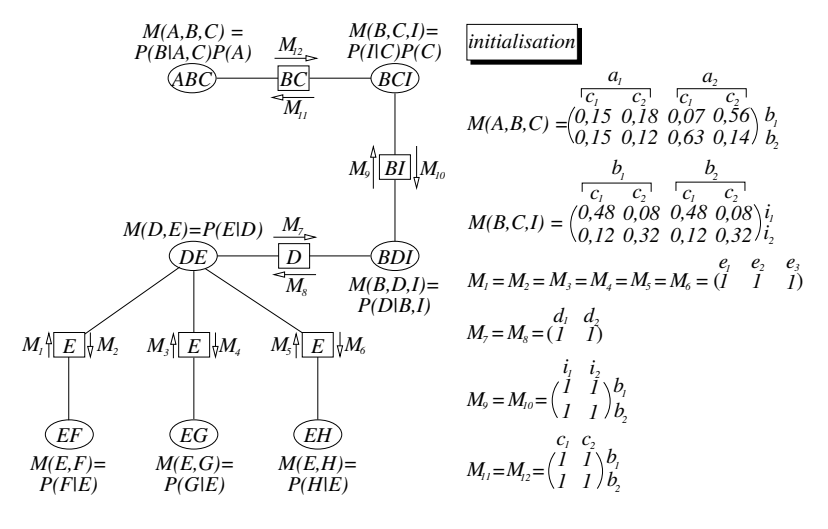

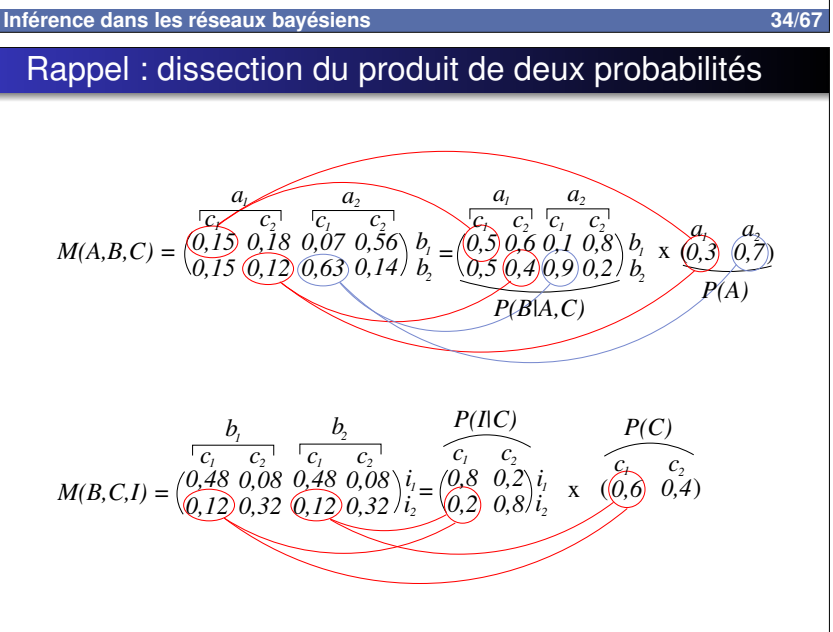

Inférence dans les réseaux bayésiens

### Exemple à l'usage des étudiants studieux (5/9)

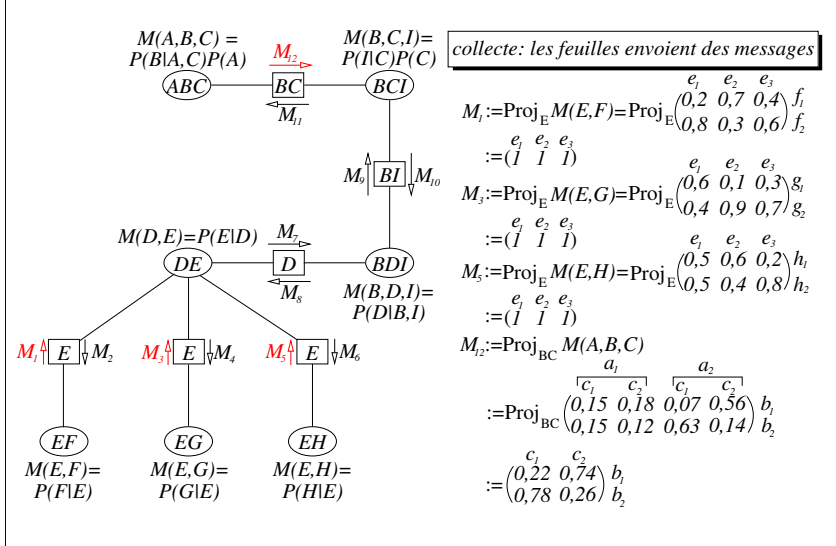

Inférence dans les réseaux bayésiens

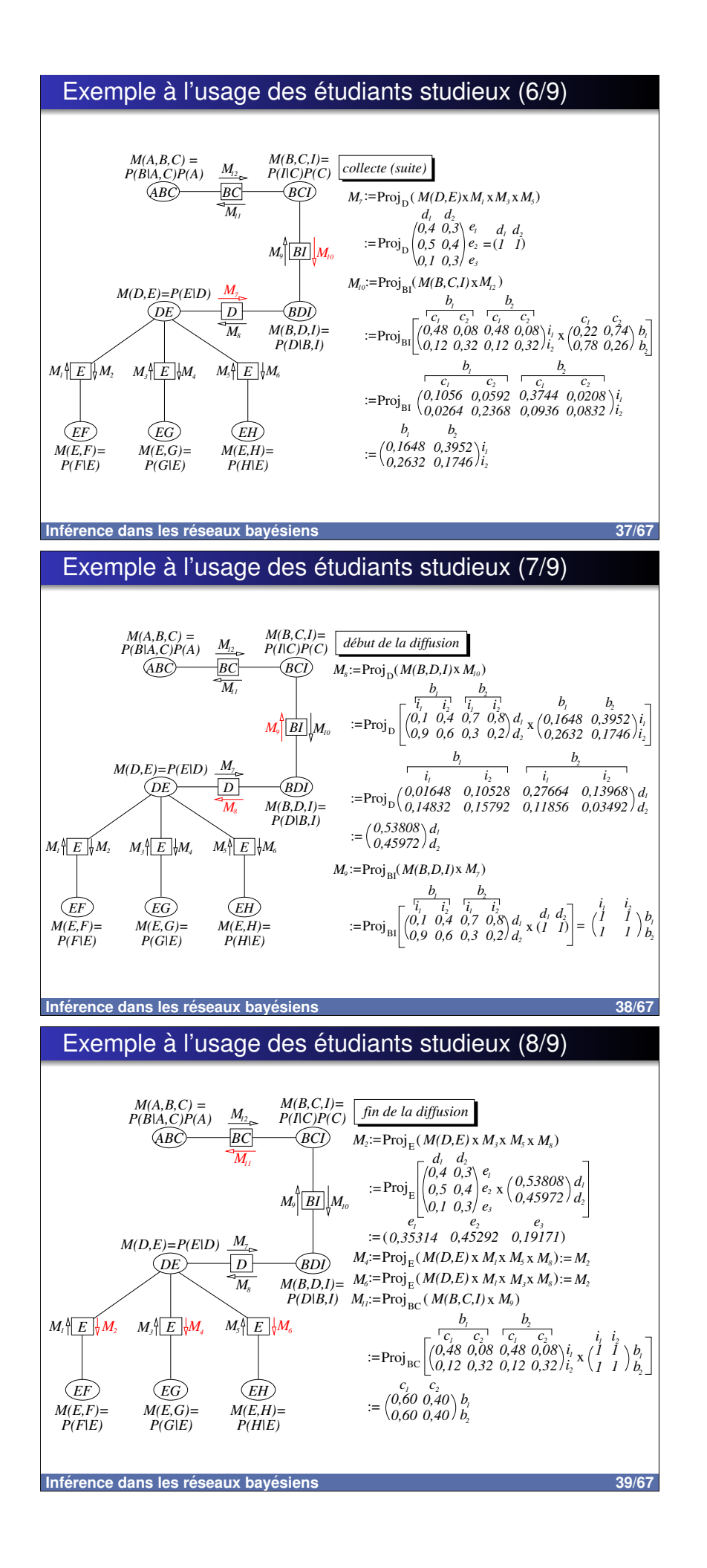

### Exemple à l'usage des étudiants studieux (9/9)

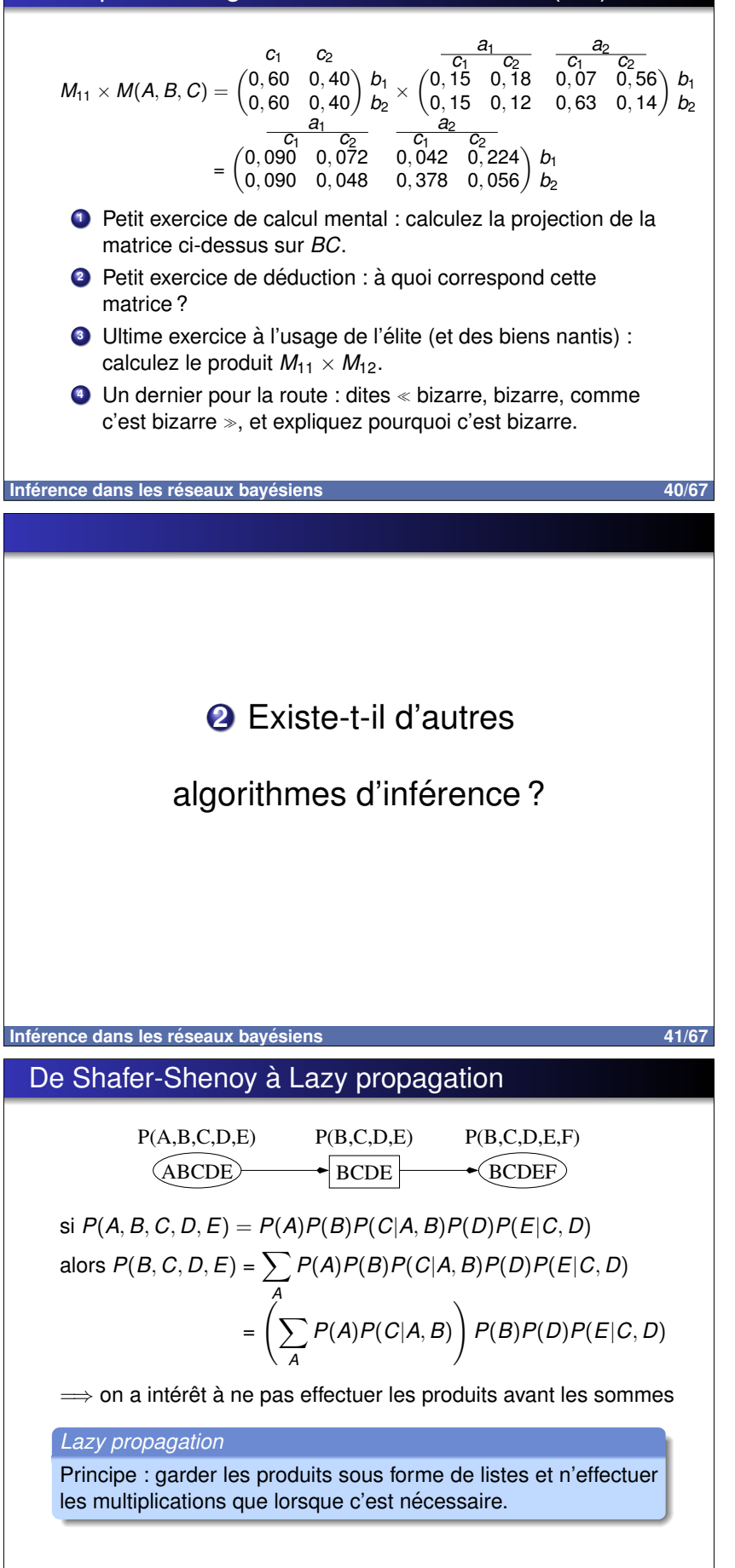

Inférence dans les réseaux bayésiens

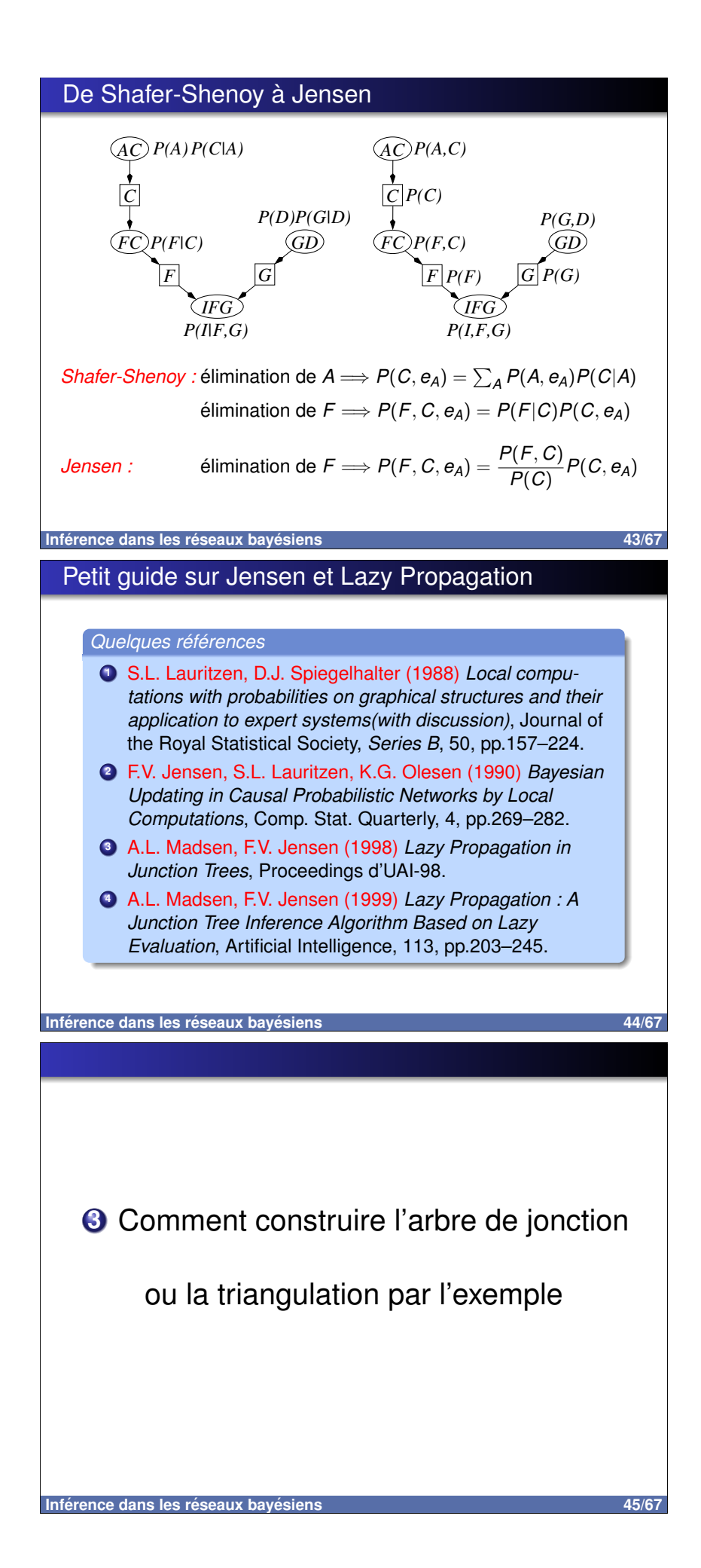

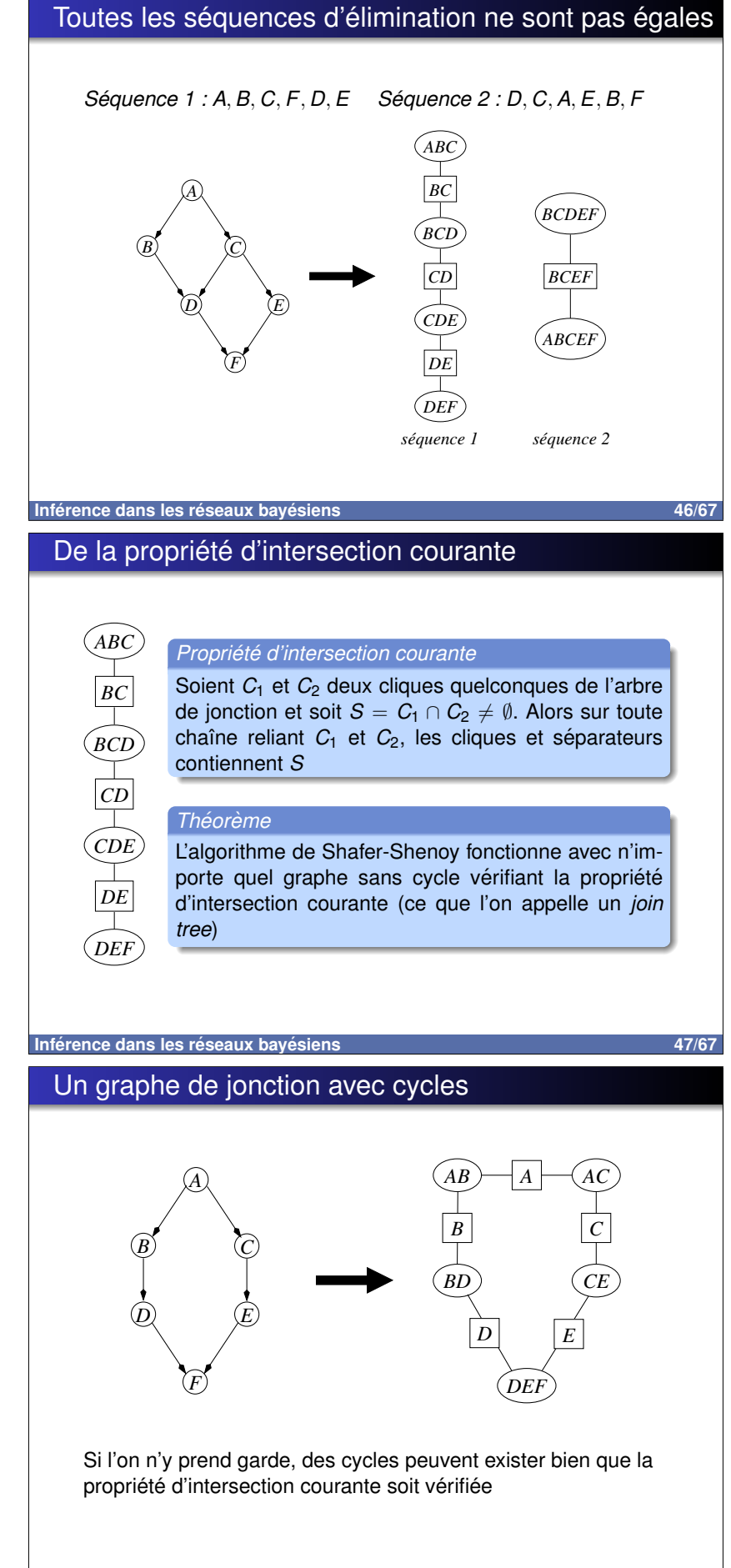

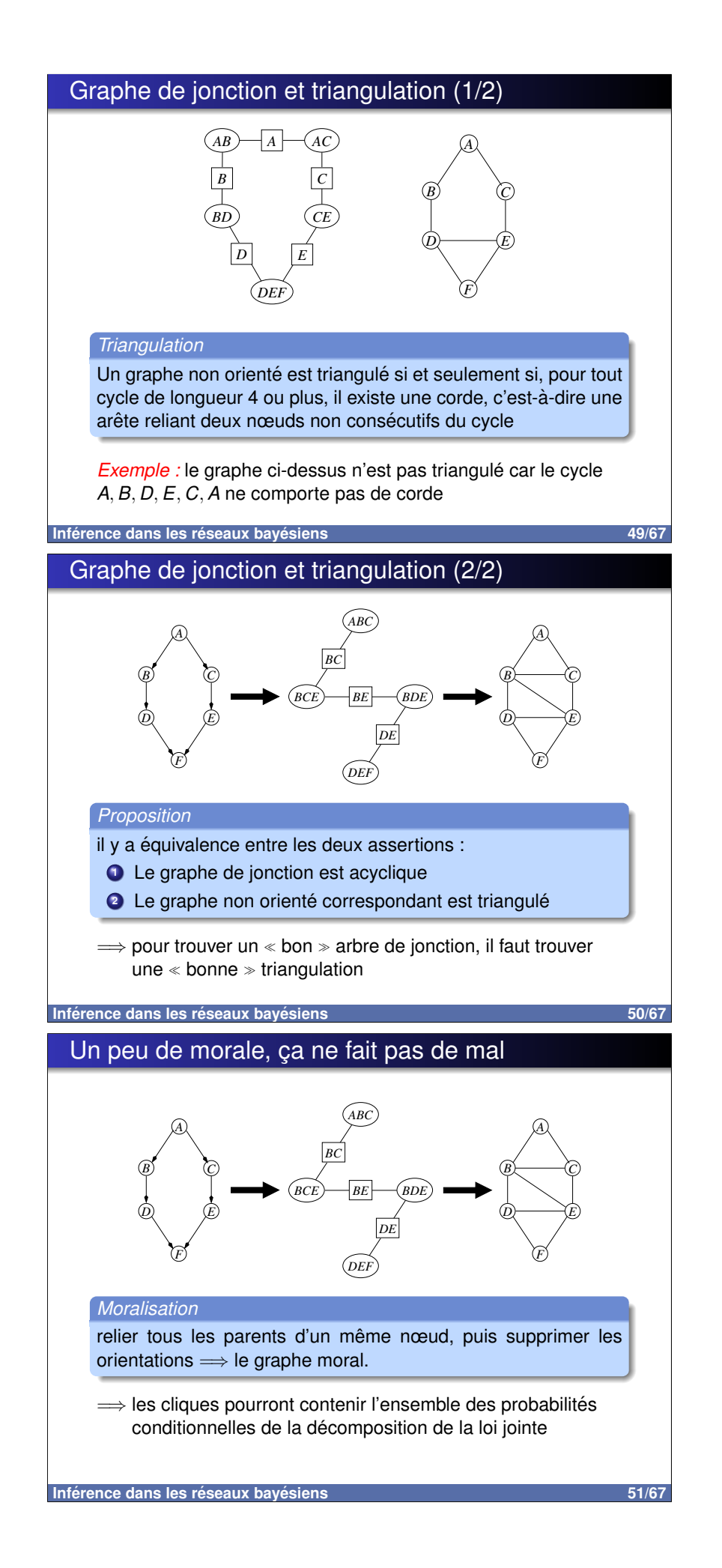

### Recherche des triangulations optimales (1/2)

#### Proposition (Rose 1970)

Un graphe non orienté est triangulé si et seulement si l'application des deux règles suivantes permet d'éliminer tous les nœuds  $X_i$  du graphe sans rajouter une seule arête :

- $\bullet$  on rajoute des arêtes entre tous les voisins du nœud  $X_i$ que l'on veut éliminer (on forme une clique)
- $\bullet$  on supprime  $X_i$  ainsi que les arêtes qui lui sont adjacentes du graphe
- $\implies$  pour créer un join tree, il suffit de partir d'un graphe non orienté et d'appliquer, avec une certaine séquence d'élimination, les deux points ci-dessus

Mellouli (87) : Tout join tree « optimal » peut être construit à partir d'une séquence d'élimination

Inférence dans les réseaux bayésiens

52/67

53/67

# Recherche des triangulations optimales (2/2)

- Arnborg et al. (87) : trouver la triangulation optimale est  $NP$ -difficile  $\Longrightarrow$  essayer de trouver des heuristiques
- Kjærulff (90) : un algorithme glouton rapide et efficace : Soit un graphe non orienté (moral)  $G = (X, E), X = \{X_1, \ldots, X_n\}$ 
	- **O** Associer à chaque  $X_i$  un « poids » égal au produit des modalités de  $X_i$  et de ses voisins
	- $\bullet$  éliminer le nœud  $X_i$  dont le poids est minimal (i.e., relier tous ses voisins de manière à former une clique  $C_i$  puis éliminer  $X_i$  et ses arêtes adjacentes)
	- **O** mettre à jour les poids des nœuds restants
	- $\implies$  les  $C_i$  sont les cliques (ellipses) du join tree
- van den Eijkhof & Bodlaender (2002) : "safe reductions"  $\implies$  élimination de variables avec garantie d'optimalité

● Autres algorithmes : Becker & Geiger (96); Shoiket & Geiger (87)

Inférence dans les réseaux bayésiens

### Exemple de création de join tree (1/5)

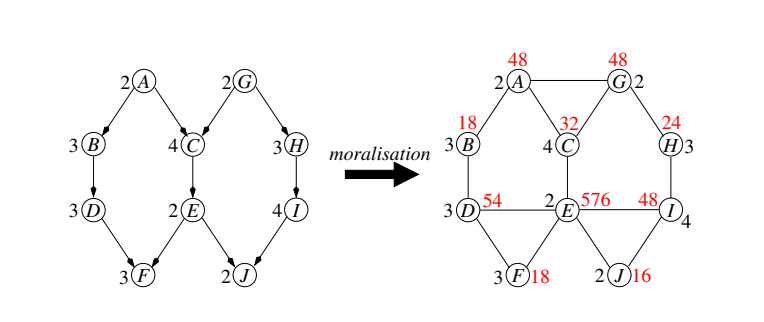

Variable à éliminer :  $J \Longrightarrow$  clique EIJ

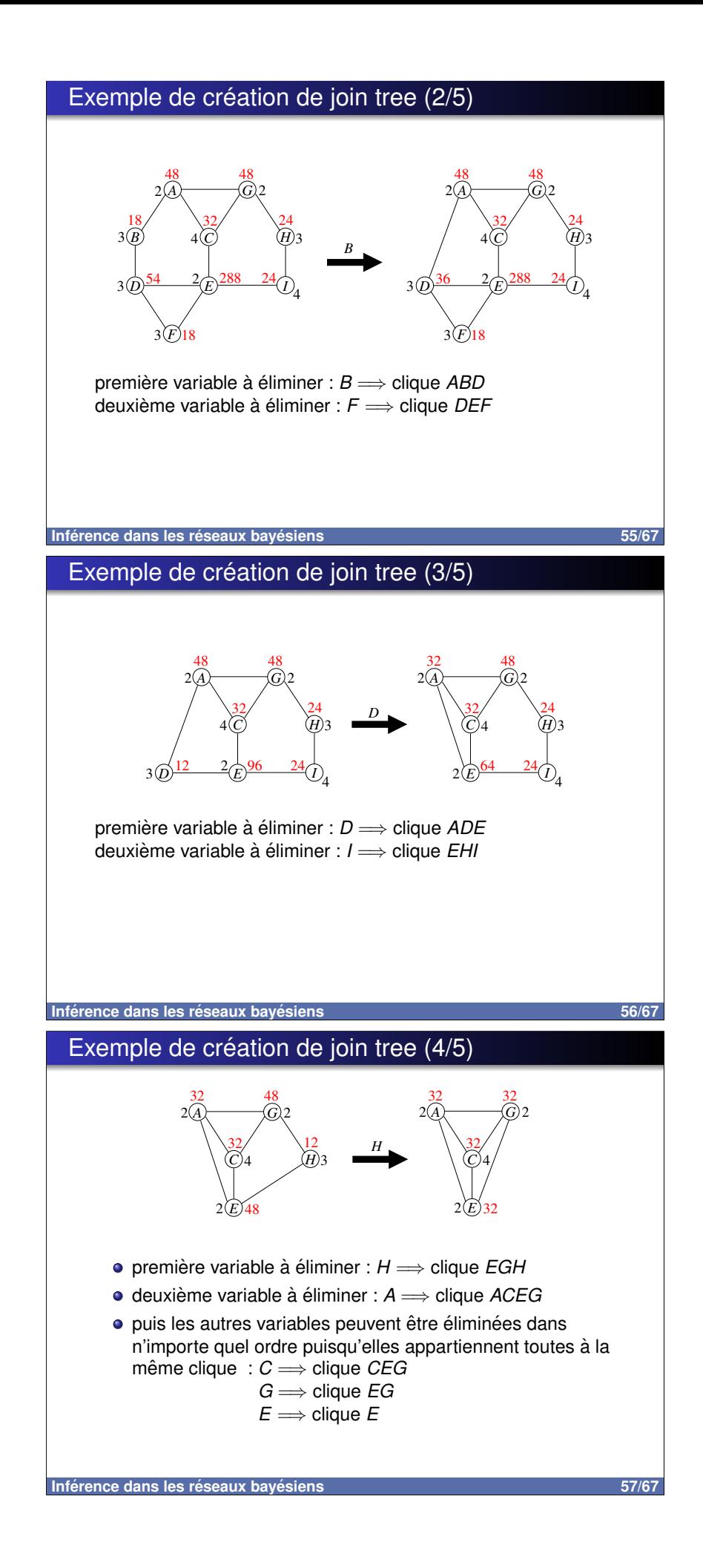

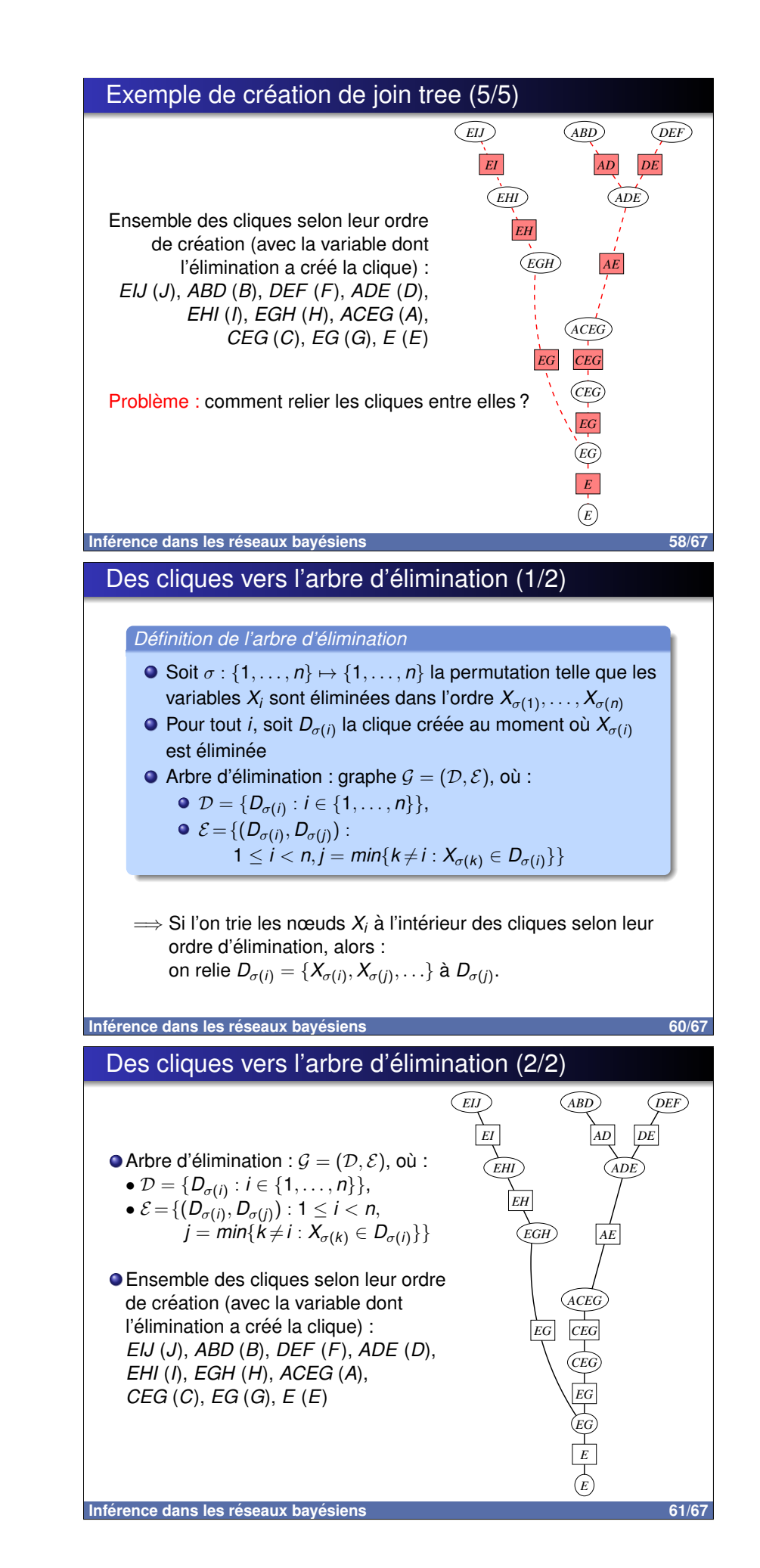

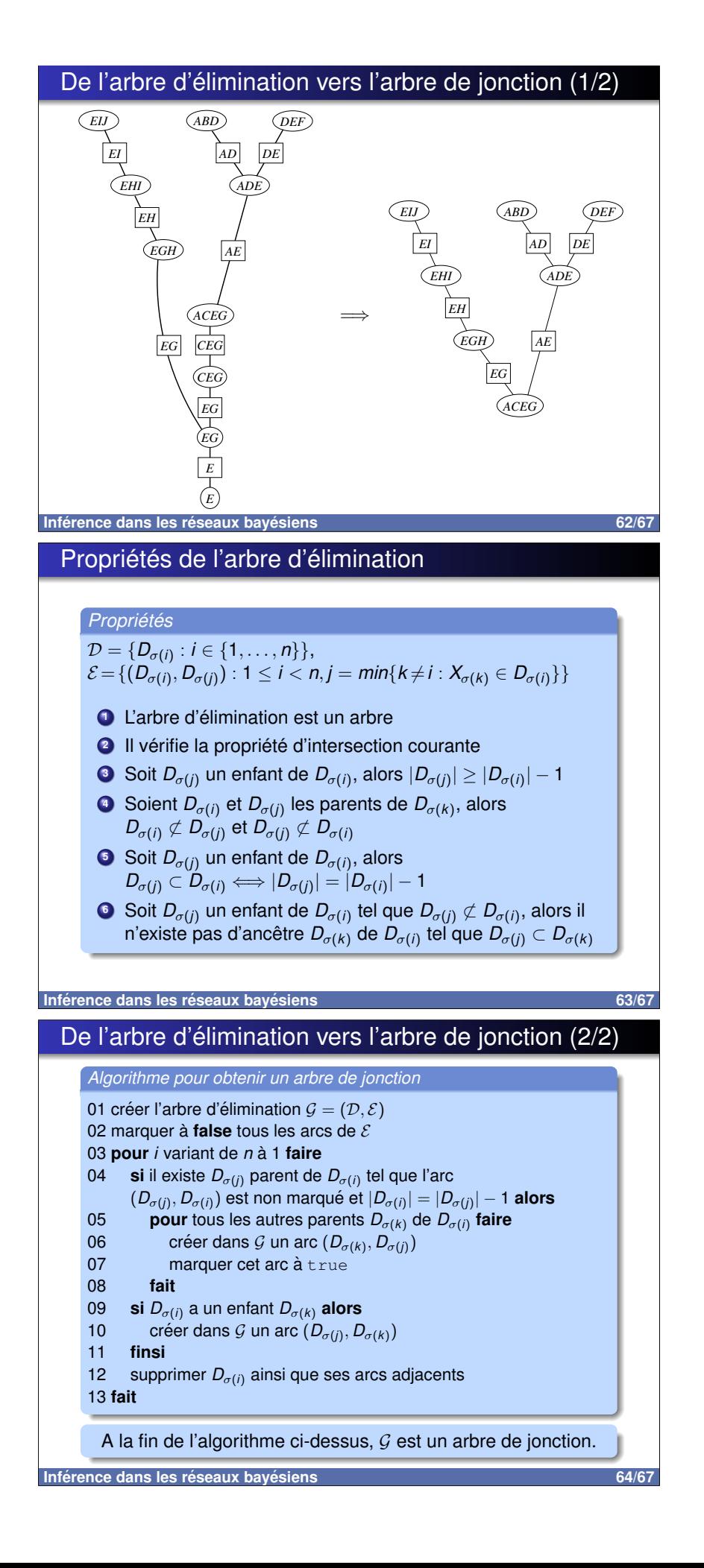

### Améliorations de l'algorithme d'élimination

- Au lieu de choisir le nœud à éliminer en fonction du poids, choisir, quand c'est possible, un nœud appartenant à une seule clique ( $\le$  simplicial rule  $\ge$ , bodlaender (02));
- Sous certaines contraintes, choisir un nœud presque simplicial (il manque une seule arête pour former une clique) :
- · Autres règles de réduction optimales (Buddies rule, Extended cube rule...);
- · Suppression des arêtes de triangulation superflues (cf. Kjærulff (90)) — nécessite de recalculer la séquence d'élimination (par exemple par maximum cardinality search);
- Optimisation de l'arbre de jonction par modification des adjacences (cf. Jensen & Jensen (94)).

Inférence dans les réseaux bayésiens

# Références bibliographiques (1/2)

#### Quelques références

- Kjærulff, U (1990) Triangulation of graphs Algorithms giving small total state space, technical report.
- Kjærulff, U (1991) Optimal decomposition of probabilistic networks by simulated annealing, Statistics and Computing, Vol 2, pp7-17.
- Becker, A & Geiger, D (1996) A sufficiently fast algorithm for finding close to optimal junction trees, Proceedings d'UAI-96.
- van den Eijkhof, F & Bodlaender A (2002) Safe reduction rules for weighted treewidth, Proceedings of the 28th International Workshop on Graph-Theoretic Concepts in Computer Science, Lecture Notes in Computer Science, vol 2573, pp176-185.

Inférence dans les réseaux bayésiens

### Références bibliographiques (2/2)

#### Quelques références

- Jensen, F.V. & Jensen, F. (1994) Optimal junction trees Proceedings d'UAI-94.
- Shoikhet, K & Geiger, D (1997) Finding optimal triangulations via minimal vertex separators, Proccedings de AAAI-97.
- Leimer, H.-G. (1993) Optimal decomposition by clique separators, Discrete Mathematics, vol 113, pp99-123.
- O Olesen, K & Madsen, A (1999) Maximal prime decomposition of Bayesian networks, technical report.
- · Flores, J & Gámez, J & Olesen, K (2003) Incremental compilation of Bayesian networks, Proceedings d'UAI-03.

Inférence dans les réseaux bayésiens

65/67

# Diagrammes d'influence et CP-nets

#### Christophe Gonzales

LIP6 - Paris 6 Université, France

# Plan du cours 3

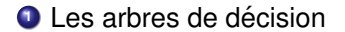

<sup>2</sup> Les diagrammes d'influence

**O** Les CP-nets

Diagrammes d'influence et CP-nets

Les Arbres de décision Exemple  $\bullet$  enveloppe 1 contient 100 $\in$ · enveloppe 2 choisie parmi une pile de 100 enveloppes dont 3 contiennent 1000 € et 97 contiennent 1 € enveloppe  $1 = 100 \in$ enveloppe 2 = 3 chances sur 100 d'avoir 1000 € et  $\implies$ 97 chances sur 100 d'avoir 1 €  $env1$ <sub>1</sub>  $env2 \qquad 1$ d2  $\frac{env100}{1000}$  1000  $\vert D$  $-100$  $\overline{dI}$ séquence temporelle carrés = décisions ronds = nœuds de chance Diagrammes d'influence et CP-nets  $\overline{3/83}$ 

# Décisions séquentielles (1/3)

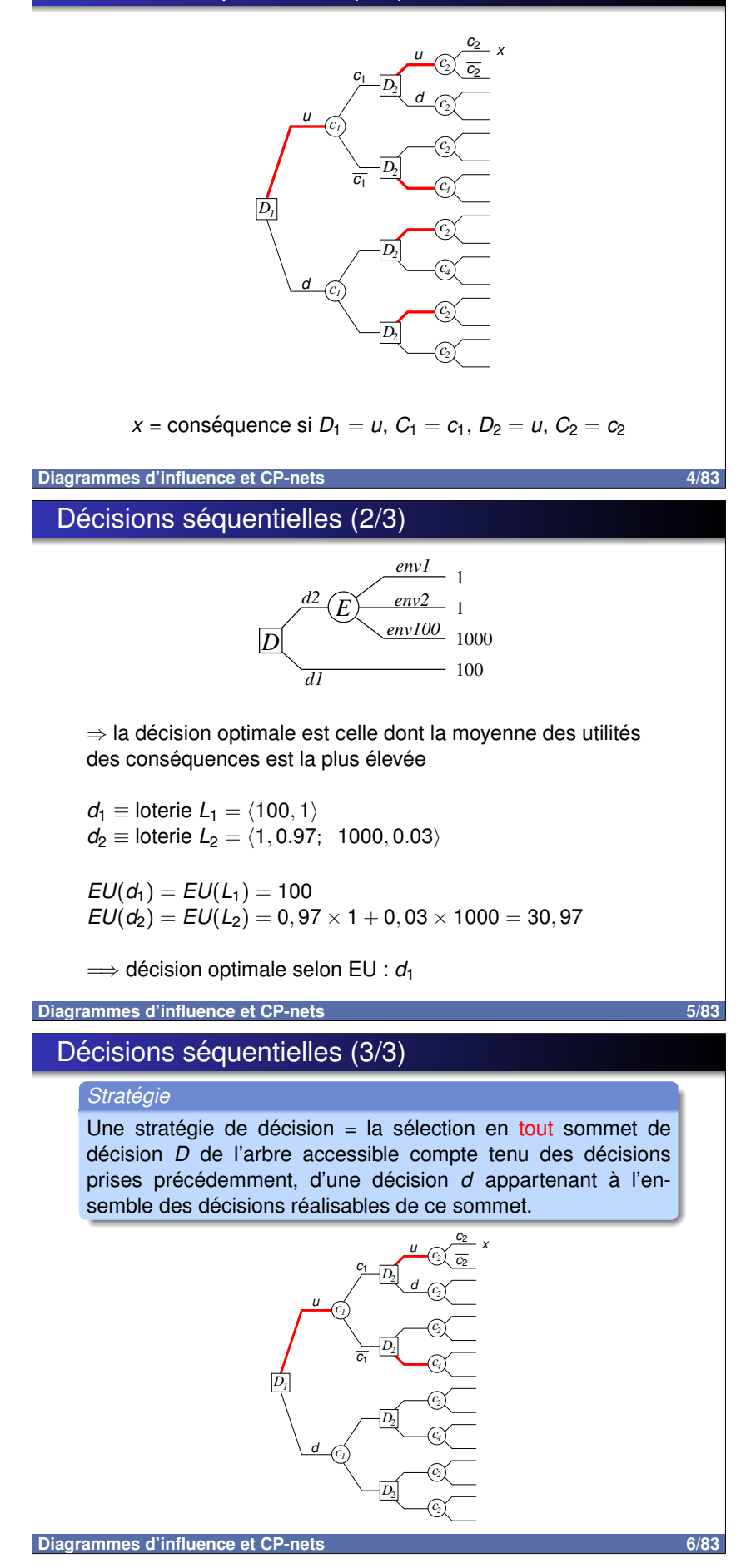

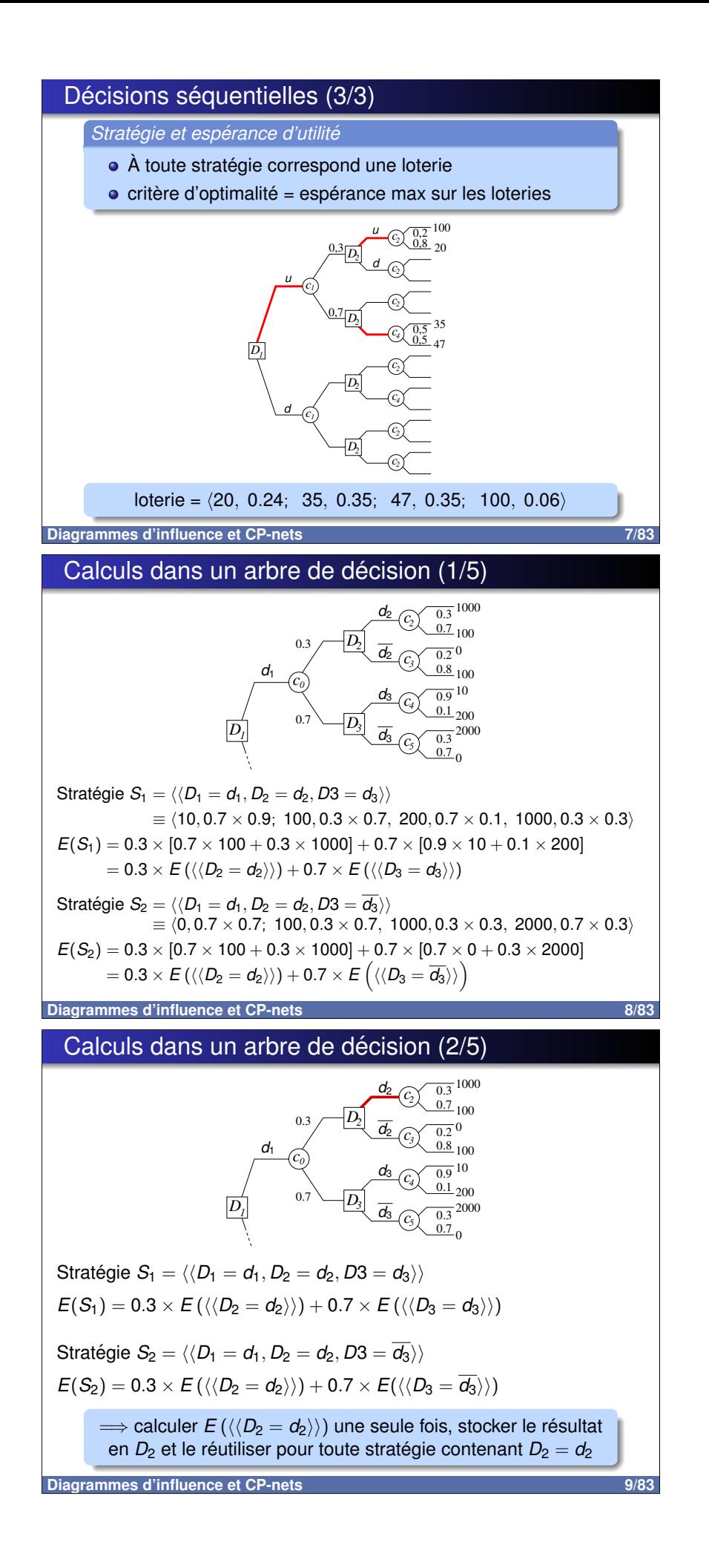

### Calculs dans un arbre de décision (3/5)

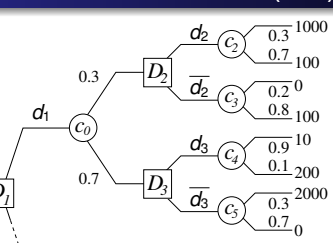

Problème : Doit-on stocker en D<sub>2</sub> les 2 espérances  $E(\langle \langle D_2 = d_2 \rangle \rangle)$  et  $E(\langle \langle D_2 = \overline{d_2} \rangle \rangle)$ ?

Soit  $S_1=\langle\langle D_1=d_1,\ldots,D_2=d_2\rangle\rangle$  et  $S_2=\langle\langle D_1=d_1,\ldots,D_2=\overline{d_2}\rangle\rangle$ deux stratégies ne différant que par la décision D<sub>2</sub>

Alors  $E(S_1) - E(S_2) = E(\langle \langle D_2 = d_2 \rangle \rangle) - E(\langle \langle D_2 = \overline{d_2} \rangle \rangle)$ 

 $\Rightarrow$  Si  $E(\langle \langle D_2 = d_2 \rangle \rangle) \ge E(\langle \langle D_2 = \overline{d_2} \rangle \rangle)$  alors  $E(S_1) \ge E(S_2)$ 

 $\implies$  ne conserver que  $E(\langle \langle D_2 = d_2 \rangle \rangle)$  dans le nœud  $D_2$ 

 $10/83$ 

Diagrammes d'influence et CP-nets

### Calculs dans un arbre de décision (4/5)

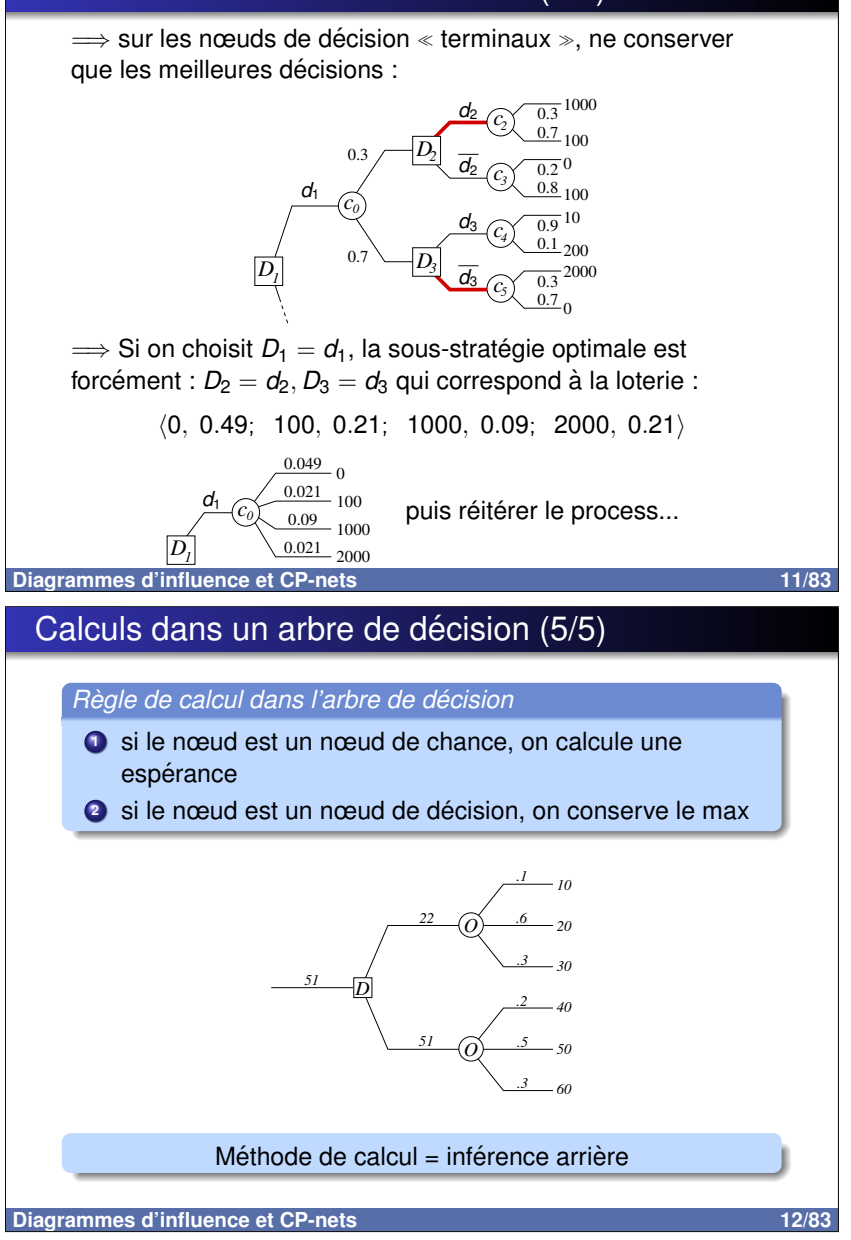

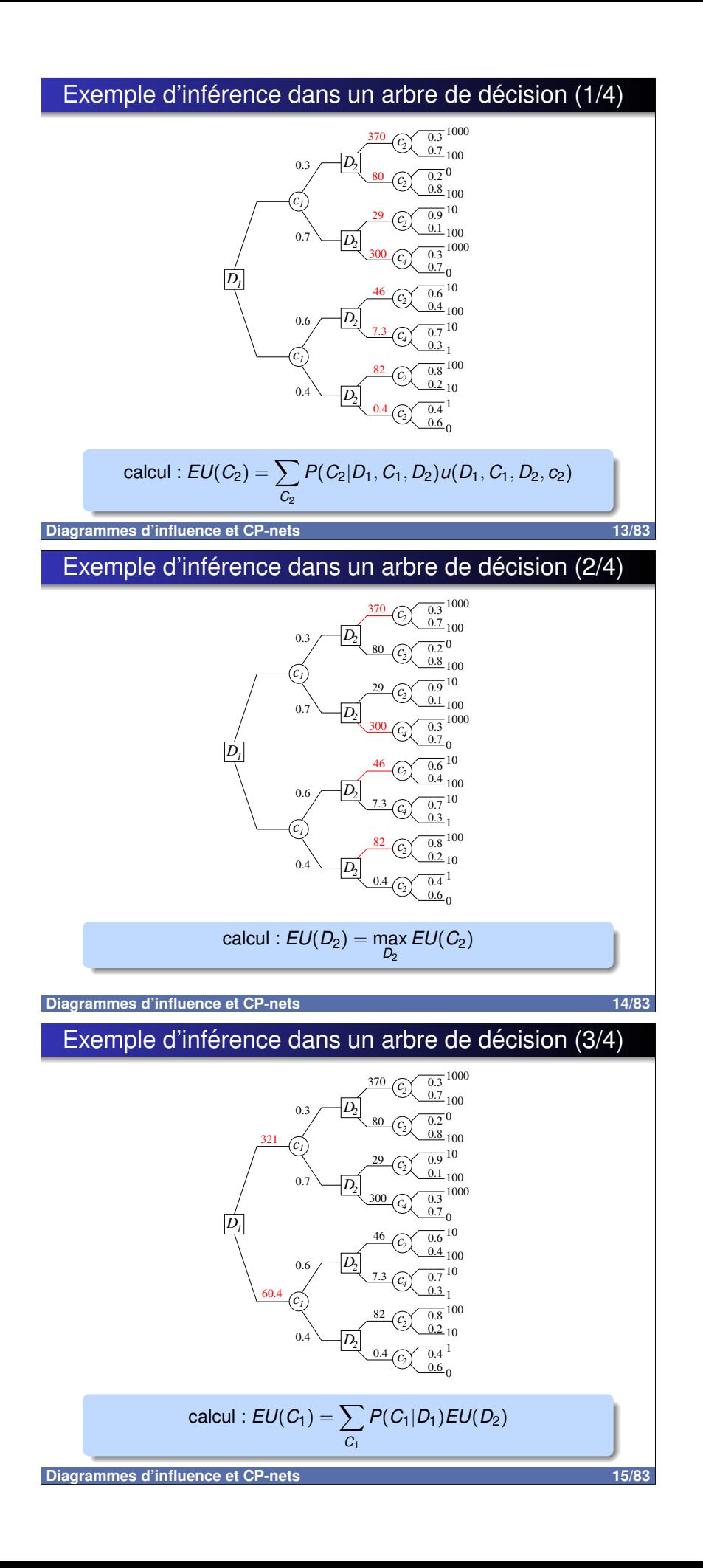

# Exemple d'inférence dans un arbre de décision (4/4)

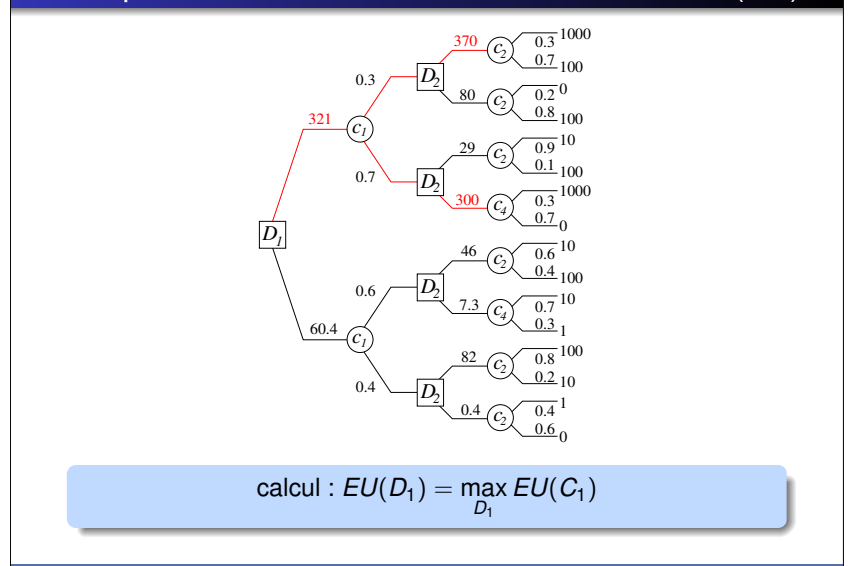

Diagrammes d'influence et CP-nets

16/83

## Exemple d'arbre de décision (1/2)

#### Exemple classique de Raiffa (1968)

An oil wildcatter must decide either to drill (yes) or not drill (no). He is uncertain whether the hole is dry (Dry), wet (Wet) or soaking (Soak). At a cost of 10000\$, the wildcatter could take seismic soundings which help determine the geological structure at the site. The soundings will disclose whether the terrain below has no structure (NoS), that's bad, or open structure (OpS), or closed structure (CIS), (which is hopeful).

 $\implies$  deux nœuds de décisions : test (T), forer (D)

 $\implies$  deux nœuds de chance : résultat du test (R), quantité de pétrole (O)

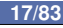

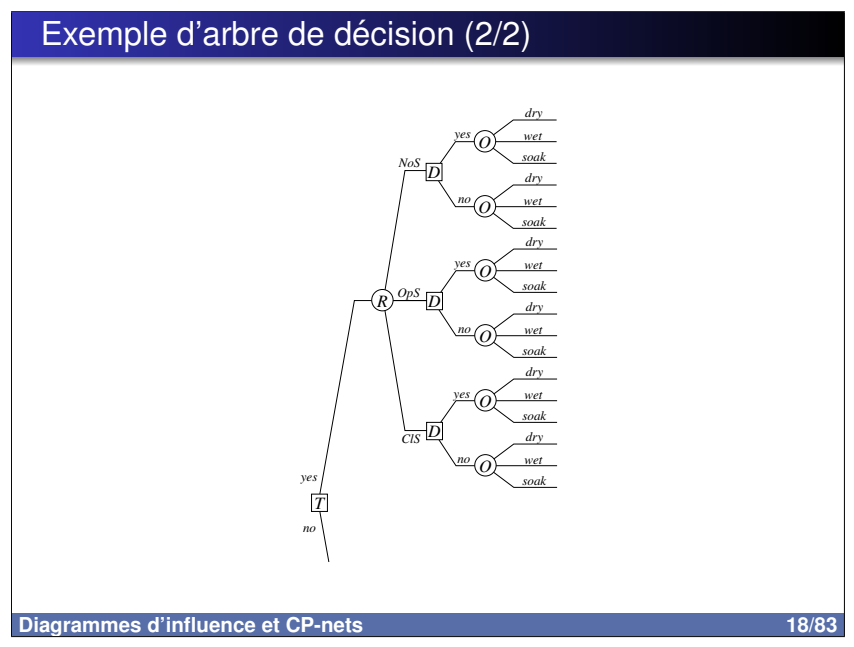

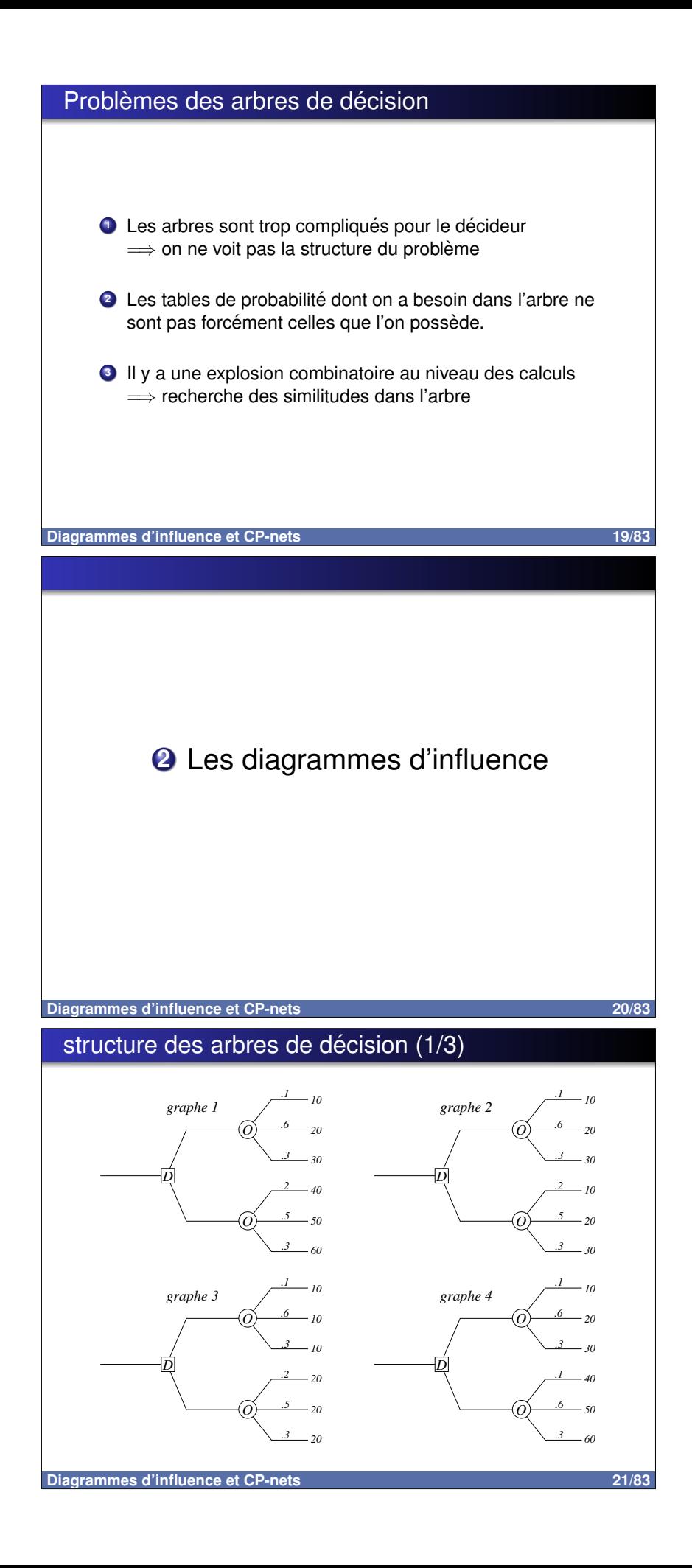

# structure des arbres de décision (2/3)

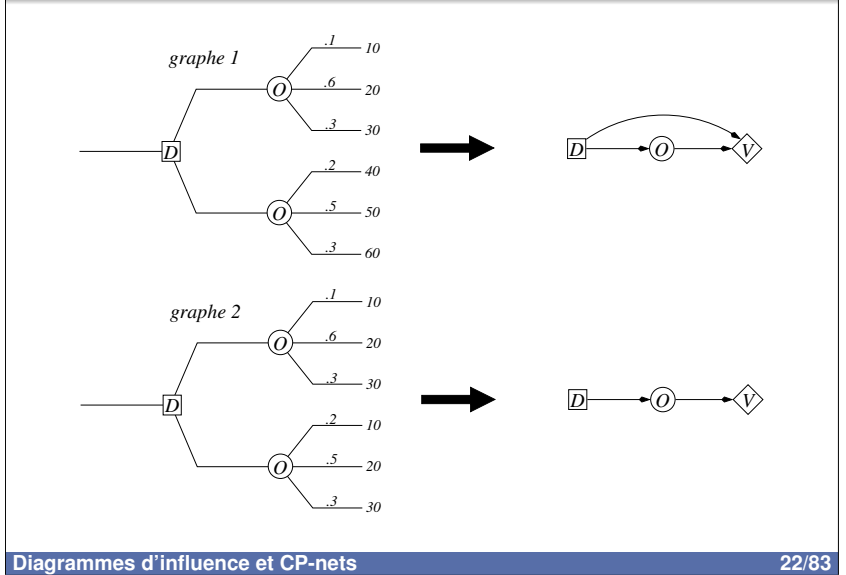

## structure des arbres de décision (3/3)

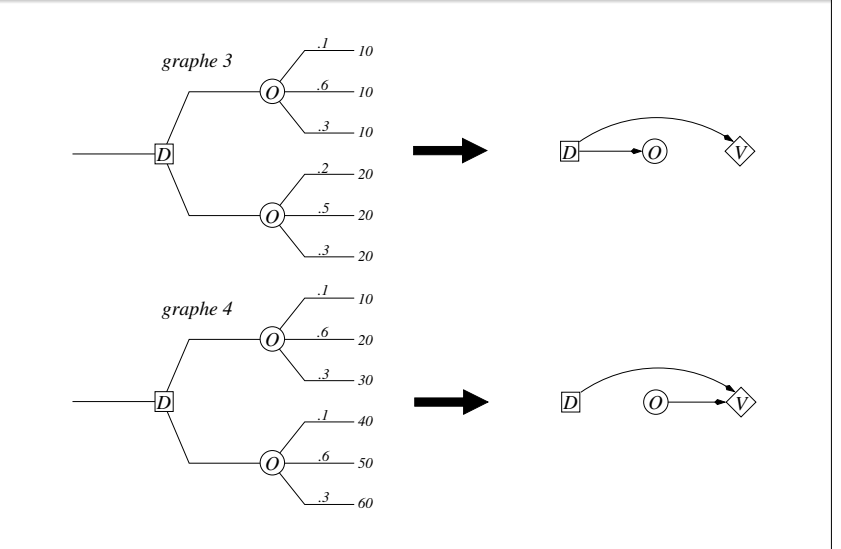

Diagrammes d'influence et CP-nets

 $23/83$ 

# Diagrammes d'influence et Réseaux de valuation

#### Définition : diagramme d'influence

Un diagramme d'influence est un graphe orienté sans circuit (DAG) contenant trois types de nœuds :

- · des nœuds de décision (les carrés) ;
- · des nœuds de chance (probabilités), les cercles ;
- · des nœuds d'utilité (les losanges).

Les arcs vers les nœuds de décision  $D_i$  indiquent les infos connues par le décideur avant que la décision  $D_i$  ne soit prise. Tous les autres arcs indiquent des dépendances probabilistes.

#### Définition : réseau de valuation

Un réseau de valuation est un diagramme d'influence dans lequel on a supprimé les arcs entrant dans les nœuds de décision.

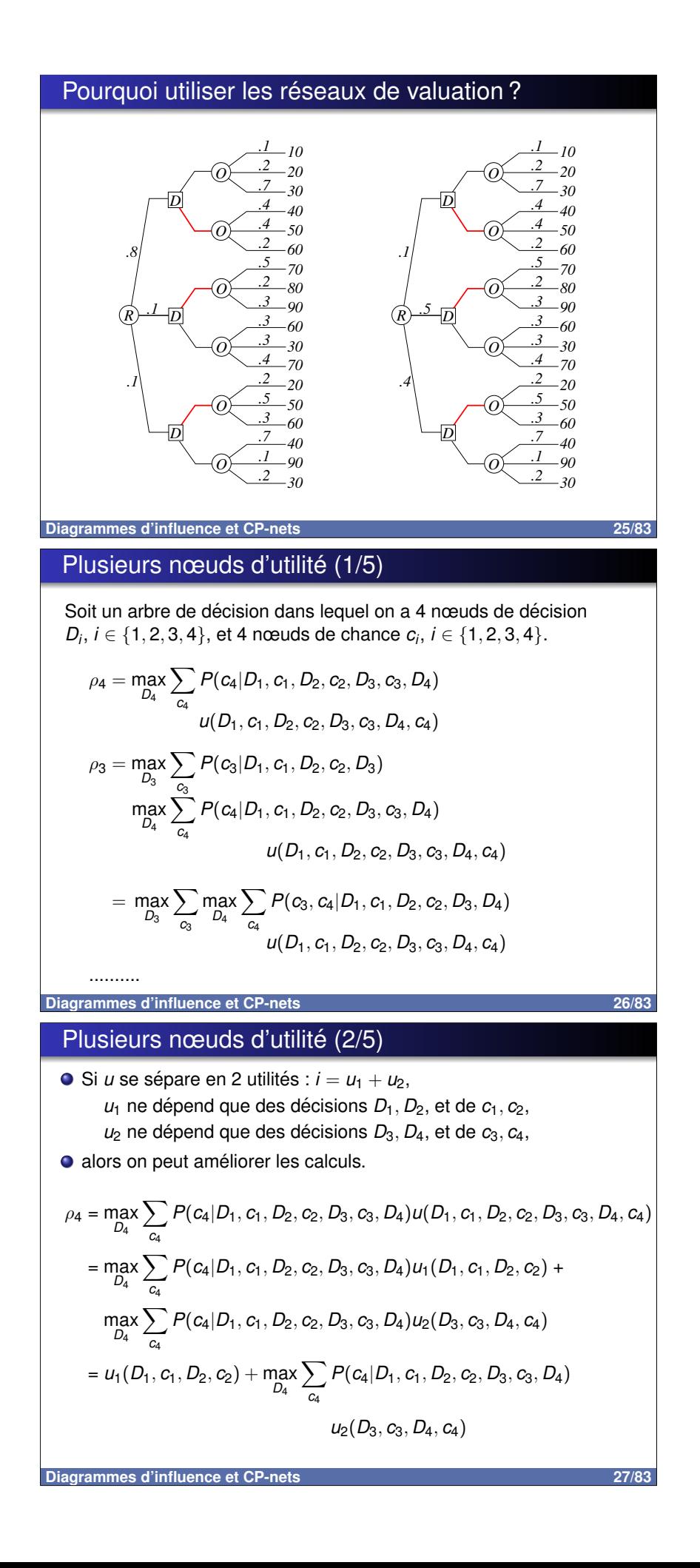

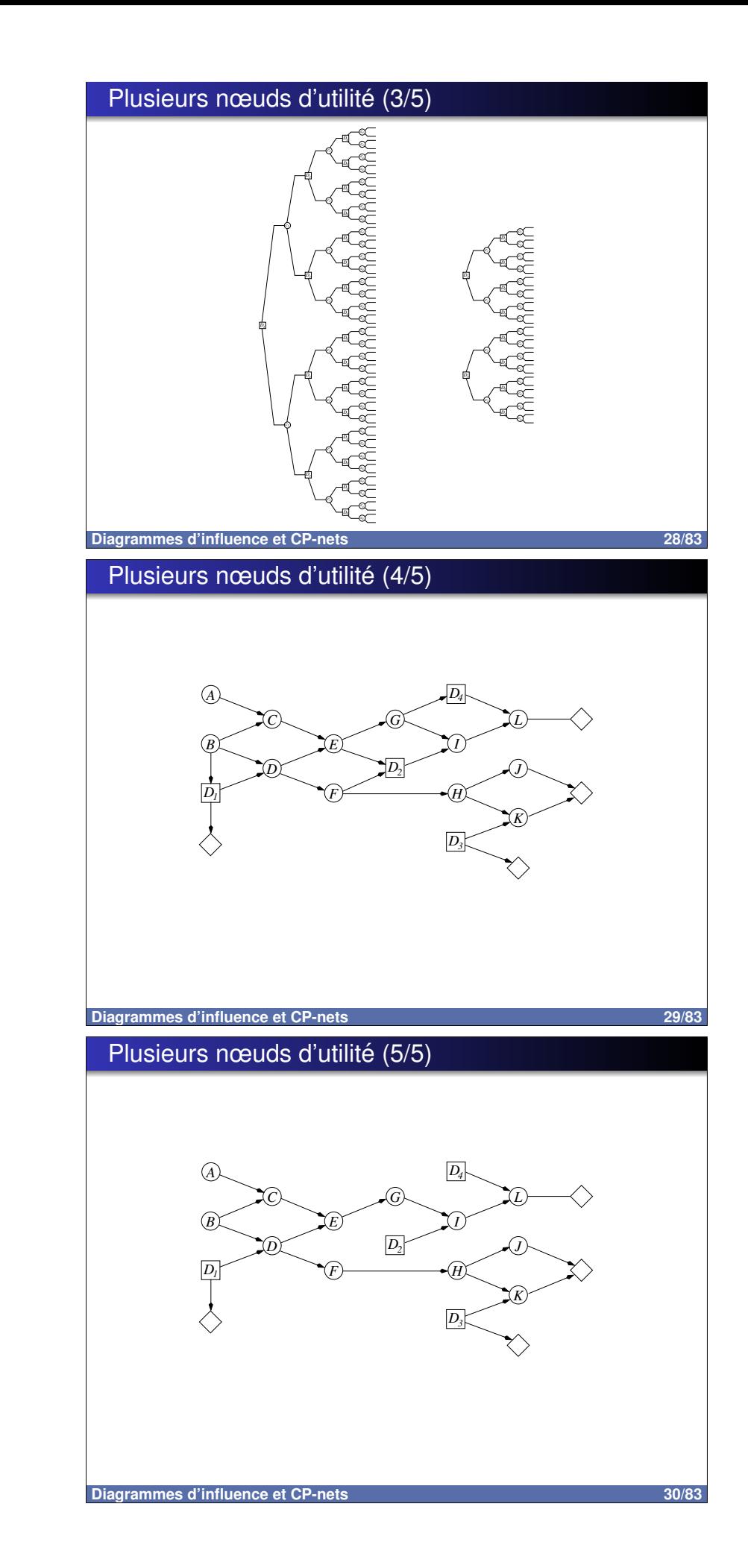

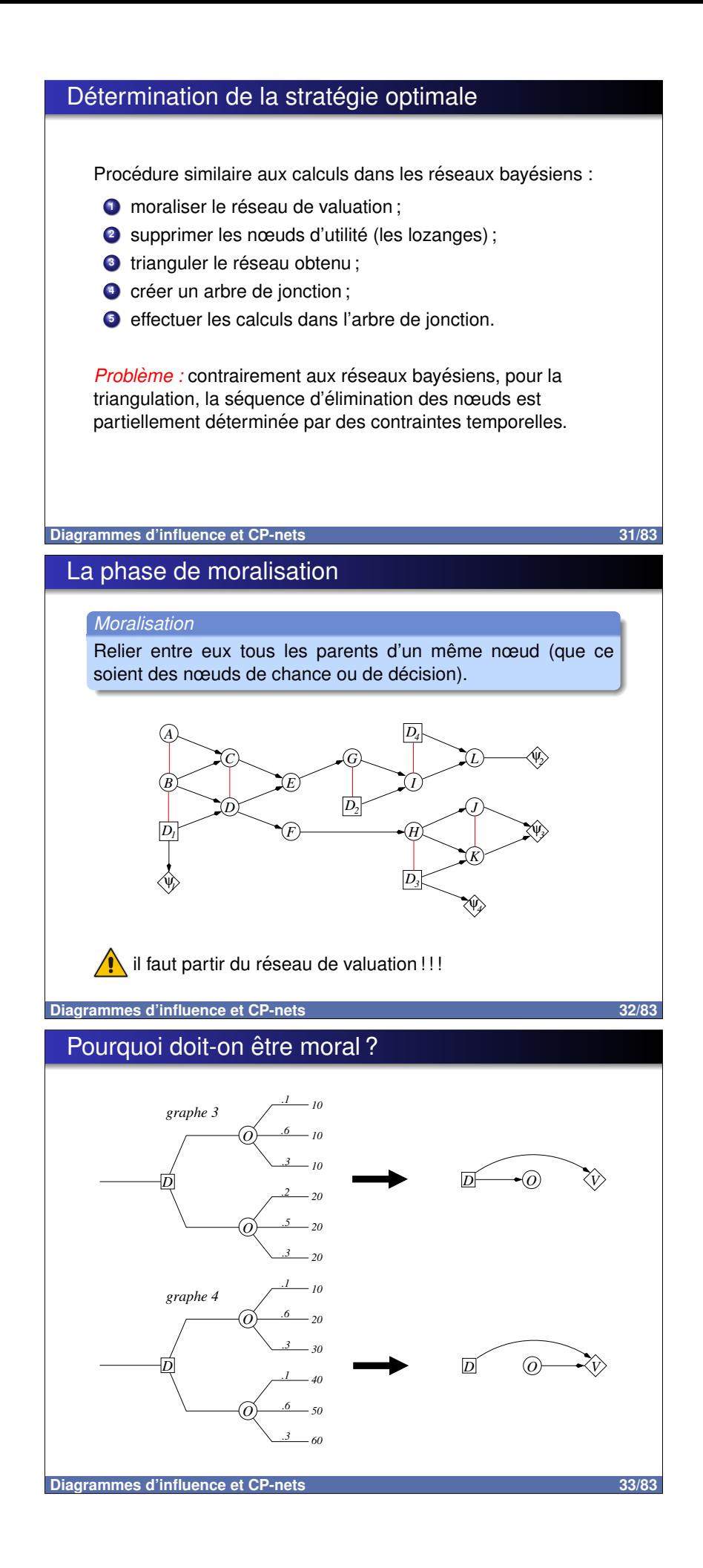

### La triangulation, ça a du bon (1/2)

#### Les contraintes temporelles

Appelons  $D_1, \ldots, D_n$  les nœuds de décision  $C_1, \ldots, C_k$  les nœuds de chance

On peut partitionner  $\{C_1, \ldots, C_k\}$  en des ensembles disjoints  $I_0, I_1, \ldots, I_n$  tels que  $I_k$  est l'ensemble des nœuds de chance observables entre les décisions  $D_k$  et  $D_{k+1}$ . Cela induit un ordre partiel « temporel » sur les nœuds :

 $I_0 \prec D_1 \prec I_1 \prec \cdots \prec D_n \prec I_n$ .

Triangulation

N'importe quelle séquence d'élimination respectant l'ordre partiel ≺ peut être utilisée (on doit d'abord éliminer les nœuds de  $I_n$ , puis de  $D_n$ , puis de  $I_{n-1}$ , etc).

#### Diagrammes d'influence et CP-nets

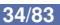

### La triangulation, ça a du bon (2/2)

- · Après moralisation, on élimine les nœuds d'utilité ainsi que l'orientation des arcs.
- Ordre partiel :  ${B} \times D_1 \times {E, F} \times D_2 \times \emptyset \times D_3 \times {G} \times$  $D_4 \prec \{A, C, D, H, I, J, K, L\}$  $\implies$  ordre d'élimination : L, J, K, I, H, A, C, D, D<sub>4</sub>, G,

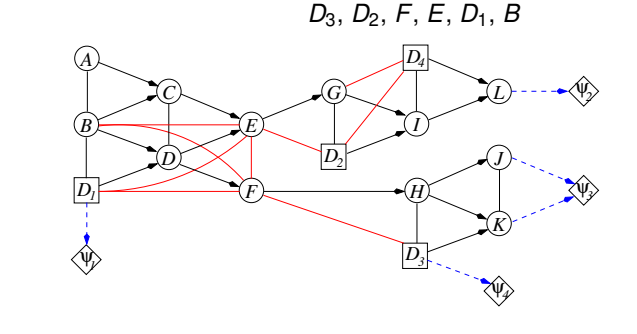

Diagrammes d'influence et CP

L'arbre de jonction  $(1/2)$ 

#### Strong junction tree

C'est un arbre de jonction (donc vérifiant la propriété d'intersection courante), possédant une clique R appelée racine telle que pour tout couple  $(C_1, C_2)$  de cliques adjacentes,  $C_1$  étant plus près de R que  $C_2$ , il existe un ordre sur les nœuds de  $C_2$  respectant l'ordre partiel  $\prec$  tel que les nœuds du séparateur  $C_1 \cap C_2$ précèdent ceux de  $C_2 \backslash C_1$  selon cet ordre.

#### Proposition

Dans un strong junction tree, les messages locaux à la Jensen ou Shafer-Shenoy permettent de calculer le maximum d'espérance d'utilité.

Diagrammes d'influence et CP-nets

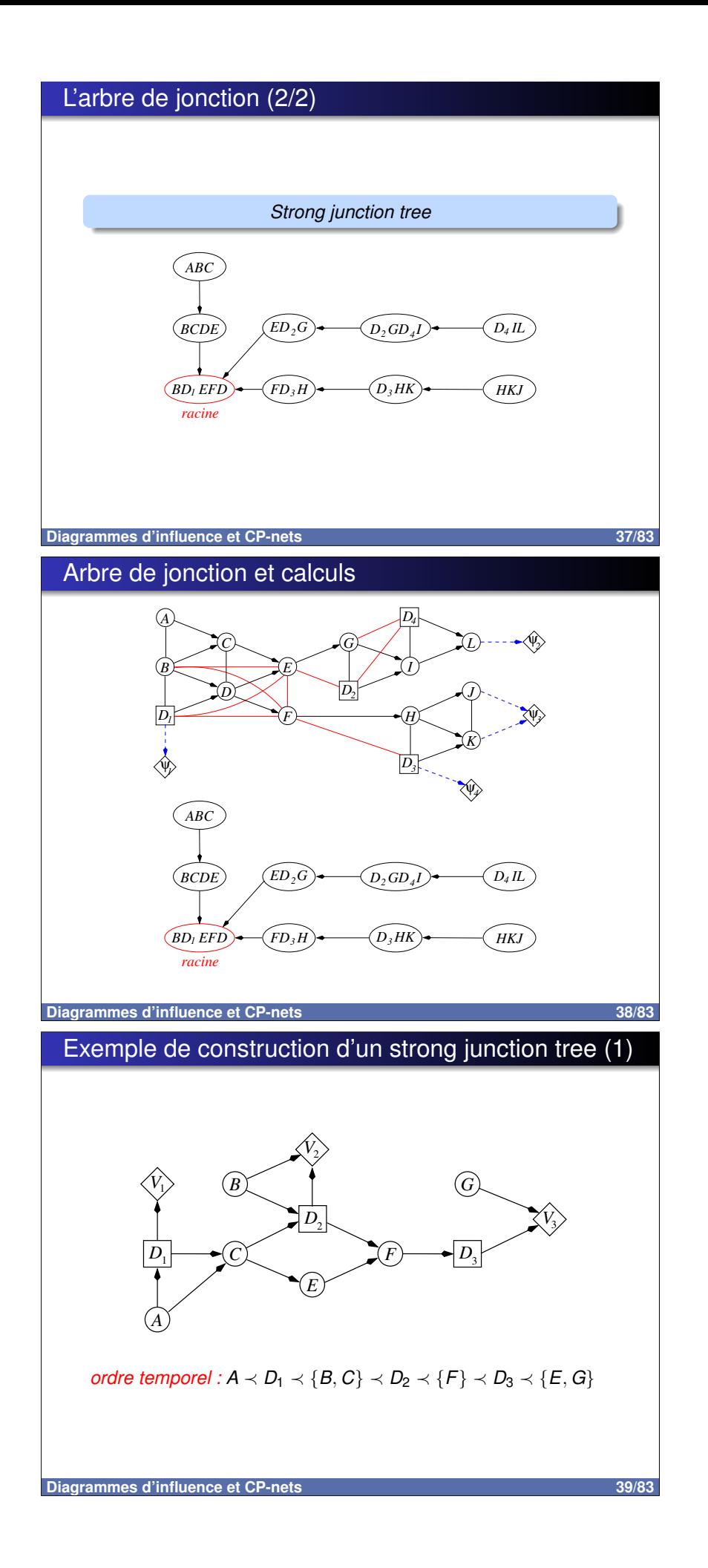

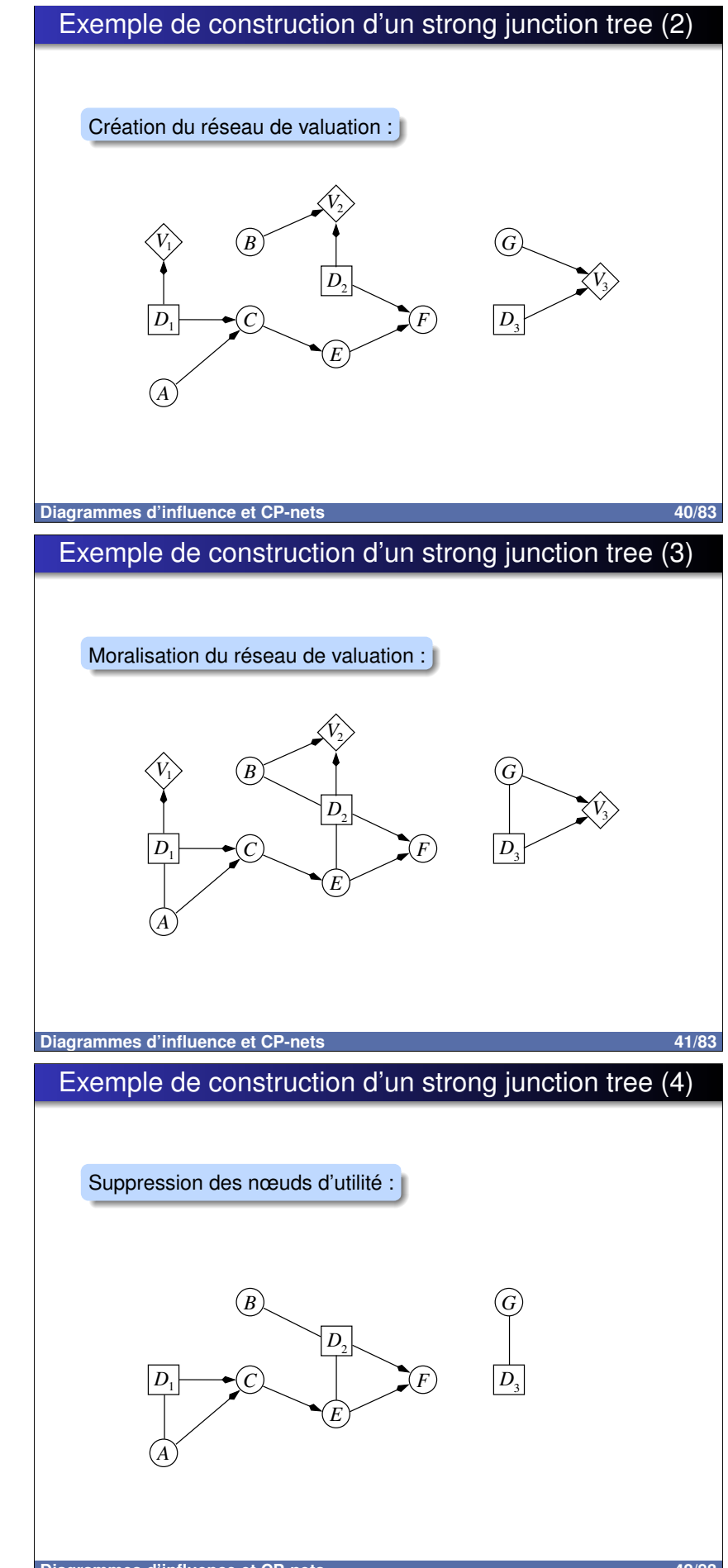

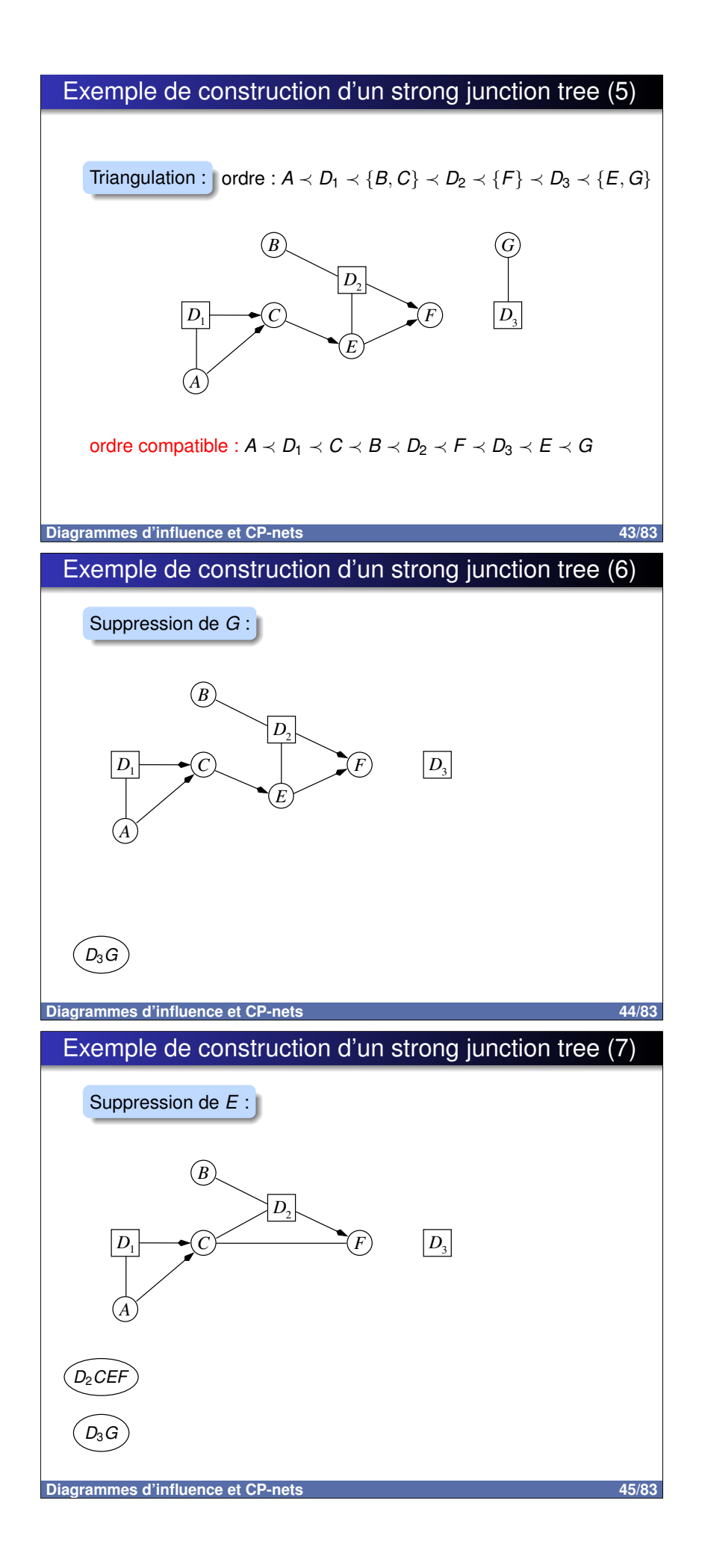

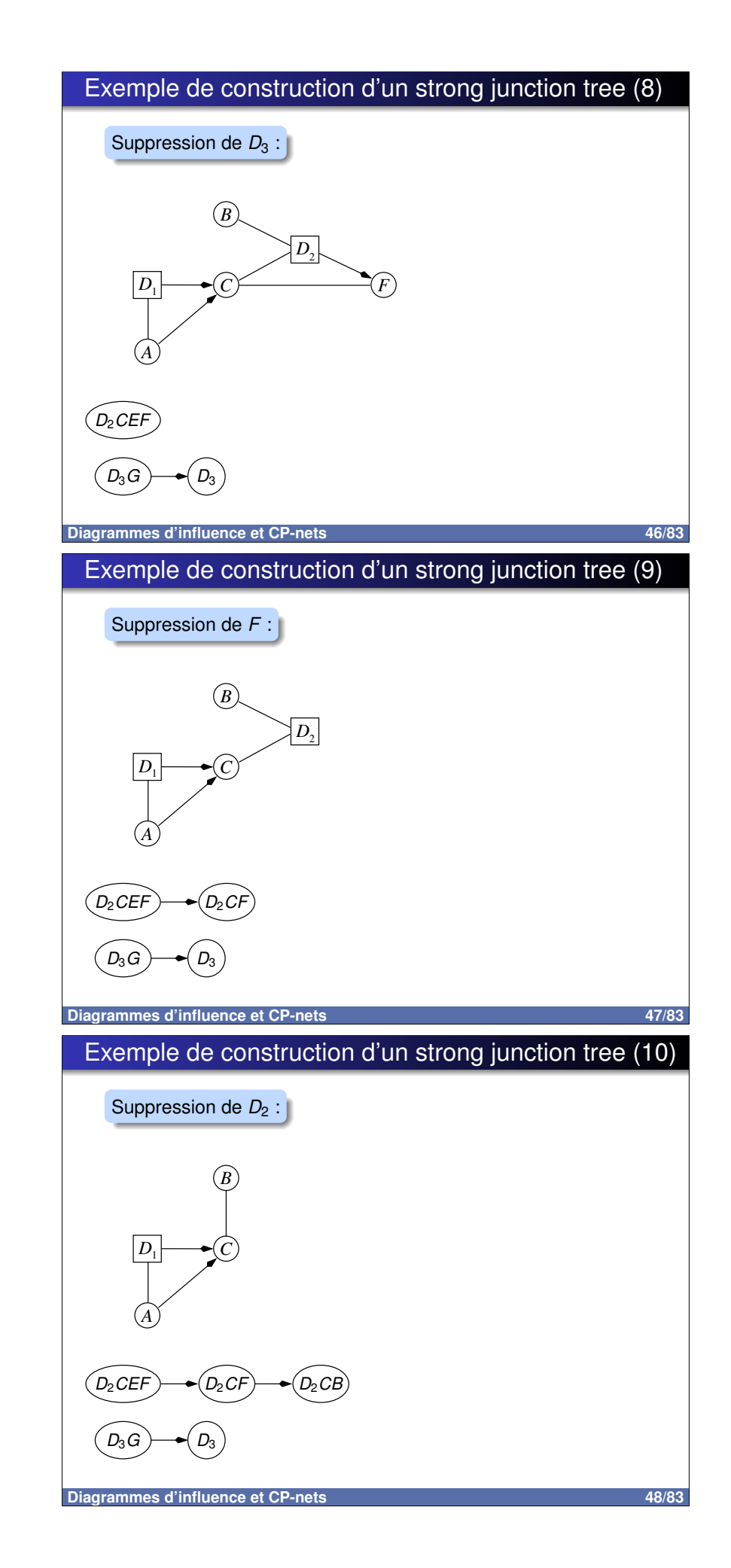

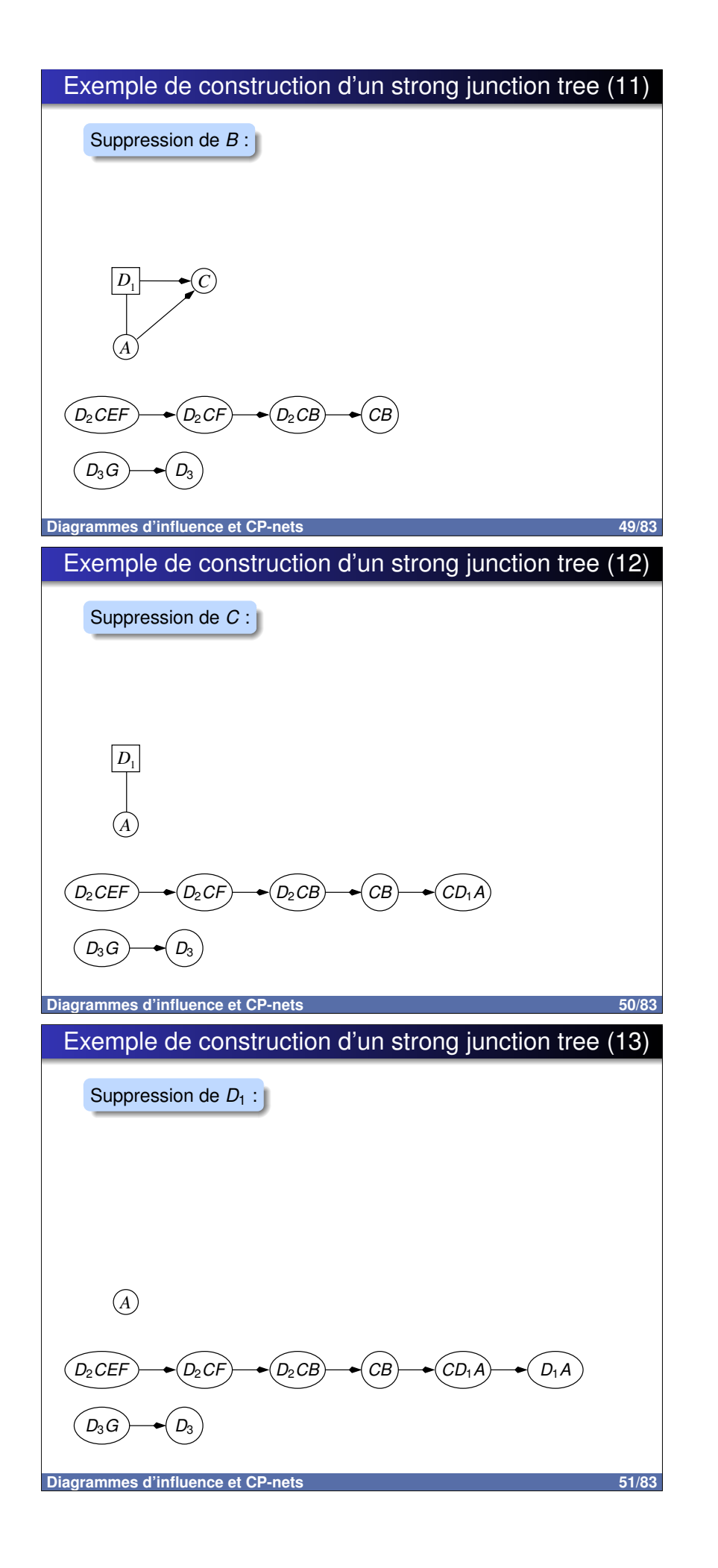

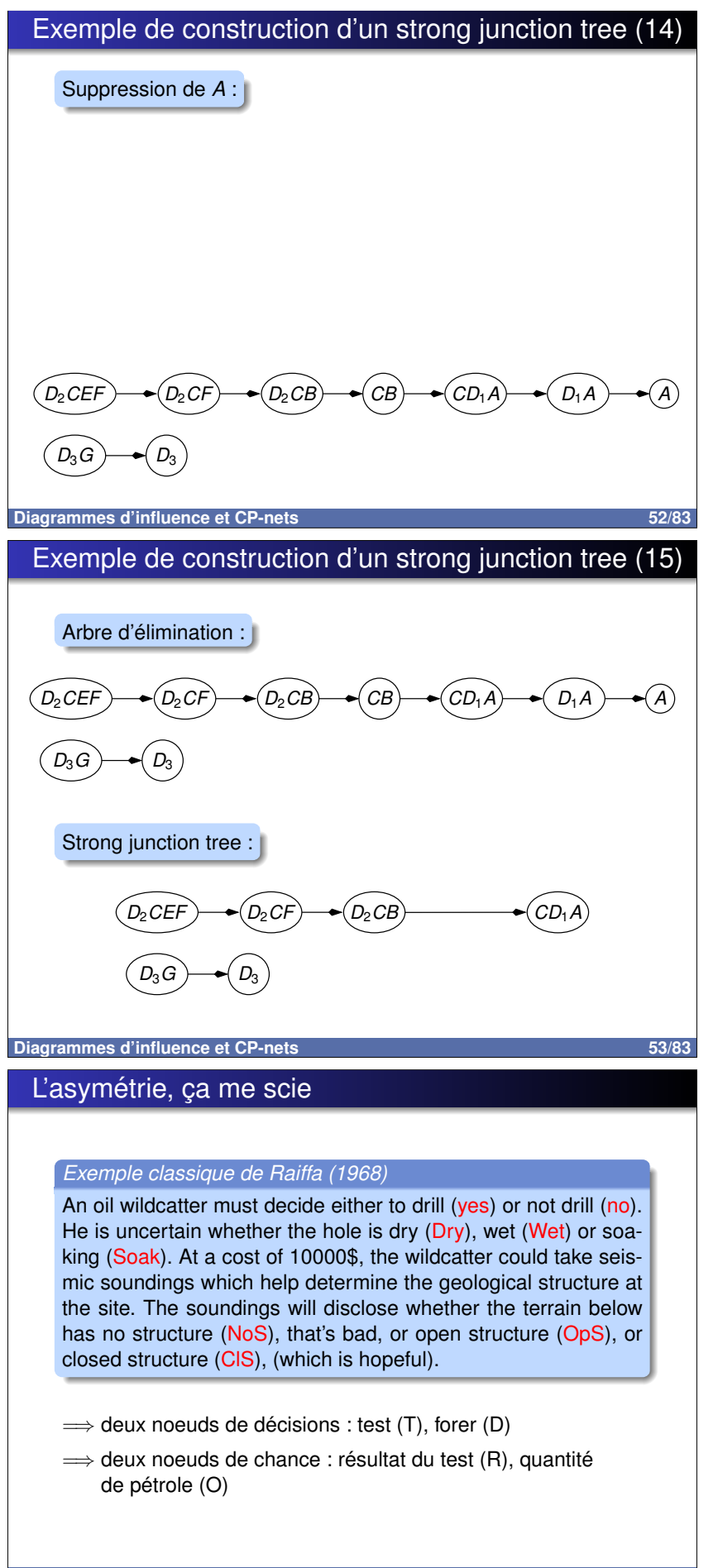

# Les arbres de décisions asymétriques (1/2)

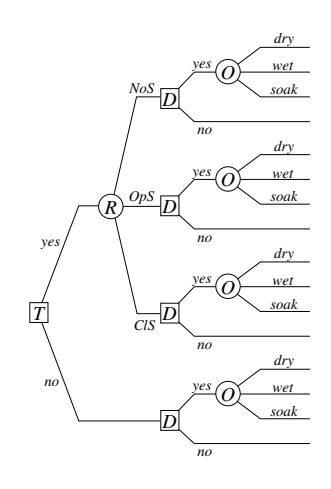

### Asymétrie (définition de Shenoy) :

Dans un arbre de décision, un chemin de la racine vers une feuille est appelé un scénario.

Un problème de décision est asymétrique si le nombre de scénarios est inférieur au produit du nombre d'états de toutes les variables.

#### Diagrammes d'influence et CP-nets

55/83

56/83

# Les arbres de décisions asymétriques (2/2)

=> l'asymétrie est encodée de manière « naturelle ».

Avantage des arbres des décision : on ne rajoute pas de noeuds ou de valeurs factices (dummy nodes).

Problème : l'asymétrie est gérée de manière globale, pas locale

- => il n'est pas facile de voir la structure du problème de décision.
- => il n'est pas facile de retrouver les symétries restantes.

#### Diagrammes d'influence et CP-nets

# Coalescence dans les arbres de décision

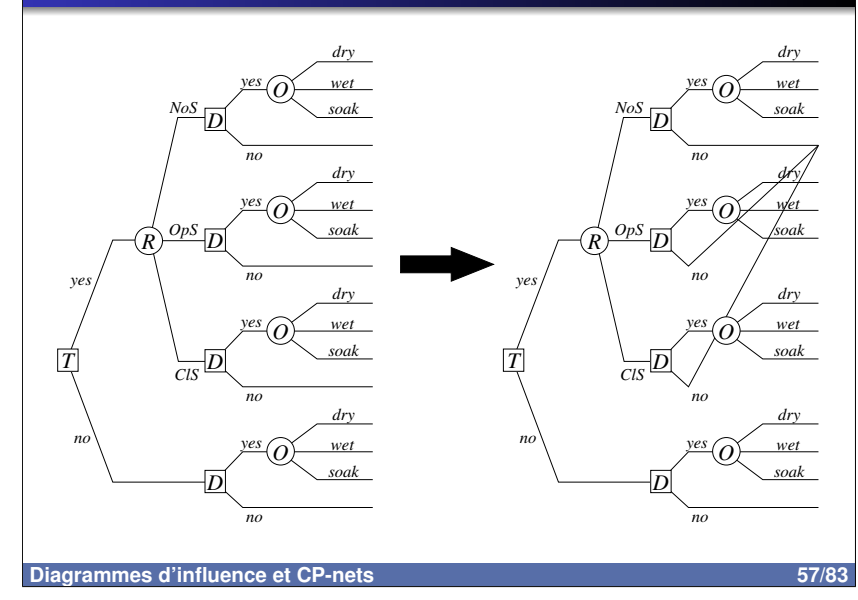

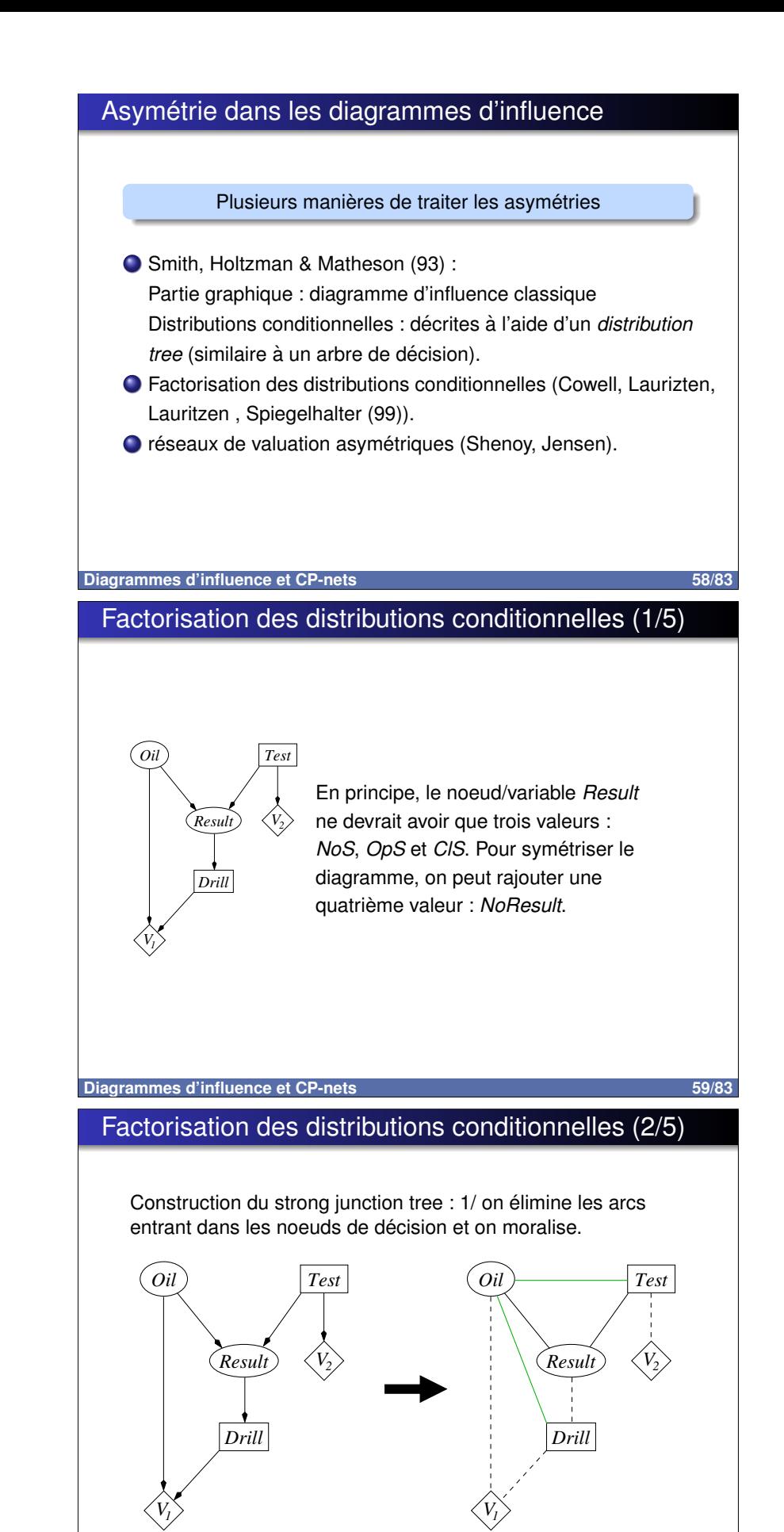

# Factorisation des distributions conditionnelles (3/5)

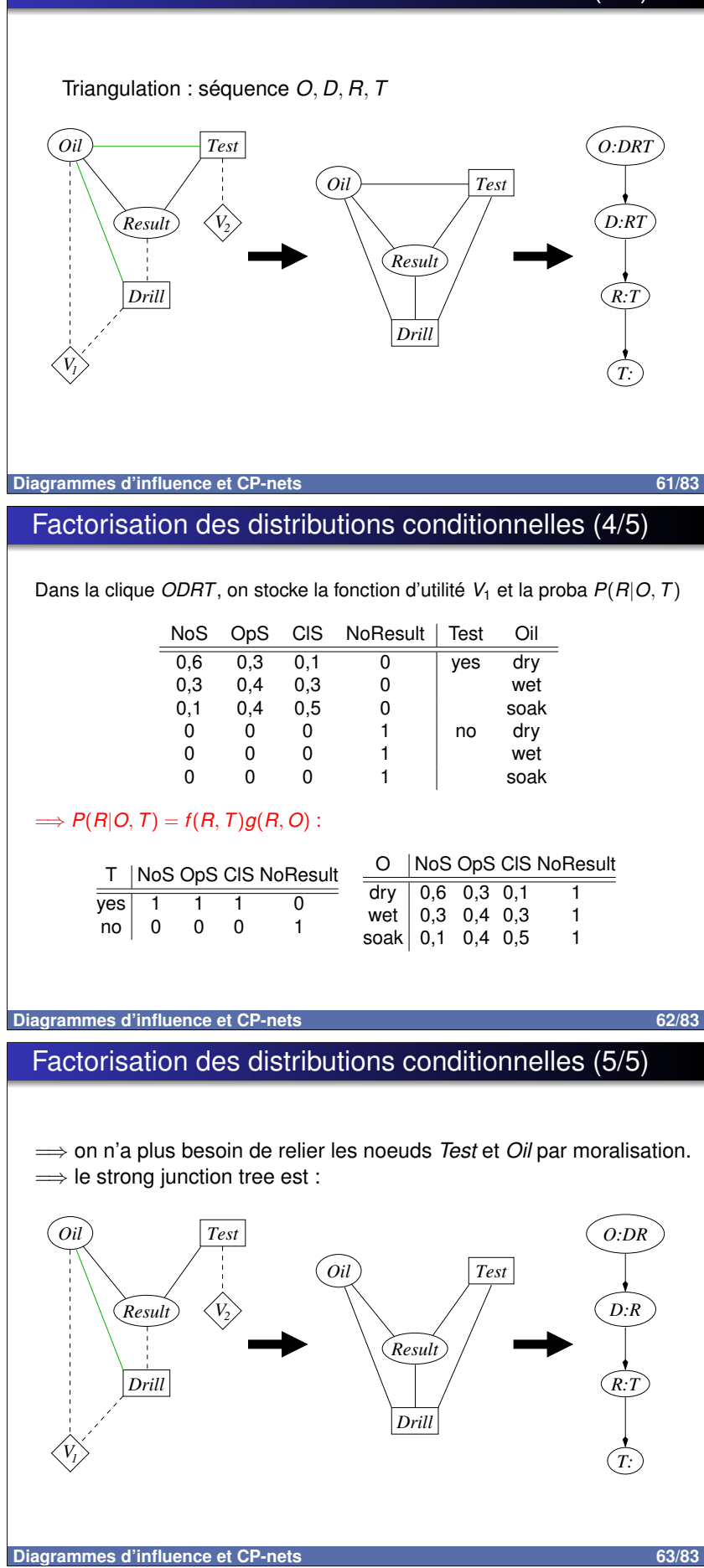

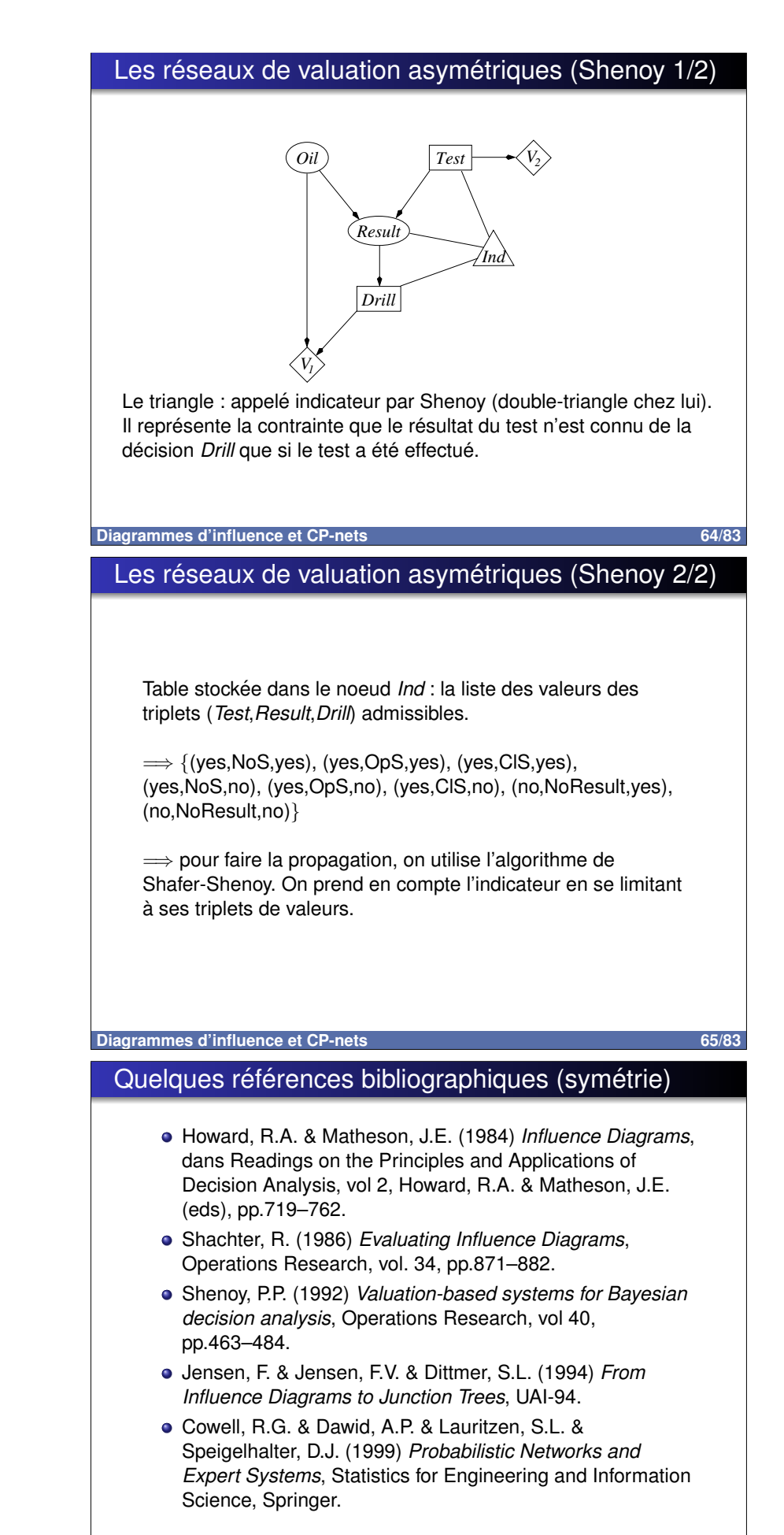

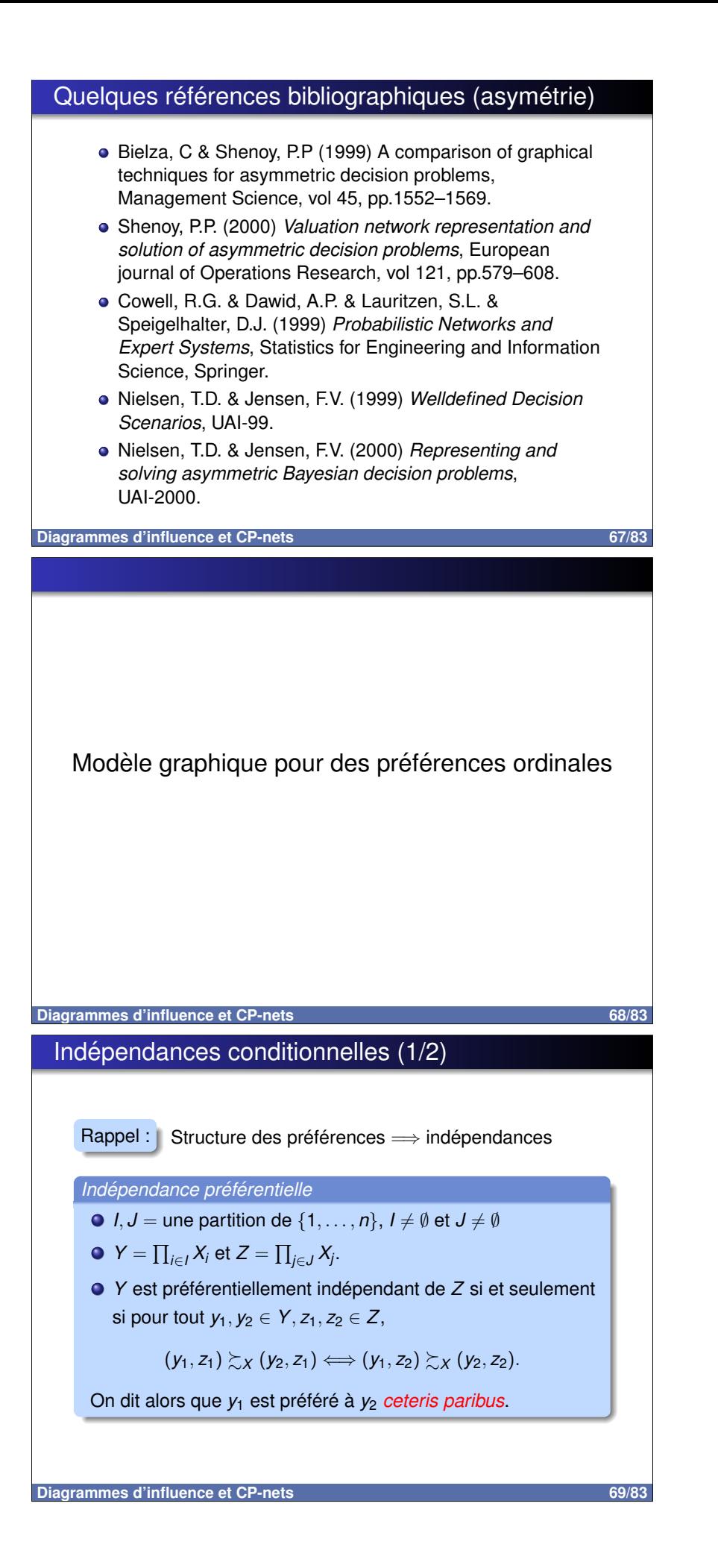

# Indépendances conditionnelles (2/2)

Indépendance conditionnelle préférentielle

- *I, J, K* = une partition de {1, ..., n},  $I \neq \emptyset$ ,  $J \neq \emptyset$ ,  $K \neq \emptyset$ .
- $\bullet Y = \prod_{i \in I} X_i, Z = \prod_{i \in J} X_i$  et  $T = \prod_{k \in K} X_k$ .
- Y est préférentiellement indépendant de Z conditionnellement à une valeur  $t \in T$  si et seulement si pour tout  $y_1, y_2 \in Y$ ,  $z_1, z_2 \in Z$ ,

 $(y_1,t, z_1) \succsim_X (y_2,t, z_1) \Longleftrightarrow (y_1,t, z_2) \succsim_X (y_2,t, z_2).$ 

Indépendance préférentielle de Y et Z conditionnellement à T

Y est préférentiellement indépendant de Z conditionnellement à T si et seulement si il l'est pour toute valeur  $t \in T$ .

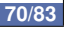

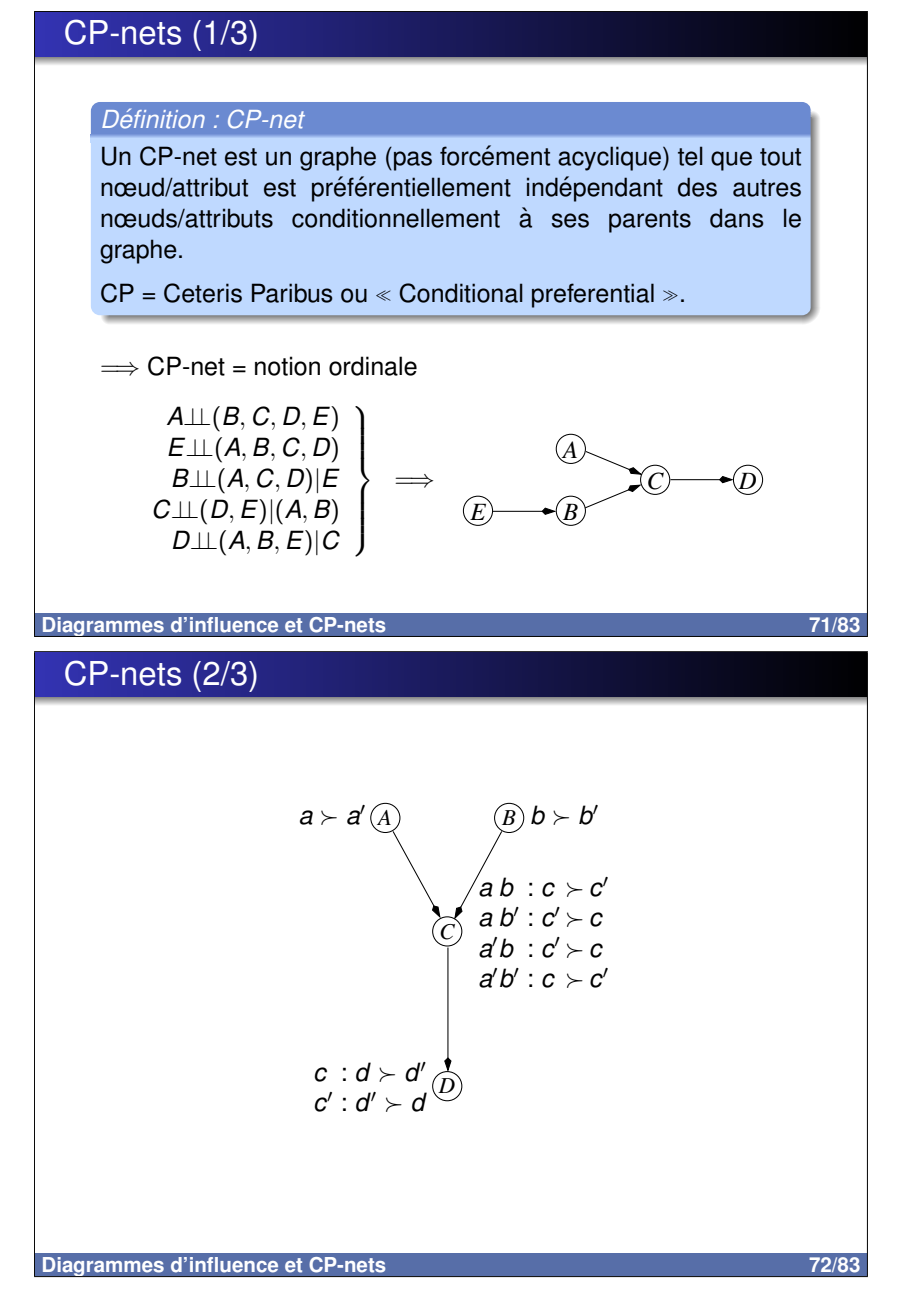

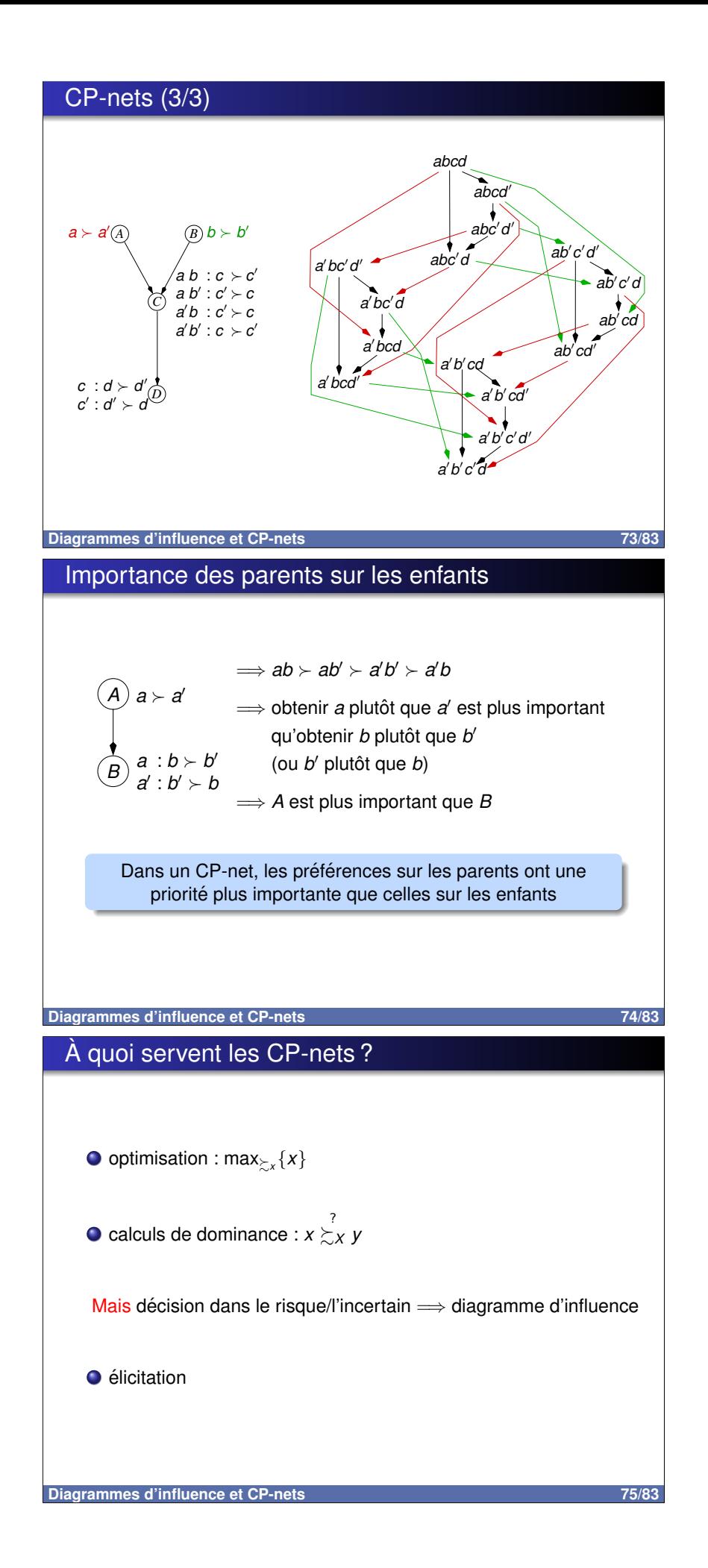

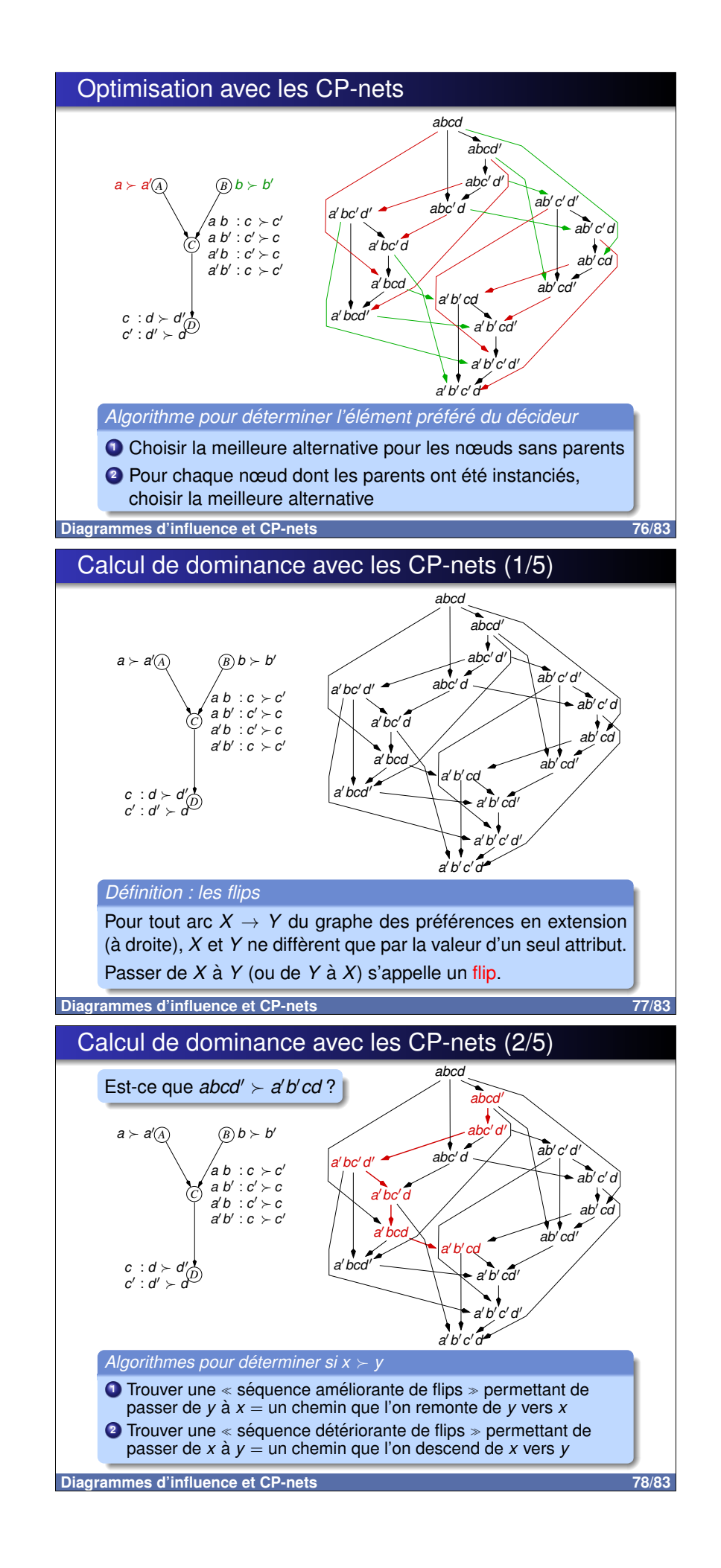

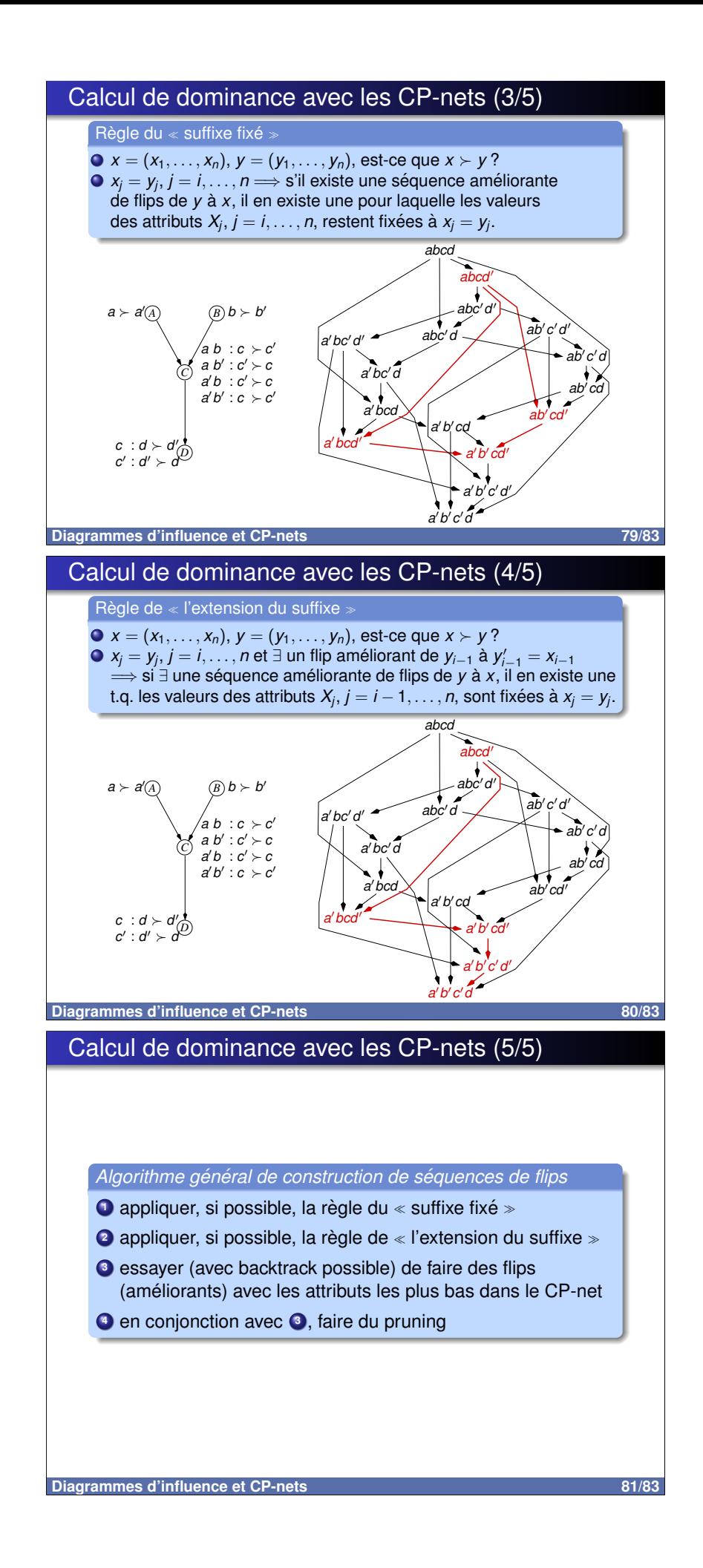

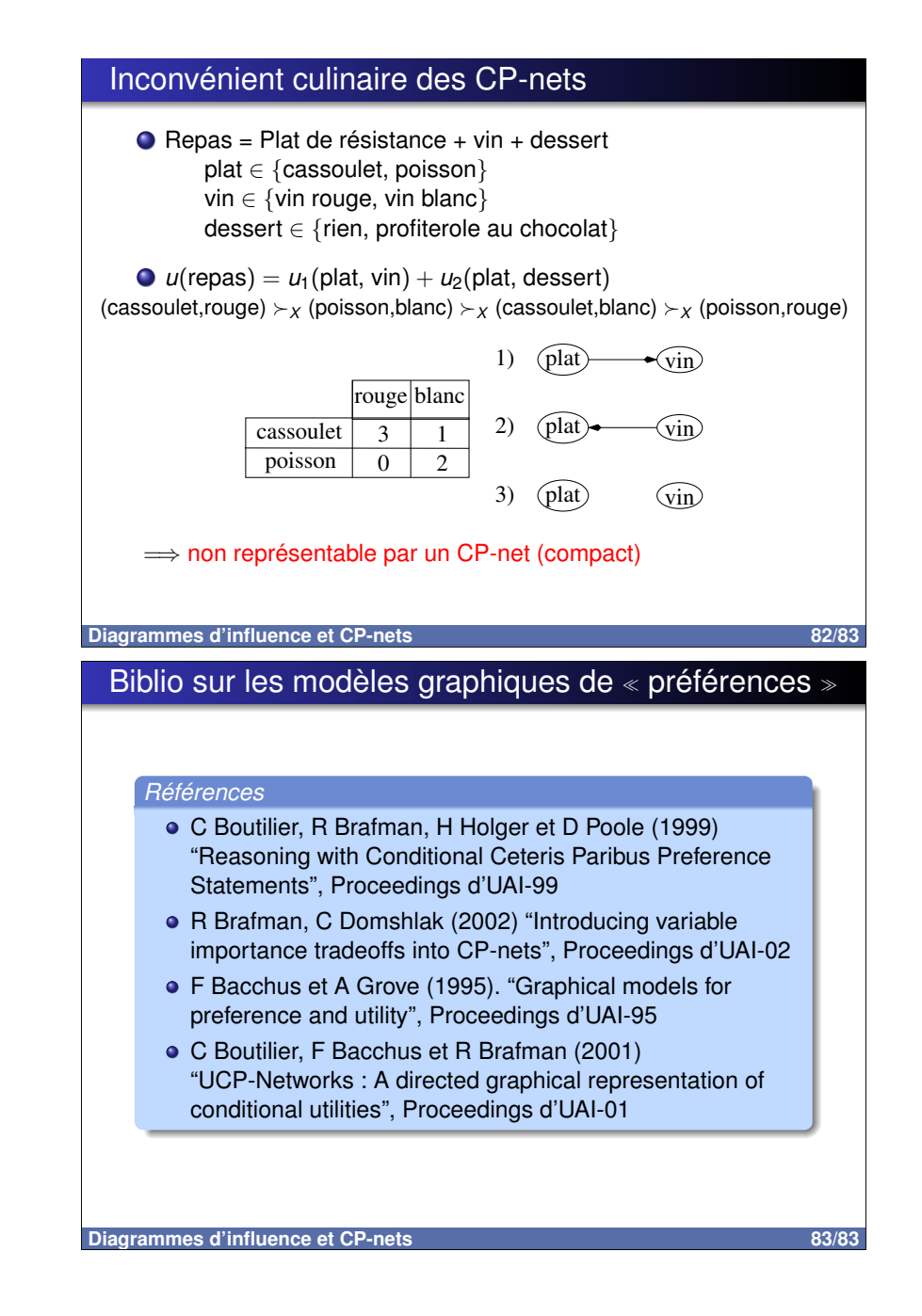

#### Christophe Gonzales

LIP6 - Paris 6 Université, France

# Dualité probabilités/utilités (1/2)

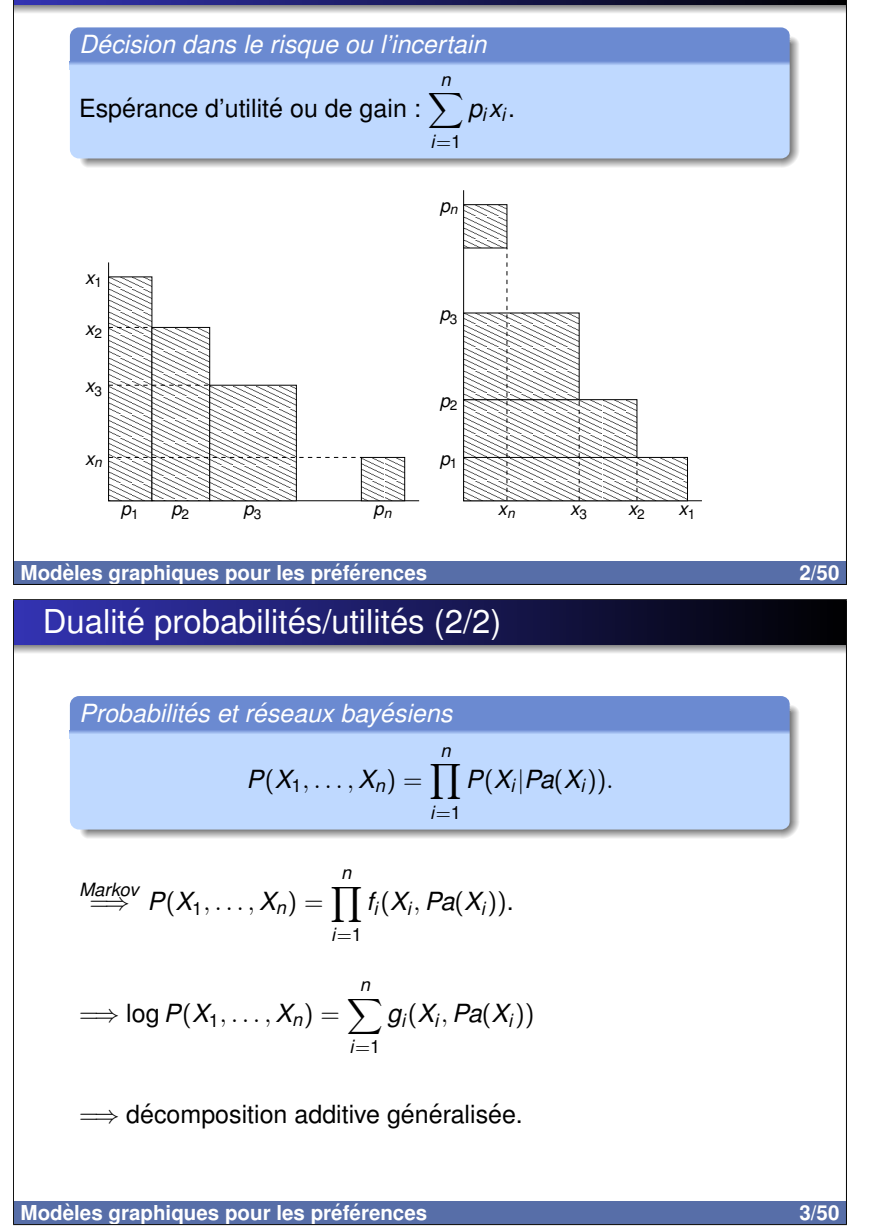

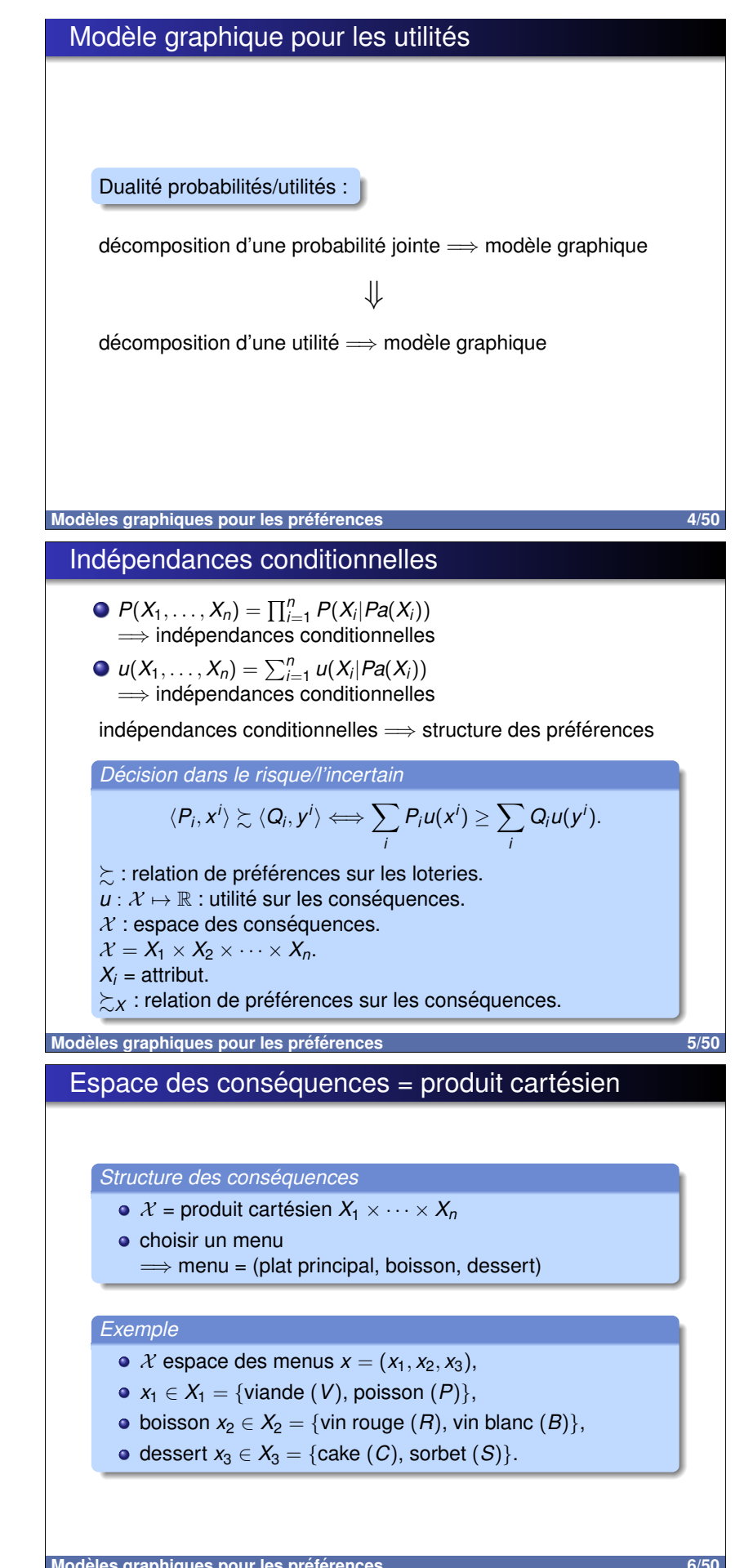

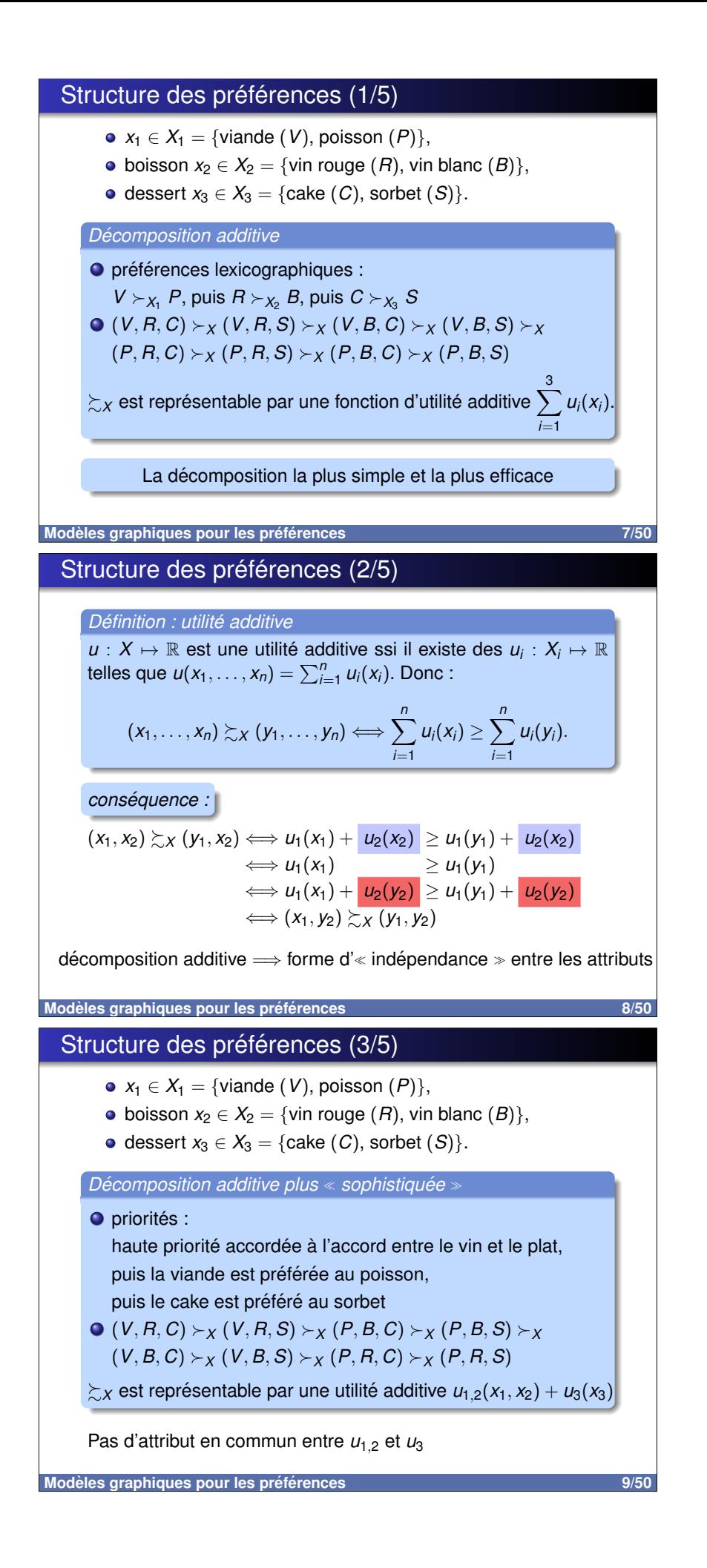

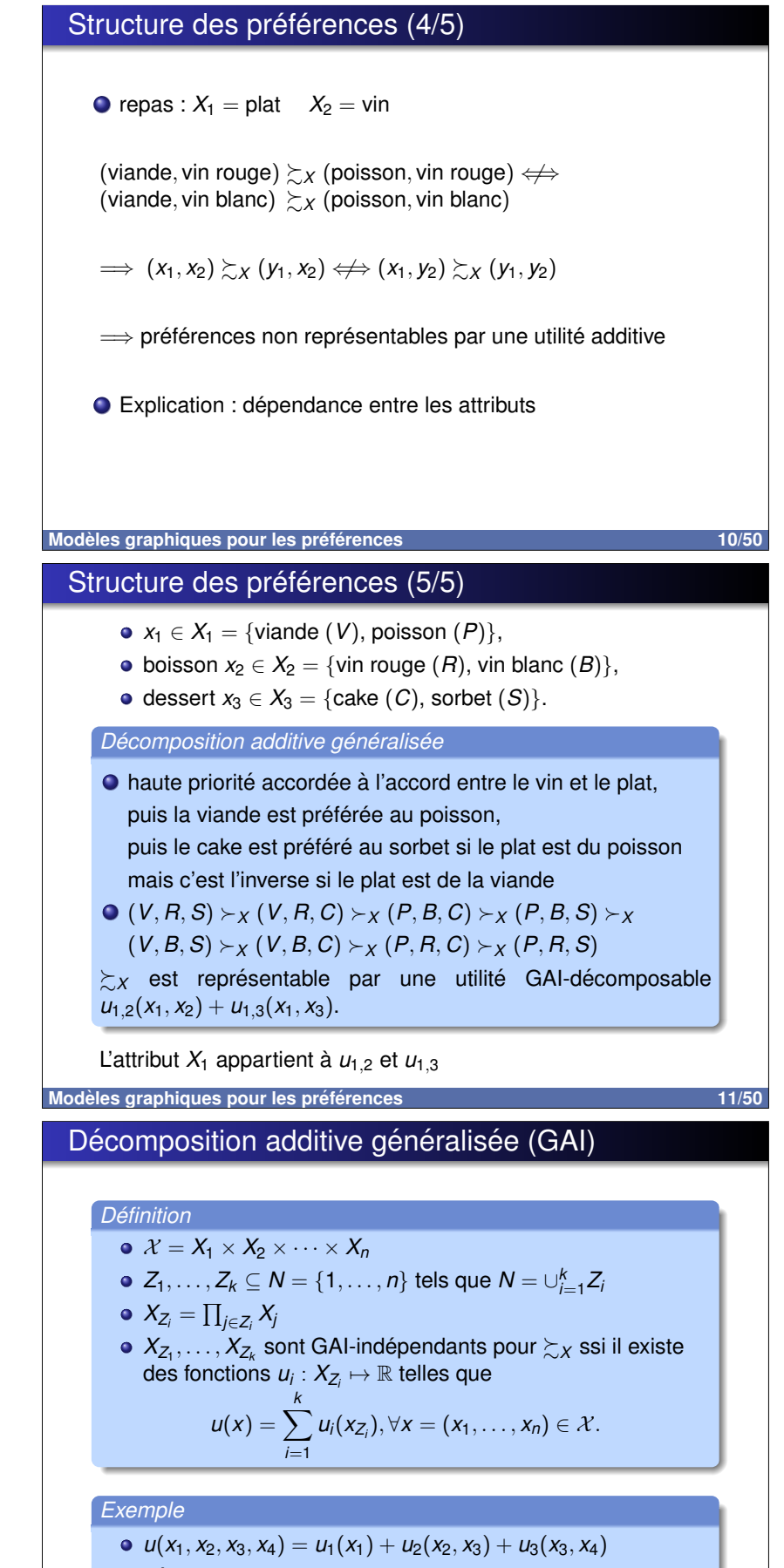

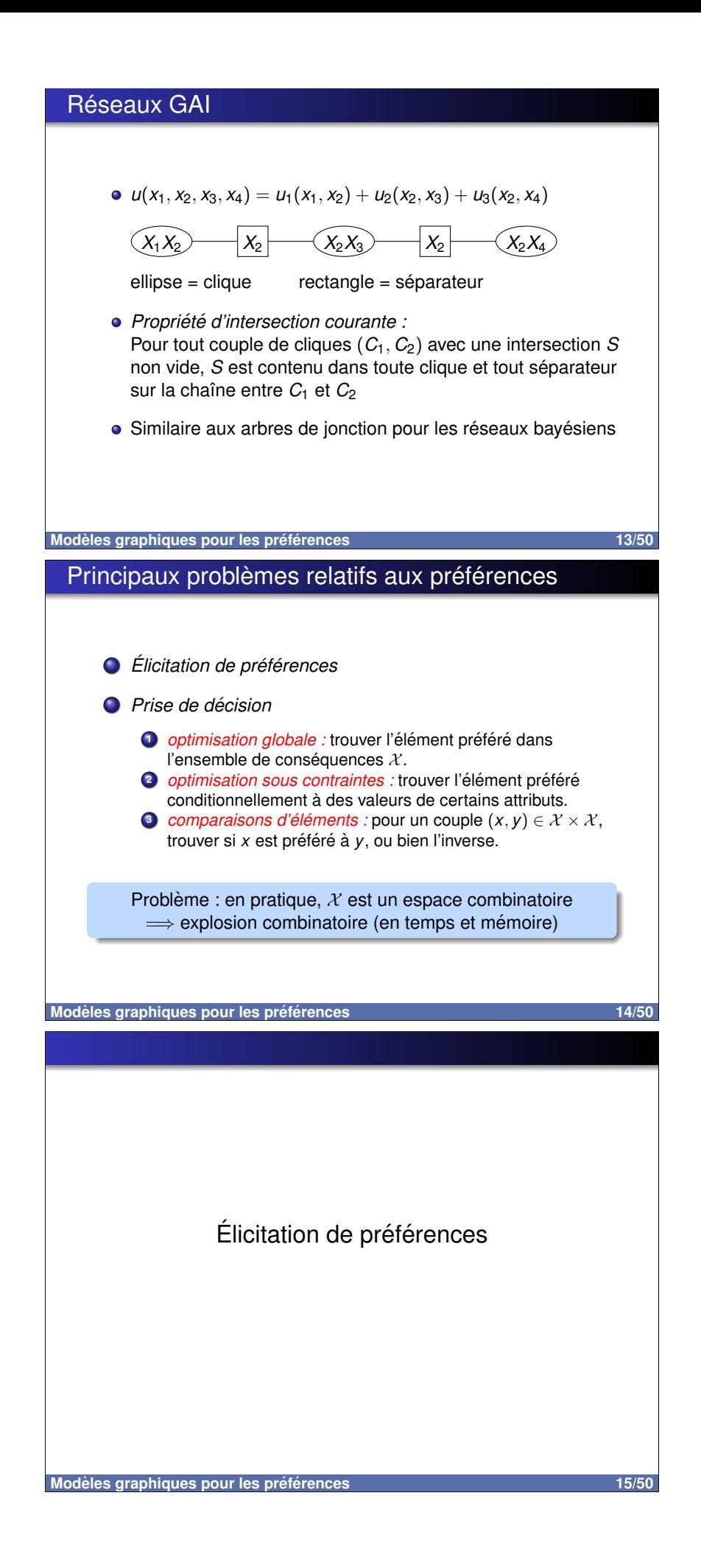

### Questions : élicitation dans le risque/l'incertain

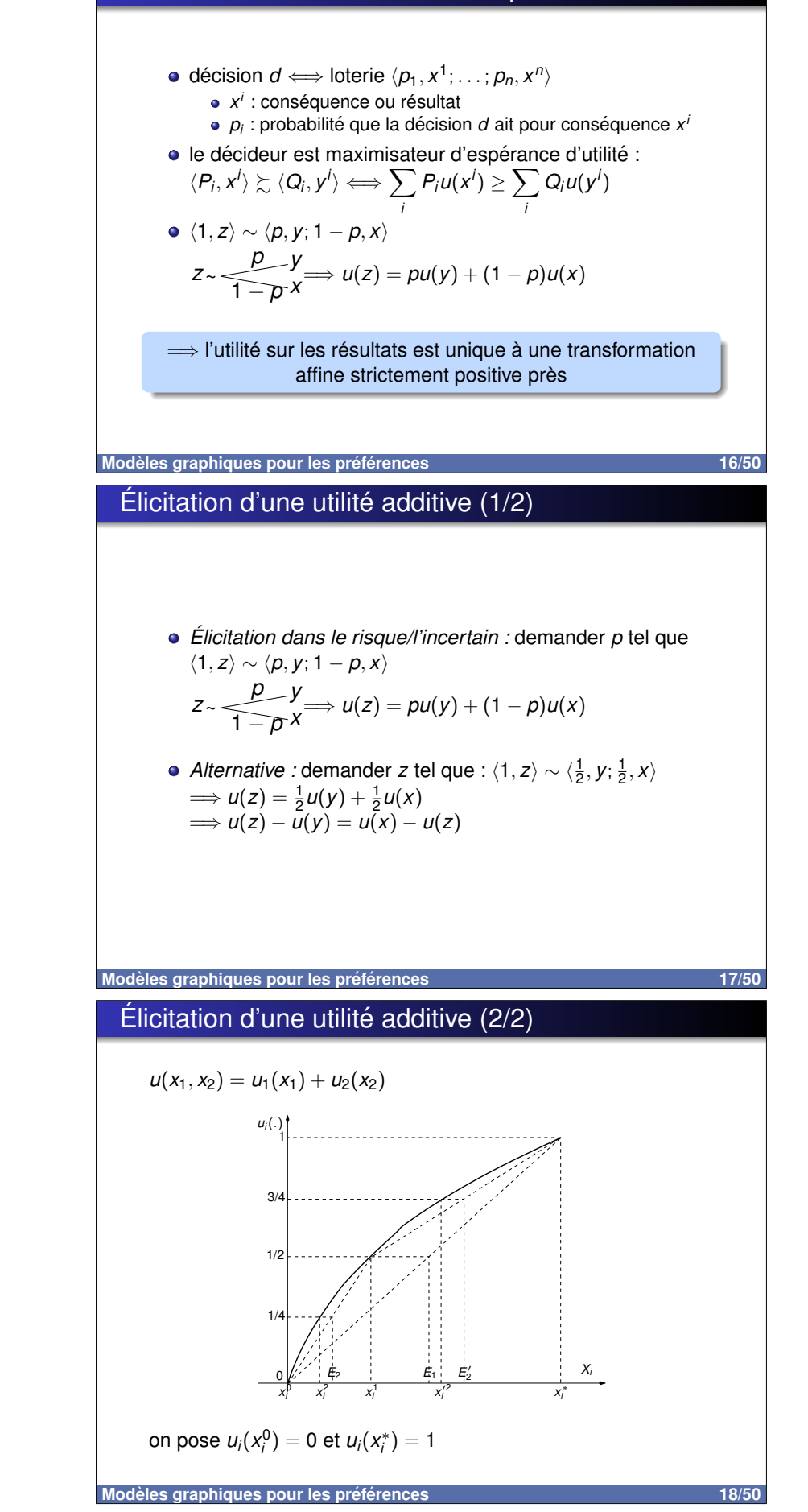

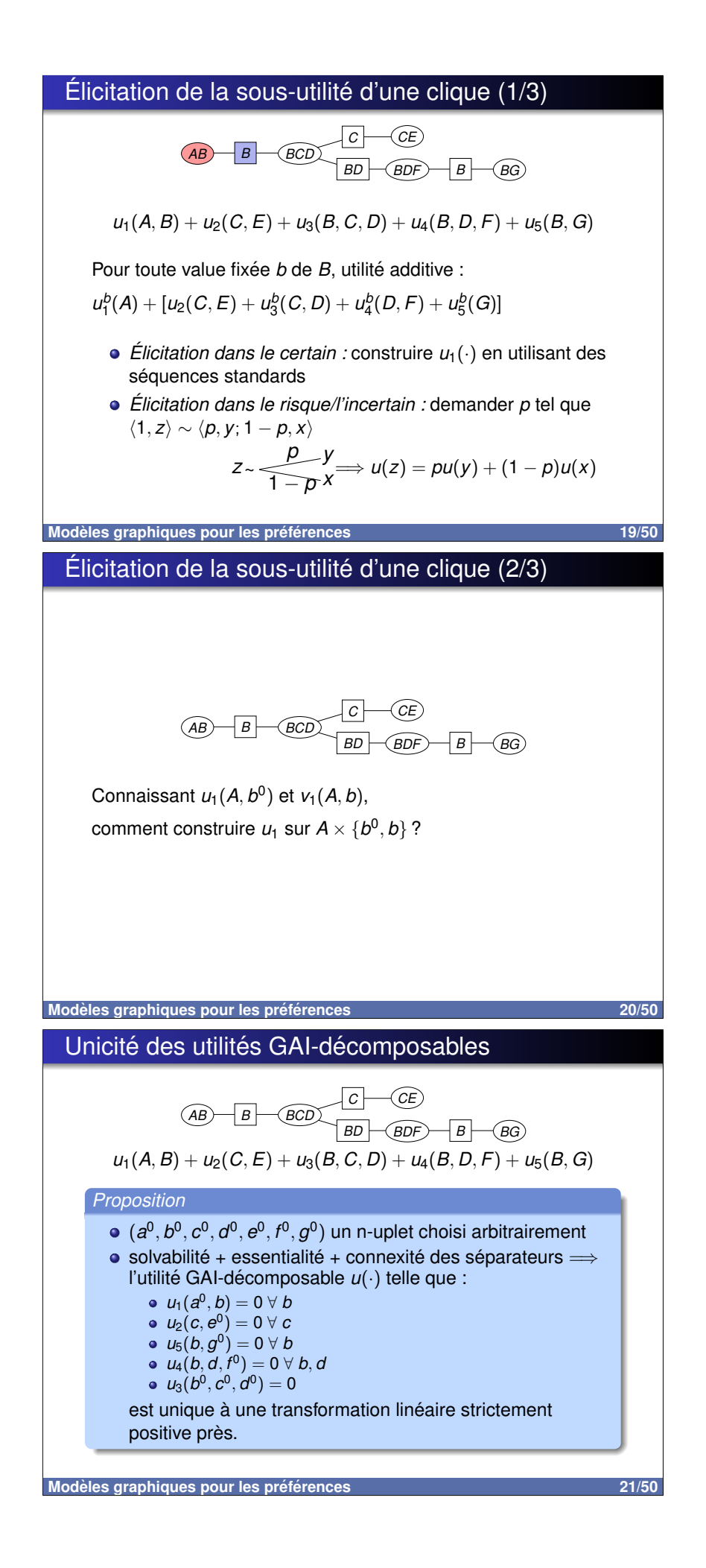

# Élicitation de la sous-utilité d'une clique (3/3)  $\overline{AB}$   $\overline{B}$   $\overline{BCD}$   $\overline{BD}$  $\overline{B}$   $\rightarrow$   $\overline{BG}$ Connaissant  $u_1(A, b^0)$  et  $v_1(A, b)$ , comment construire  $u_1$  sur  $A \times \{b^0, b\}$ ? Proposition  $\Longrightarrow u_1(a^0,b^0) = v_1(a^0,b) = 0$ ⇒ trouver *k* tel que  $u_1(A, b) = k \times v_1(A, b^0)$ **O** demander p' t.q.  $(a^0, b, c^0, d^0, e^0, f^0)$   $\rightarrow$   $\overline{1-p^t}$   $(a, b^0, c^0, d^0, e^0, f^0)$  $u_1(a^0,b) + u_2(c^0,e^0) + u_3(b,c^0,d^0) + u_4(b,d^0,f^0) + u_5(b,g^0) = p'$ **a** demander p t.q.  $(\mathbf{a}, b, c^0, d^0, e^0, f^0) \sim \frac{p}{1-p} (\mathbf{a}, b^0, c^0, d^0, e^0, f^0)$  $u_1(a,b) + u_2(c^0, e^0) + u_3(b, c^0, d^0) + u_4(b, d^0, f^0) + u_5(b, g^0) = p$  $22/50$ Modèles graphiques pour les préférences Elicitation: construction sur toutes les cliques  $B - BCD \qquad \qquad \begin{array}{c} C \\ \hline \text{BD} \\ \text{BD} \\ \text{BD} \end{array}$  $u_1(A, B) + u_2(C, E) + u_3(B, C, D) + u_4(B, D, F) + u_5(B, G)$ Élicitation des sous-utilités des cliques externes vers les cliques internes  $\bullet$  Élicitation de la sous-utilité  $u_1(A, B)$ **2** Élicitation de la sous-utilité  $u_2(C, E)$  $\bullet$  Élicitation de la sous-utilité  $u_5(B, G)$  $\bullet$  Élicitation de la sous-utilité  $u_4(B, D, F)$  $\bullet$  Élicitation de la sous-utilité  $u_3(B, C, D)$  $23/50$ Modèles graphiques pour les préférence Elicitation d'une utilité additive dans le certain (1/3) • unicité à une transformation affine : aucune raison rationnelle • Contraintes sur l'espace des préférences : Solvabilité restreinte  $X_{2}$ préférences croissantes  $(y_1^0, y_2) \precsim_X x \precsim_X (y_1^1, y_2)$ <br>  $\Longrightarrow \exists z_1$  t.q.  $(z_1, y_2) \sim_X x$  $V_2$  $X_1$  $Z_1$  $y_1^0$  $y_1^1$ préférences croissantes

Modèles graphiques pour les préférences

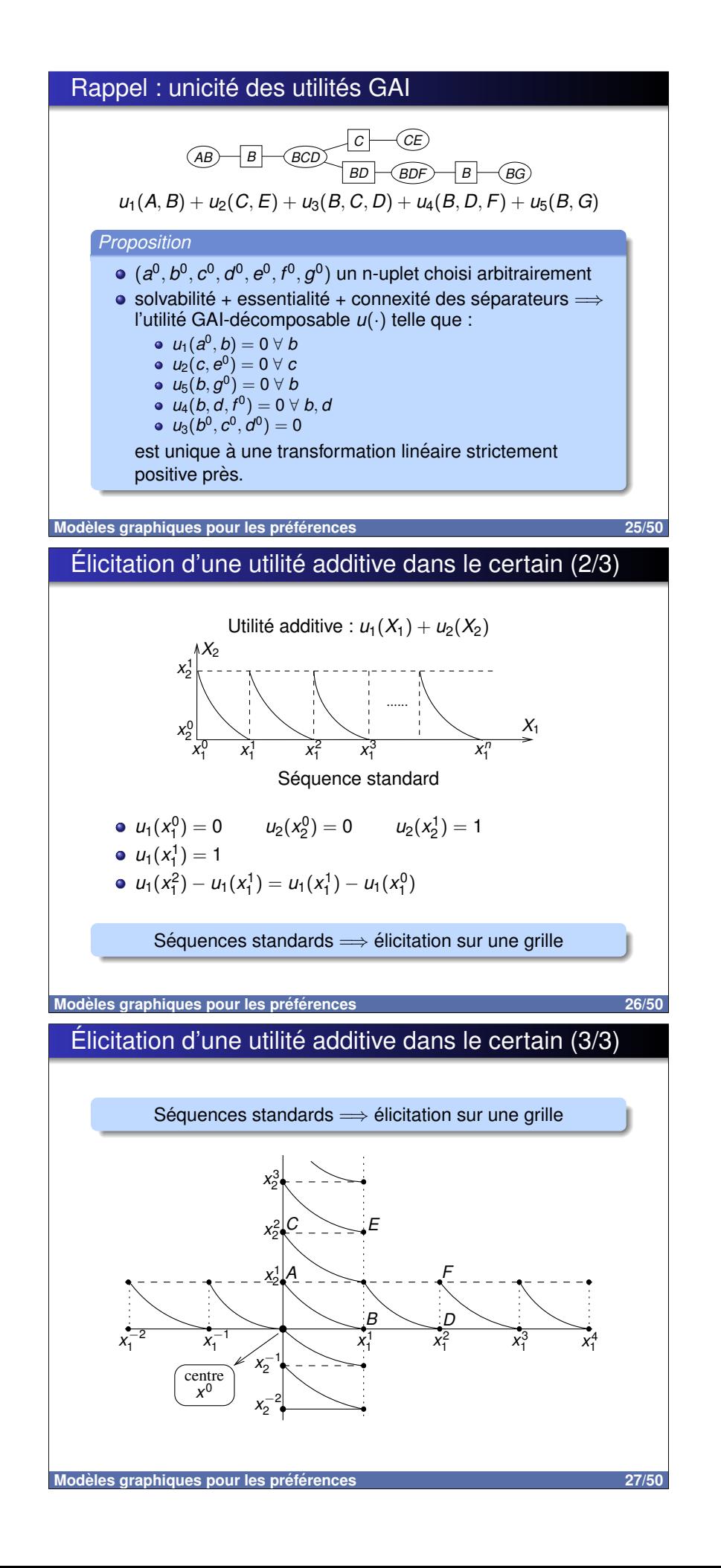

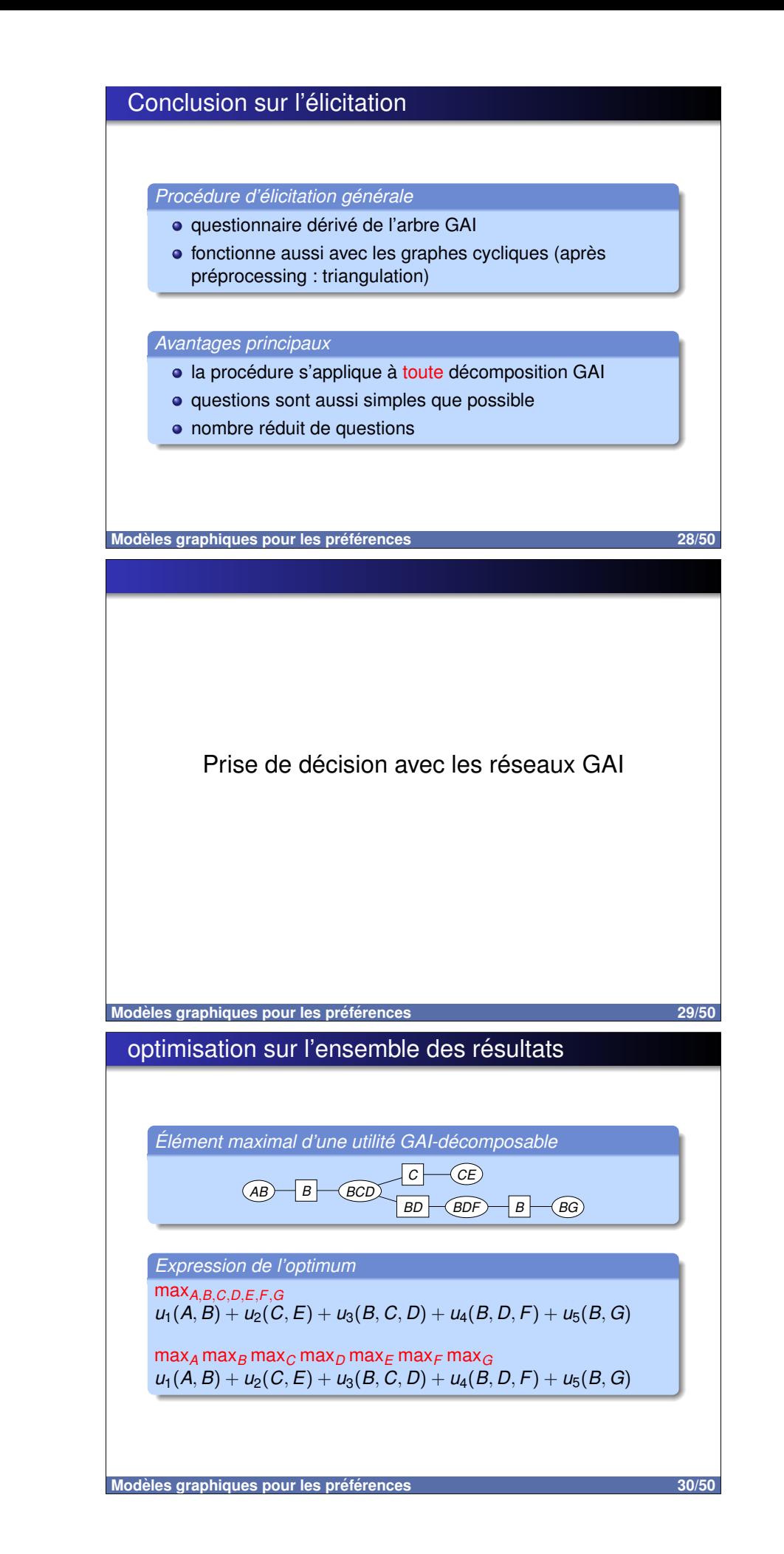

# Phase de collecte (1/5)

Élimination de A

 $\max_B \max_C \max_D \max_F \max_F \max_G \max_A u_1(A, B)$  $+u_2(C, E) + u_3(B, C, D) + u_4(B, D, F) + u_5(B, G)$ = max<sub>B</sub> max<sub>C</sub> max<sub>D</sub> max<sub>E</sub> max<sub>F</sub> max<sub>G</sub>  $\phi_1(B) + u_2(C, E) + u_3(B, C, D) + u_4(B, D, F) + u_5(B, G)$ 

 $\boxed{B}$  $\widehat{-\mathsf{GCL}}$  $(AB)$  $B - (B)$ 

Modèles graphiques pour les préférences

 $31/50$ 

Phase de collecte (2/5)

Élimination de E  $\max_B \max_C \max_D \max_F \max_G \max_E u_2(C, E)$  $+\phi_1(B) + u_3(B, C, D) + u_4(B, D, F) + u_5(B, G)$  $=$  max<sub>B</sub> max<sub>C</sub> max<sub>D</sub> max<sub>F</sub> max<sub>G</sub>  $\phi_1(B) + \phi_2(C) + u_3(B, C, D) + u_4(B, D, F) + u_5(B, G)$  $\phi_1(B)$  $\overline{B}$  $\overline{AB}$  $B - (BG)$ Modèles graphiques pour les préférences 32/50 Phase de collecte (3/5) Élimination de G  $\max_B \max_C \max_D \max_F \max_G u_5(B, G)$  $+\phi_1(B) + \phi_2(C) + u_3(B, C, D) + u_4(B, D, F)$  $=$  max<sub>B</sub> max<sub>C</sub> max<sub>D</sub> max<sub>F</sub> max<sub>G</sub>  $\phi_1(B) + \phi_2(C) + u_3(B, C, D) + u_4(B, D, F) + \phi_5(B)$  $\phi_1(B)$  $\overline{B}$ **BDF BD**  $\vert B \vert$  $\bigcirc$ BG)  $\phi_5(B)$  $33/50$ Modèles graphiques pour les préférences

# Phase de collecte (4/5)

Élimination de F  $\max_B \max_C \max_D \max_F \psi_4(B, D, F)$  $+\phi_1(B) + \phi_2(C) + u_3(B, C, D)$ où  $\psi_4(B, D, F) = u_4(B, D, F) + \phi_5(B)$ = max<sub>B</sub> max<sub>C</sub> max<sub>D</sub>  $\phi_1(B) + \phi_2(C) + u_3(B, C, D) + \phi_4(B, D)$  $\phi_2(\textbf{\textit{C}})$  $- \psi_4(B, D, F)$  $BD$  $\overline{B}$  $\neg$ (BG)  $\phi_4(B, D)$  $\overline{\phi_5(B)}$ Modèles graphiques pour les préférences  $34/50$ Phase de collecte (5/5) Élimination de  $B, C, D$  $max_{B,C,D} \psi_3(B,C,D)$ où  $\psi_3(B, C, D) = \phi_1(B) + u_3(B, C, D) + \phi_4(B, D) + \phi_2(C)$  $\implies$  élément préféré :  $(\hat{b}, \hat{c}, \hat{d})$  $\frac{\phi_1(B)}{B} (\hat{b}, \hat{c}, \hat{d})$  $(AB)$  $BD$  $\overline{B}$   $\rightarrow$   $\overline{BG}$  $\widehat{BDF}$  $\phi_4(B, D)$  $35/50$ Modèles graphiques pour les préférences Phase de distribution (1/4)

Distribution par la clique BCD

La clique BCD envoie des messages à ses séparateurs adjacents contenant la valeur de leurs attributs à l'optimum

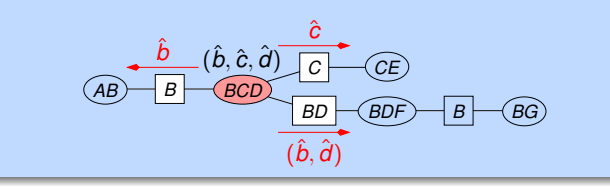

Modèles graphiques pour les préférences

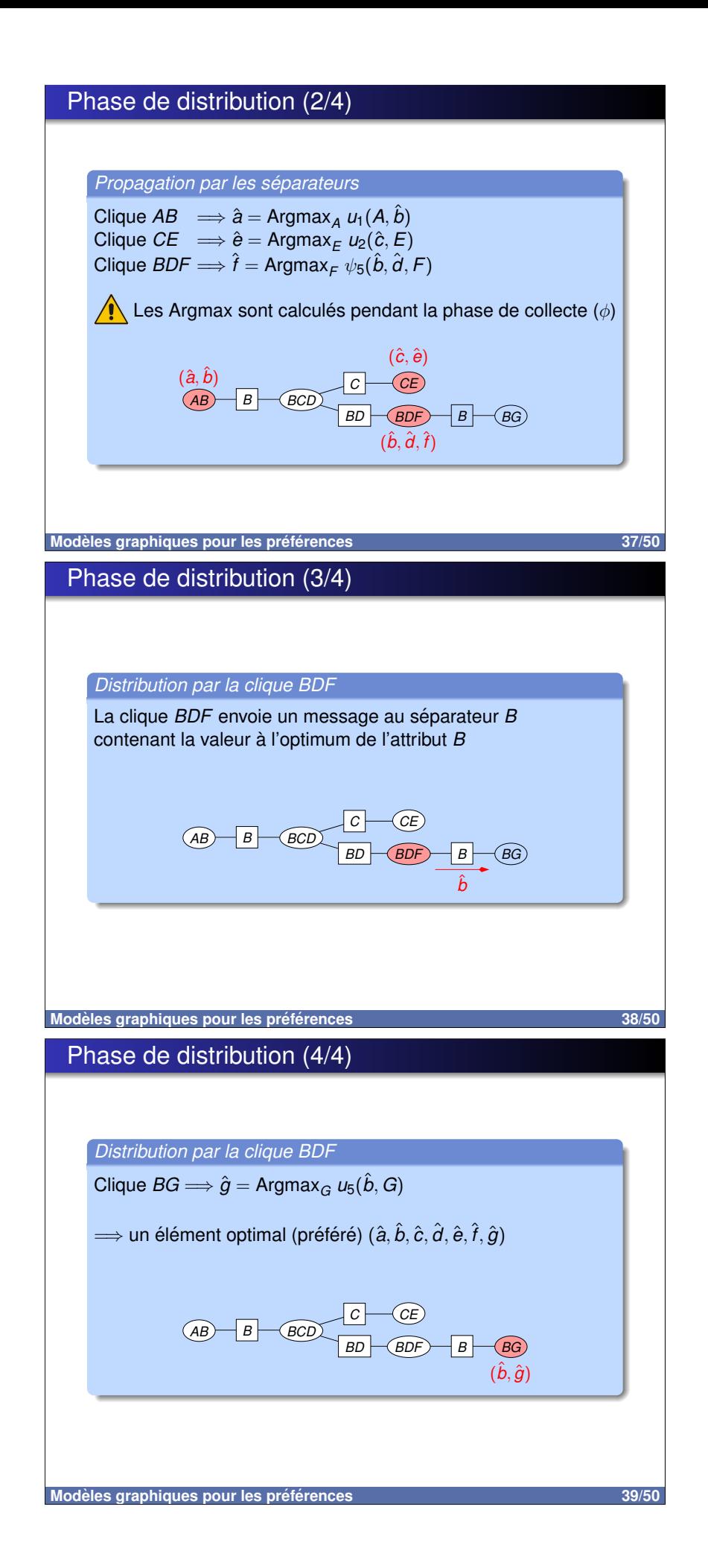

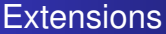

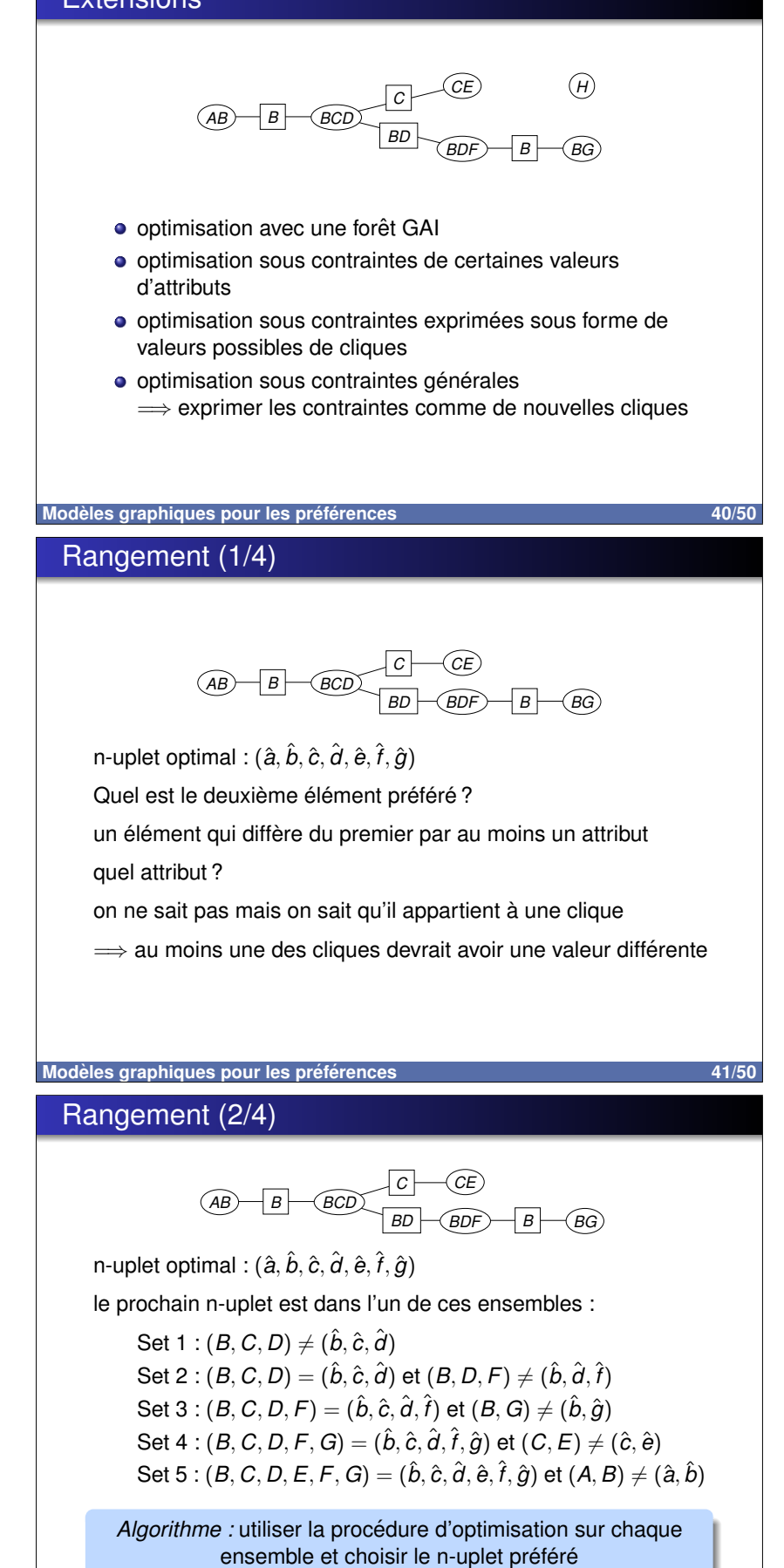

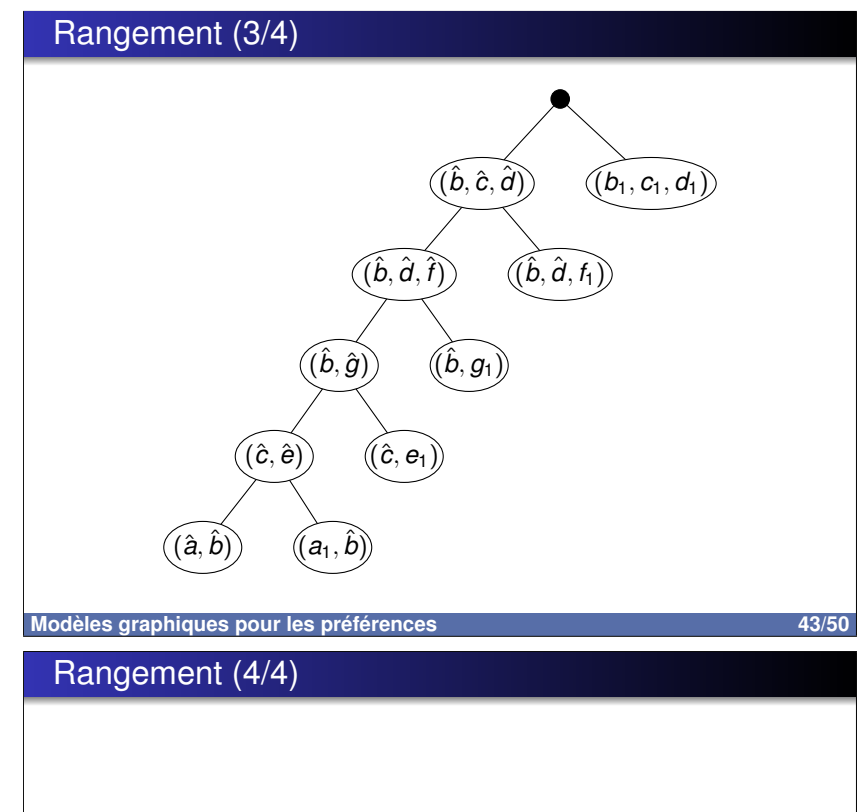

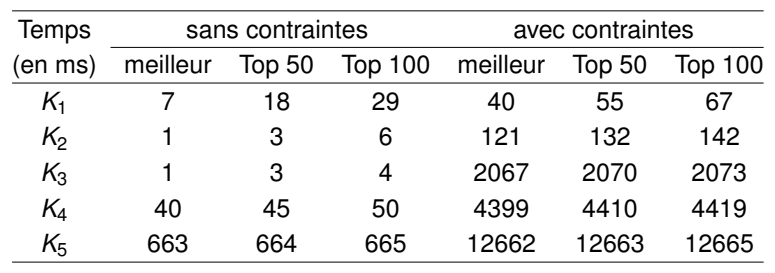

44/50

# Conclusion sur les utilités GAI • GAI = représentation compacte des préférences · permet de diriger des procédures d'élicitation efficaces  $\bullet$  questionnaires  $\le$  simples  $\ge$  cognitivement · nombre réduit de questions · permet de répondre efficacement à des requêtes d'optimisation · application de Shafer-Shenoy aux utilités Modèles graphiques pour les préférences

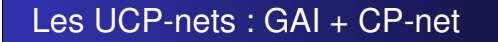

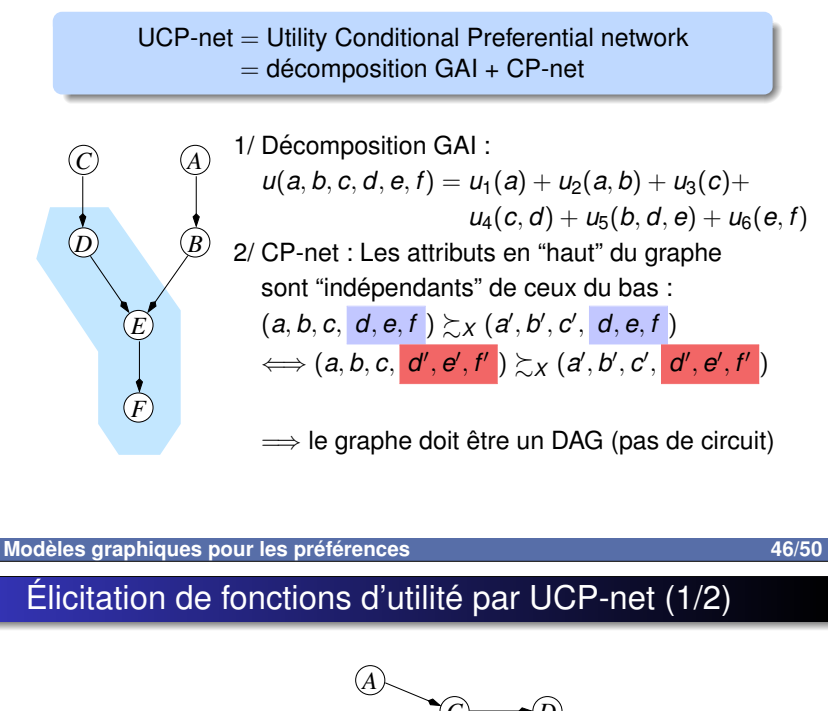

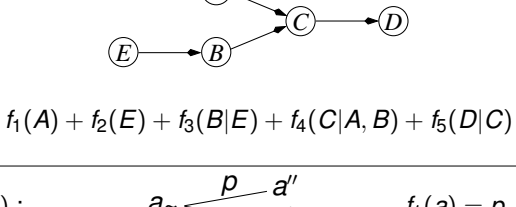

$$
f_1(A): \t a \sim \frac{a}{1-p} \frac{a}{1} \t f_1(a) = p
$$
  

$$
f_2(B|E): \t (b, e) \sim \frac{p'}{1-p} \frac{(b'', e)}{(b', e)} \t f_2(b|e) = p'
$$
  

$$
f_3(C|A, B): (c, a, b) \sim \frac{p''}{1-p'} \frac{(c'', a, b)}{(c', a, b)} f_3(c|a, b) = p''
$$

Élicitation de fonctions d'utilité par UCP-net (2/2)

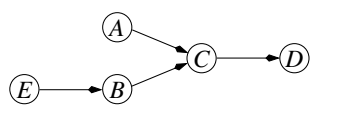

on veut :  $f_1(A) + f_2(E) + f_3(B|E) + f_4(C|A, B) + f_5(D|C)$ 

les  $f_i$  ont été élicités séparément  $\Longrightarrow$  il faut les agréger  $f_3(c|a,b) \in [0,1] \Longrightarrow \pi_3(a,b) f_3(c|a,b) + \sigma_3(a,b)$  $\implies$  pour chaque  $f_i$ , calculer  $\pi_i$  et  $\sigma_i$  $\implies$  questions + résolution d'un programme linéaire

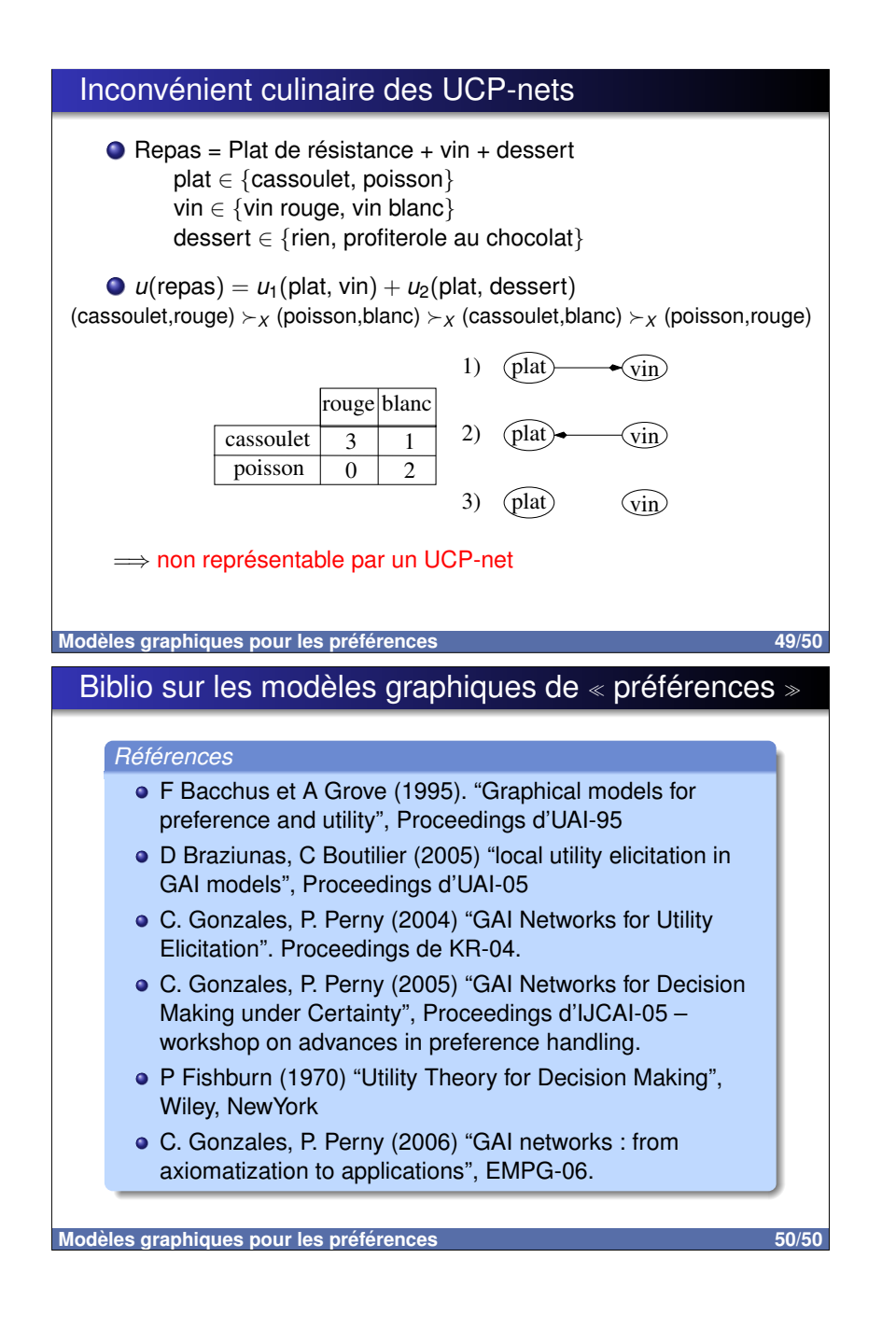